# **UNIVERSIDAD POLITÉCNICA SALESIANA SEDE CUENCA**

# **CARRERA DE INGENIERÍA DE SISTEMAS**

*Trabajo de titulación previo a la obtención del título de Ingeniero de Sistemas*

# **PROYECTO TÉCNICO:**

# **"PROPUESTA DE EMPRENDIMIENTO PARA EL SERVICIO DE RASTREO SATELITAL Y PROTECCIÓN DE MENORES DE EDAD EN TIEMPO REAL, MEDIANTE DISPOSITIVOS GPS/GPRS, A TRAVÉS DE LA CREACIÓN DE UN SISTEMA MULTIPLATAFORMA (WEB, IOS Y ANDROID) ALOJADO EN LA NUBE Y APLICACIÓN DE UN MODELO DE NEGOCIO PARA SU VENTA Y DISTRIBUCIÓN"**

**AUTORES:**

# PABLO ANDRÉS LEMA SARMIENTO ANGEL OSWALDO PUZHI SICHA

**TUTOR:**

ING. PABLO LEONIDAS GALLEGOS SEGOVIA, PHD.

CUENCA - ECUADOR 2019

# **CESIÓN DE DERECHOS DE AUTOR**

Nosotros, Pablo Andrés Lema Sarmiento con documento de identificación N° 0104708730 y Angel Oswaldo Puzhi Sicha documento de identificación N° 0106667835, manifestamos nuestra voluntad y cedemos a la Universidad Politécnica Salesiana, la titularidad sobre los derechos patrimoniales en virtud de que somos autores del trabajo de titulación: **"PROPUESTA DE EMPRENDIMIENTO PARA EL SERVICIO DE RASTREO SATELITAL Y PROTECCIÓN DE MENORES DE EDAD EN TIEMPO REAL, MEDIANTE DISPOSITIVOS GPS/GPRS, A TRAVÉS DE LA CREACIÓN DE UN SISTEMA MULTIPLATAFORMA (WEB, IOS Y ANDROID) ALOJADO EN LA NUBE Y APLICACIÓN DE UN MODELO DE NEGOCIO PARA SU VENTA Y DISTRIBUCIÓN"**, mismo que ha sido desarrollado para optar por el título de: *Ingeniero de Sistemas*, en la Universidad Politécnica Salesiana, quedando la Universidad facultada para ejercer plenamente los derechos cedidos anteriormente.

En aplicación a lo determinado en la Ley de Propiedad Intelectual, en nuestra condición de autores, nos reservamos los derechos morales de la obra antes citada. En concordancia, suscribo este documento en el momento que hago entrega del trabajo final en formato impreso y digital a la Biblioteca de la Universidad Politécnica Salesiana.

Cuenca, agosto del 2019

Pablo Andrés Lema Sarmiento Angel Oswaldo Puzhi Sicha C.I.: 0104708730 C.I.: 0106667835

# **CERTIFICACIÓN**

Yo, declaro que bajo mi tutoría fue desarrollado el trabajo de titulación: **"PROPUESTA DE EMPRENDIMIENTO PARA EL SERVICIO DE RASTREO SATELITAL Y PROTECCIÓN DE MENORES DE EDAD EN TIEMPO REAL, MEDIANTE DISPOSITIVOS GPS/GPRS, A TRAVÉS DE LA CREACIÓN DE UN SISTEMA MULTIPLATAFORMA (WEB, IOS Y ANDROID) ALOJADO EN LA NUBE Y APLICACIÓN DE UN MODELO DE NEGOCIO PARA SU VENTA Y DISTRIBUCIÓN"**, realizado por Pablo Andrés Lema Sarmiento y Angel Oswaldo Puzhi Sicha, obteniendo el *Proyecto Técnico*, que cumple con todos los requisitos estipulados por la Universidad Politécnica Salesiana.

Cuenca, agosto del 2019

Ing. Pablo Leónidas Gallegos Segovia, PhD C.I.: 0102593589

# **DECLARATORIA DE RESPONSABILIDAD**

Nosotros, Pablo Andrés Lema Sarmiento con documento de identificación N° 010470873-0 y Angel Oswaldo Puzhi Sicha con documento de identificación 010666783-5, autores del trabajo de titulación: **"PROPUESTA DE EMPRENDIMIENTO PARA EL SERVICIO DE RASTREO SATELITAL Y PROTECCIÓN DE MENORES DE EDAD EN TIEMPO REAL, MEDIANTE DISPOSITIVOS GPS/GPRS, A TRAVÉS DE LA CREACIÓN DE UN SISTEMA MULTIPLATAFORMA (WEB, IOS Y ANDROID) ALOJADO EN LA NUBE Y APLICACIÓN DE UN MODELO DE NEGOCIO PARA SU VENTA Y DISTRIBUCIÓN"**, certificamos que el total contenido de este *Proyecto Técnico* es de nuestra exclusiva responsabilidad y autoría.

Cuenca, agosto del 2019

Pablo Andrés Lema Sarmiento Angel Oswaldo Puzhi Sicha C.I.: 0104708730 C.I.: 0106667835

 $\sqrt{}$ 

# **AGRADECIMIENTOS**

*Queremos hacer un extenso agradecimiento a la Universidad Politécnica Salesiana, a todos los docentes que conforman la carrera de Ingeniería de Sistemas ya que fueron nuestros guías a lo largo de nuestra formación Universitaria.* 

*A los Integrantes del grupo de Investigación de Cloud Computing, Smart Cities & High Performance Computing, por el apoyo que nos dieron en todo este tiempo.*

*A nuestros compañeros de la Carrera de Sistemas quienes vivieron junto a nosotros esta experiencia universitaria.*

*Finalmente queremos expresar nuestro más sincero agradecimiento a nuestro tutor el Dr.Ing. Pablo Gallegos que siempre estuvo apoyándonos incondicionalmente a lo largo del proyecto con lo cual más que nuestro tutor llegó a ser nuestro mejor amigo.*

*Angel Oswaldo Puzhi – Pablo Andrés Lema*

# **DEDICATORIA**

*A Dios por haberme dado la vida y permitirme el haber llegado hasta este momento tan importante de mi formación profesional, además de su infinita bondad y amor. A mis padres Rosa Sicha y Manuel Puzhi, por el apoyo en todo momento con sus consejos y valores que me han inculcado para ser una persona de bien, por sus ejemplos de bondad, respeto, responsabilidad y trabajo que los caracterizan, pero más que nada, por su amor gracias a su apoyo incondicional he logrado concluir mi carrera profesional. A mis hermanos Geovanny, Wilman, Lizhet y Elizabeth por estar conmigo en los malos y buenos momentos, apoyándome de manera incondicional. A mis amigos y compañeros con los cuales he compartido gratos momentos dentro y fuera del establecimiento educativo. A todos mis profesores quienes han sido el pilar fundamental en mi preparación tanto académica como en lo personal y de manera especial al Ing. Pablo Gallegos. A mi familia en general, por sus consejos y siempre alentarme a seguir adelante. Finalmente, a mi compañero Pablo Andrés Lema que sin su apoyo no hubiese sido posible la culminación del presente proyecto.*

*Angel Oswaldo Puzhi Sicha.*

# **DEDICATORIA**

*Esta tesis está dedicada:*

*A Dios por su infinita bondad y bendiciones a lo largo de toda mi carrera universitaria.*

*A mi padre Jesús Lema, por ser un gran ejemplo de persona, padre y esposo, pero sobre todo por siempre estar para mi con sus sabias palabras y concejos.*

*A mi madre Patricia Sarmiento el mejor regalo que Dios me pudo dar, gracias por su infinito amor y por guiar siempre mis pasos.*

*A Elizabeth Lema, que además de ser mi hermana, es mi mejor amiga gracias por acompañarme en todo este proceso. A mi sobrina Melissa Intriago que llegó a poner luz en la familia con su ternura y alegría.*

*A mis abuelitos Luisito Narvaéz y Hortencia Vega, por su infinito amor y cuidarme desde el cielo cada día de mi vida.*

*A todos mis compañeros y profesores que han sido parte fundamental de este proceso universitario, en especial a Pablo Gallegos una gran persona, buen profesional y excelente amigo. A mi compañero de proyecto Angel Puzhi por su apoyo. A mi mejor amigo de la universidad Freddy Otavalo gracias por ser una excelente persona.*

*Pero sobre todo a mi amada esposa Viviana Martínez, sin ti nada de esto sería posible, gracias por ver lo mejor de mi y apoyarme siempre en todo. Te amo infinitamente.*

#### *Pablo Andrés Lema sarmiento.*

# 1 Contenido

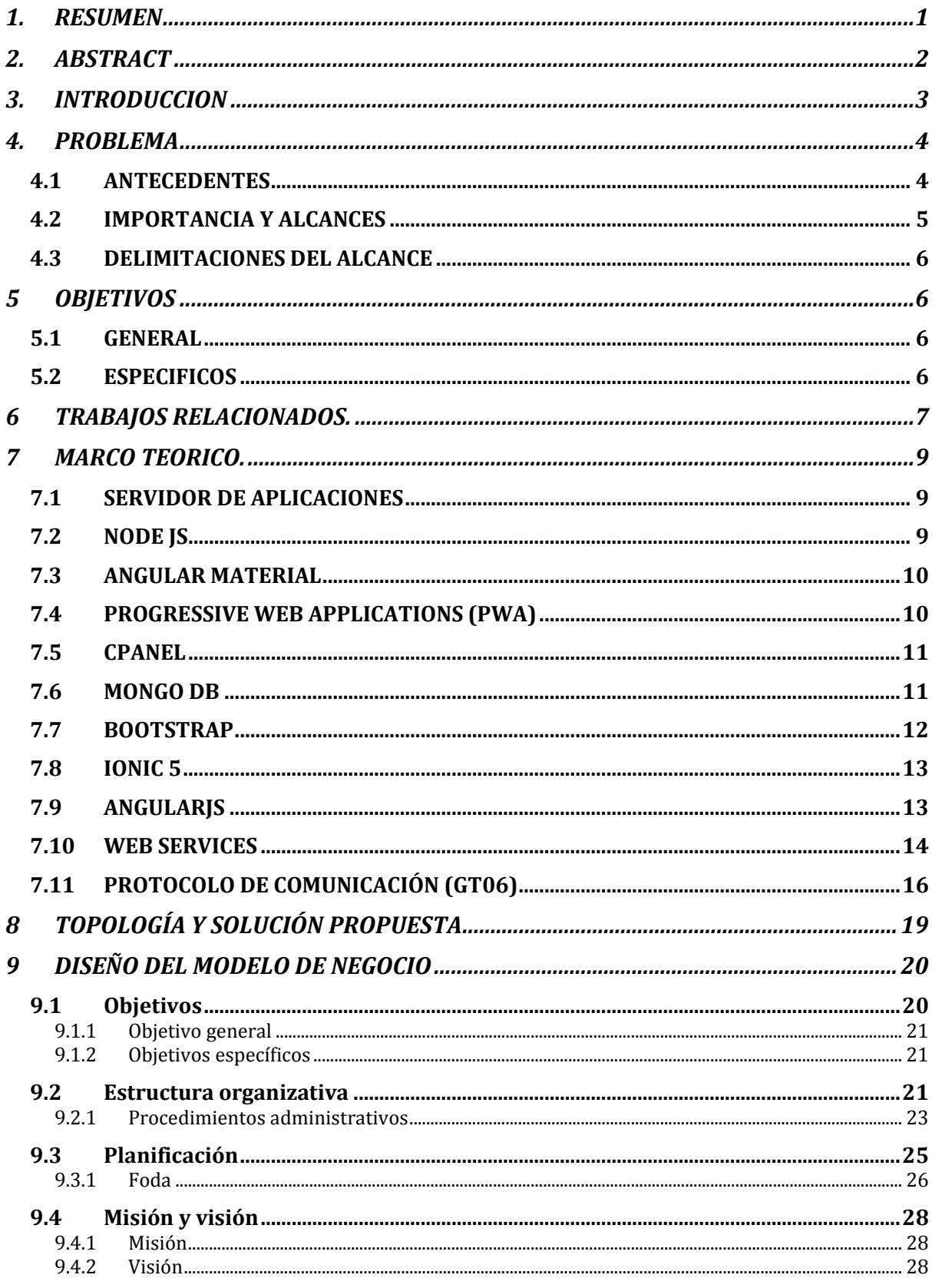

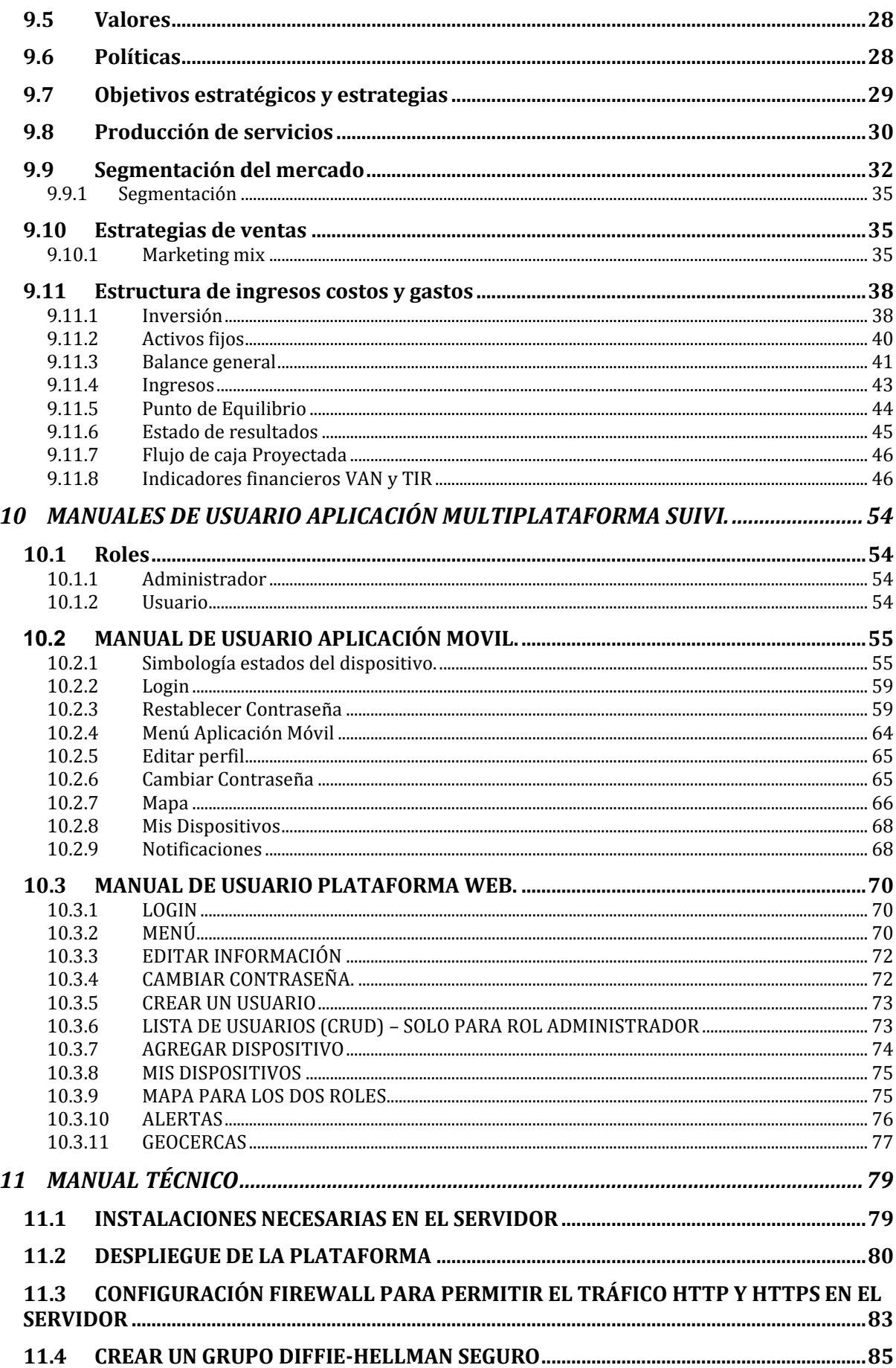

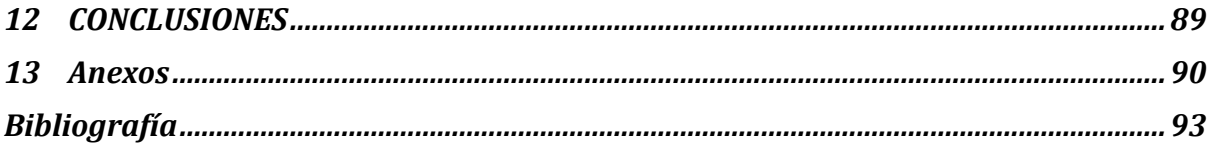

## <span id="page-10-0"></span>**1. RESUMEN**

El presente trabajo investigativo tiene como finalidad la elaboración de una propuesta de emprendimiento que se enfoca en brindar servicios de rastreo satelital en tiempo real para proteger a niños y jóvenes menores de edad de cualquier situación de peligro relacionada con intentos de secuestro o pérdida de ubicación. Para ello, se emplean dispositivos GPS/GPRS que intercambian información con un sistema multiplataforma (Web, iOS y Android) alojado en la nube. Esto permite aplicar un modelo de negocio para su venta y distribución, instaurando una nueva perspectiva de seguridad para los miembros del núcleo familiar.

En ese sentido, el trabajo de investigación se puede resumir en 6 pasos: (i) vinculación de dispositivos GPS a la plataforma, los cuales guardan forma de llavero, contemplando comodidad y facilidad de uso durante su transporte; (ii) diseño de un prototipo de plataforma Web para realizar el monitoreo constante de los usuarios que consuman el servicio; (iii) elaboración de la aplicación móvil multiplataforma con la finalidad de que el servicio sea independiente de los sistemas operativos móviles disponibles; (iv) configuración de los dispositivos GPS para garantizar su correcta conexión con el servidor; (v) estudio de un modelo de negocio de emprendimiento que ayude a conocer al público objetivo y la factibilidad de implementación para reducir cualquier riesgo financiero; y, (vi) ejecución de pruebas que intervengan en la detección y corrección de fallas en los procesos del servicio. Al final, se obtendrá una aplicación funcional que podrá introducirse en el mercado sin problema alguno.

En conclusión, en este trabajo se expone una aplicación de seguridad familiar que podría funcionar con facilidad en la ciudad de Cuenca, debido a que no existen empresas que oferten servicios similares. Esto se justifica en el hecho de que el de mercado encontró potencial marcado y, por ende, la factibilidad que otorgaría sostenibilidad a lo largo del tiempo.

## <span id="page-11-0"></span>**2. ABSTRACT**

The purpose of this research work is to develop a venture proposal that focuses on providing real-time satellite tracking services to protect children and young people under the age of 18 from any dangerous situation related to attempted kidnapping or loss of location. To this end, GPS/GPRS devices are used to exchange information with a multiplatform system (Web, iOS and Android) hosted in the cloud. This makes it possible to apply a business model for their sale and distribution, establishing a new security perspective for the members of the family nucleus.

In that sense, the research work can be summarized in 6 steps: (i) linking GPS devices to the platform, which will take the form of a key fob, providing comfort and ease of use during transport; (ii) design of a prototype Web platform for constant monitoring of users who consume the service; (iii) development of the multiplatform mobile application so that the service is independent of the mobile operating systems available; (iv) configuration of the GPS devices to guarantee its correct connection with the server; (v) study of an entrepreneurial business model that helps to know the target public and the feasibility of implementation to reduce any financial risk; and, (vi) execution of tests that intervene in the detection and correction of failures in the service processes. At the end, a functional application will be obtained that will be able to introduce in the market without any problem.

In conclusion, this work exposes a family safety application that could work easily in the city of Cuenca, due to the fact that there are no companies that offer similar services. This is justified by the fact that the market found strong potential and, therefore, the feasibility that would provide sustainability over time.

## <span id="page-12-0"></span>**3. INTRODUCCION**

La inseguridad es un problema común que sufre la población mundial. Si bien los índices de delincuencia varían de un país a otro, resulta normal encontrar en medios de comunicación la difusión de alguna situación de riesgo que atenta contra el bienestar de la ciudadanía en general. De manera puntual, pensarse que la delincuencia es el hecho de sustraer un bien ajeno; sin embargo, en los últimos años ha reflejado crueldad e, incluso, la intención de lastimar física o emocionalmente para cumplir con su objetivo. De ahí, es inevitable tapar los problemas sociales que se producen, siendo indispensable una alternativa integral que vele por preservar una calidad de vida adecuada.

En ese sentido, las causas que motivan a la aparición de cualquier tipo de delincuencia se relacionan con aspectos económicos y sociales; el primero va de la mano con altas tasas de desempleo, mientras que el segundo se justifica en la impunidad que se aplica sobre los delincuentes. Como consecuencia, se ha notado un aumento significativo en el rapto a menores de edad para fines indescriptibles, que únicamente deterioran a las familias y causan sufrimiento.

Según la *UNICEF (2016)*, en todo el mundo los niños menores de 15 años, debido a su inocencia, son los que más se exponen a escenarios de inseguridad, ya que personas sin escrúpulos se aprovechan de su falta de madurez para violarlos, secuestrarlos e, inclusive, matarlos para vender sus órganos (p.15). De manera específica, dentro del Ecuador, el **Ministerio del Interior (2018)** afirma que en el 2017 hubo 331 infantes que se extraviaron, correspondiendo a un 21% de todas las personas desaparecidas en el país. Así, se observa una alta tasa de desaparición de niños menores de 15 años. Como solución, podría implementarse un dispositivo GPS que muestre en tiempo real la ubicación del usuario, y, en el caso de presentarse alguna situación crítica, producir una alarma de auxilio.

A partir de lo mencionado, y en base a la necesidad de las familias de salvaguardar a sus integrantes, se origina la "Propuesta de emprendimiento para el servicio de rastreo satelital y protección de menores de edad en tiempo real, mediante dispositivos GPS/GPRS, a través de la creación de un sistema multiplataforma (Web,

iOS y Android) alojado en la nube y aplicación de un modelo de negocio para su venta y distribución". El objetivo es vincular dispositivos GPS en forma de llavero a una plataforma web de monitoreo y una aplicación móvil multiplataforma que intervengan en la localización de usuarios en tiempo real. Para ello, se debe configurar los GPS para asegurar su conexión con el servidor y, posteriormente, ejecutar las pruebas pertinentes. Como resultado, será posible implementar un modelo de negocios que ofrecerá una aplicación de seguridad como servicio.

#### <span id="page-13-0"></span>**4. PROBLEMA**

A partir del aumento de la inseguridad del país y de los altos índices de desaparición de menores de edad, nace el proyecto de investigación y emprendimiento, conocido como SUIVI, el cual plantea la creación de una StartUP sustentable y sostenible que representa una solución accesible. Su esencia va de la mano con la creación de una aplicación web/móvil, en donde cada usuario podrá geo localizar en tiempo real dispositivos vinculados. Por otro lado, para que la aplicación este a disposición del público en general, se desarrolló un modelo de negocios que se adapta al nivel económico de las familias de la ciudad de Cuenca, contribuyendo a la prevención de posibles secuestros o desapariciones. Así, los planes de servicio pensados engloban grandes ventajas en comparación con las empresas que ofertan servicios similares. Es importante destacar que se hace alusión a los términos "servicios similares" porque no se ha encontrado una idea de negocio enfocada en el rastreo de menores de edad, concentrándose en la localización de vehículos motorizados. Sumándose a lo mencionado, las opciones disponibles no cuentan con una interfaz gráfica para interacción y seguimiento de los GPS vinculados ni admiten la creación de cercas virtuales que ayudan a notificar la entrada/salida de un área "segura" a través de notificaciones.

#### <span id="page-13-1"></span>**4.1 ANTECEDENTES**

En la actualidad, la seguridad de las personas se ha convertido en un serio problema que atenta contra el correcto desarrollo de la vida. A diario se reportan casos de menores desaparecidos por diferentes causas como secuestros o abandonos del hogar. Así mismo, los planes de contingencia por parte de las autoridades frente a esta problemática no son lo suficientemente eficaces y no cubren de una manera correcta las necesidades de seguridad de las personas más vulnerables. En este punto, entran en juego las tecnologías de la Información y Comunicaciones (TICs), ya que se convierte en herramientas útiles que elevan los niveles de seguridad de cada persona, incluyendo a su familia. De ahí que es normal encontrar en el mercado soluciones de geolocalización que ofrecen atractivos paquetes. Sin embargo, su campo de aplicación se limita a vehículos, a más de guardar una naturaleza propietaria que no permite la adición de nuevas funcionalidades que cubran requerimientos personalizados.

SUIVI es una propuesta que se apoya en el uso de TICs para desplegar una plataforma abierta y personalizada que optimiza el uso de recursos relacionados con el ancho de banda y geo posicionamiento de equipos móviles, brindando soporte tanto a una aplicación de fácil uso y como a un dispositivo GPS de alta portabilidad, cuyos datos son alojados en una nube para garantizar acceso ubicuo. Dentro de sus funcionalidades se cuenta con un sistema de acceso Web, en el que se podrá localizar, administrar y gestionar cada dispositivo GPS. La aplicación móvil se corresponde con un modelo multiplataforma que recogerá diferentes tipos de notificaciones que incentivará a los usuarios a que desarrollen sus actividades con mayor tranquilidad.

Finalmente, se da paso a una propuesta de emprendimiento bajo el modelo de StartUP para generar un nuevo modelo de negocio. Aunque hoy en día existe un sinnúmero de soluciones, ninguna está realmente enfocada en combatir la desaparición de menores, a más de que representan sistemas que no fueron realizados dentro del país, apoyando al cambio de la matriz productiva.

#### <span id="page-14-0"></span>**4.2 IMPORTANCIA Y ALCANCES**

La investigación planteada refleja gran impacto social, ya que permitirá a los usuarios monitorear mediante GPS a sus semejantes para conocer su posicionamiento. De manera específica, el público objetivo son los menores de edad, por lo que se ha diseñado un llavero que ayuda a conocer su ubicación real y determinar si es que se encuentra dentro de sus rutas habituales. Así, se recalca la importancia de este proyecto que mejorará las condiciones de seguridad de la sociedad. De esta manera, el propósito y alcance va más allá de lo académico y busca solucionar dificultades relacionadas con el secuestro o desaparición de miembros del hogar. Para concluir, gracias a la creación de la aplicación de rastreo por GPS y al diseño eficiente de un modelo de negocio, este servicio se pondrá a disposición del público en general de la ciudad de Cuenca, otorgando un mayor grado de tranquilidad a las familias.

#### <span id="page-15-0"></span>**4.3 DELIMITACIONES DEL ALCANCE**

Con la finalidad de buscar una solución a la problemática de secuestro y desaparición, se desarrolló un sistema de seguridad basado en tecnologías GPS para determinar el posicionamiento de cualquier individuo. Para ello se implementó una propuesta de emprendimiento que ofrece servicios de rastreo satelital y protección de menores de edad en tiempo real, mediante dispositivos GPS/GPRS, a través de la creación de un sistema multiplataforma (Web, iOS y Android) alojado en la nube para el mercado de Cuenca. Por último, para determinar los resultados de este trabajo, se realizarán pruebas en la ciudad de Cuenca, tomando en cuenta varios puntos de referencia que han sido determinado a priori.

## <span id="page-15-1"></span>**5 OBJETIVOS**

## <span id="page-15-2"></span>**5.1 GENERAL**

Desarrollar un prototipo y sobre esto una aplicación multiplataforma de rastreo en tiempo real como medio de prevención y protección para niños y jóvenes menores de edad, mediante el uso dispositivos GPS/GPRS además de sugerir un modelo de negocio para su fabricación, producción y distribución.

#### <span id="page-15-3"></span>**5.2 ESPECIFICOS**

- Desarrollar una plataforma web en la nube para el sistema de monitoreo.
- Desarrollar aplicación móvil multiplataforma.
- Configurar dispositivos GPS para la conexión al servidor.
- Implementar metodología de modelo de negocios.
- Implementar protocolo de pruebas.

## <span id="page-16-0"></span>**6 TRABAJOS RELACIONADOS.**

A lo largo de nuestra investigación hemos encontrado artículos científicos relacionados con nuestra idea central tal es el caso de que en 2017 se planteó un **Sistema de rastreo de vehículos basado en GPS-GSM, monitoreado en una aplicación móvil basada en Google Maps este tema abarca el** "Internet de las cosas" ya que es un tema de gran interés para muchos en el mundo de hoy. IoT intenta reunir todo bajo un mismo paraguas con una colaboración interdisciplinaria. La unificación de todo en el mundo, haciendo uso de una infraestructura común que no solo puede proporcionar a los usuarios el control, sino que también les ayuda a comprender el estado de esta, es el cenit de IoT. El seguimiento de vehículos es una de esas aplicaciones de IoT. Este sistema consta de una antena GPS, un módem GSM, un microcontrolador Atmega y una aplicación móvil que ubica el vehículo en un mapa y también ayuda al usuario a navegar hacia él. Este sistema se desarrolla teniendo en cuenta el problema de encontrar el vehículo cuando se pierde. [1]

El siguiente artículo habla acerca del desarrollo de un **prototipo de sistema de seguimiento en tiempo real rentable utilizando el módulo GPS / GPRS integrado,** el mismo que trata de un sistema de seguimiento en tiempo real que proporciona localizaciones precisas del vehículo rastreado a bajo costo. El sistema se implementa utilizando el módulo de banda cuádruple celular GM862. Un servidor de monitoreo y una interfaz gráfica de usuario en un sitio web también se han implementado utilizando Microsoft SQL Server 2003 y ASP.net para ver la ubicación actual de un vehículo en un mapa específico. El sistema proporciona información sobre el estado del vehículo, como la velocidad, el kilometraje. El prototipo ha sido probado experimentalmente y los resultados son analizados y discutidos. Los experimentos se llevan a cabo en diferentes áreas de Kingdom Of Bahrain utilizando los mapas de Google. [2]

El **Sistema de seguimiento basado en GSM / GPS en tiempo real basado en teléfono móvil GSM** propone un sistema de seguimiento basado en GPS que realiza un seguimiento de la ubicación de un vehículo y su velocidad en función de un sistema de mensajes de texto de teléfono móvil. El sistema puede proporcionar alertas de texto en tiempo real para la velocidad y la ubicación. En particular, la ubicación actual se puede bloquear y el sistema alertará al propietario si el vehículo se mueve desde la ubicación bloqueada actual. Además, la velocidad se puede bloquear y enviar un mensaje de alerta si se supera esta velocidad. [3]

En el año 2014 se propuso el **diseño y desarrollo de sistema de seguimiento de bus basado en Android** este sistema de seguimiento de autobuses basado en dispositivos móviles proporciona una solución a este problema que ayuda a cualquier persona a recuperar la ubicación del autobús sin llamar o molestar a la persona que viaja en el autobús. Las personas que suben al autobús y los coordinadores del autobús deben tener un teléfono móvil con Android y conectividad a Internet. [4]

**El Sistema de seguimiento de vehículos en tiempo real basado en la tecnología ARM7 GPS y GSM,** este sistema de seguimiento basado en GPS tiene muchas aplicaciones en el mundo de hoy. Por ejemplo, seguimiento de vehículos, seguimiento de cualquier equipo, administración de flotas, etc. Se implementa un sistema eficiente de seguimiento de vehículos para monitorear el movimiento de cualquier vehículo equipado desde cualquier ubicación en cualquier momento. Con la ayuda del Sistema de posicionamiento global (GPS), el módem y el microcontrolador del Sistema global para comunicaciones móviles (GSM) están integrados con el objetivo de permitir a los usuarios ubicar sus vehículos con facilidad y de manera conveniente. [5]

## <span id="page-18-1"></span><span id="page-18-0"></span>**7 MARCO TEORICO.**

#### **7.1 SERVIDOR DE APLICACIONES**

Usualmente se trata de un dispositivo de software que proporciona servicios de aplicación a las computadoras cliente. Un servidor de aplicaciones generalmente gestiona la mayor parte (o la totalidad) de las funciones de lógica de negociación y de acceso a los datos de las aplicaciones. Los principales beneficios de la aplicación de la tecnología de servidores de aplicación son la centralización y la disminución de la complejidad en el desarrollo de aplicaciones. [6]

### <span id="page-18-2"></span>**7.2 NODE JS**

Node.js es un framework del lado del servidor útil para construir aplicaciones altamente escalables y rápidas. Node.js es una plataforma que se basa en v8, el tiempo de ejecución JavaScript que alimenta el navegador Chrome diseñado por Google. Node.js está diseñado para ser ideal para aplicaciones de E/S intensivas que utilizan la arquitectura sin bloqueo basada en eventos. Mientras que Node.js sirven funciones de forma síncrona, lo más habitual es que realicen operaciones de forma asíncrona. Esto significa que a medida que desarrolla una aplicación, llama a eventos con una llamada de retorno registrada para gestionar la devolución de la función. Mientras se espera el retorno, el siguiente evento o función de la aplicación se puede poner en cola para su ejecución. Una vez completada la primera función, su evento de devolución de llamada se ejecuta y se gestiona mediante la llamada de función que invocó la devolución de llamada. Este procesamiento basado en eventos se describe en la propia definición de Node.js:

Node.js es una plataforma construida sobre el tiempo de ejecución JavaScript de Chrome para crear fácilmente aplicaciones de red rápida y escalable. Node.js utiliza un modelo de E/S impulsado por eventos y sin bloqueo que lo hace ligero y eficiente, perfecto para aplicaciones en tiempo real con uso intensivo de datos que se ejecutan en dispositivos distribuidos.

Las aplicaciones escritas en Node.js están escritas en JavaScript, el lenguaje ubicuo de la plataforma web. Porque de la accesibilidad de JavaScript para muchos desarrolladores experimentados y recién llegados por igual, la plataforma Node.js y comunidad han despegado y se han convertido en partes críticas del paisaje de desarrollo para muchas compañías y empresas desarrolladores. [7]

#### <span id="page-19-0"></span>**7.3 ANGULAR MATERIAL**

Angular Material es una biblioteca de componentes de interfaz de usuario para desarrolladores de Angular JS. Los componentes de Angular Material ayudan a construir páginas web y aplicaciones web atractivas, consistentes y funcionales, a la vez que se adhieren a los principios modernos de diseño web como la portabilidad del navegador, la independencia del dispositivo y la degradación elegante. Ayuda a crear sitios web más rápidos, hermosos y con mayor capacidad de respuesta. Está inspirado en el Google Material Design. [8]

#### <span id="page-19-1"></span>**7.4 PROGRESSIVE WEB APPLICATIONS (PWA)**

Una Aplicación Web Progresiva (PWA), es una aplicación web que tiene varias características que normalmente se encuentran dentro de las aplicaciones nativas. Aprovechan la accesibilidad desde la web, pero tienen varias mejoras para proporcionarles una experiencia de usuario más cercana a las aplicaciones móviles nativas.

Un PWA puede caracterizarse como progresivo. Un PWA debe ser mejorado progresivamente, basado en lo que el agente de usuario soporta.

Conectividad Independiente. Una aplicación Web Progresiva debe estar siempre presente algo para el usuario. Empleando una arquitectura app-Shell, la aplicación puede ser separada de su contenido. El intérprete de comandos de la aplicación, así como el contenido almacenado en caché, deben mostrarse siempre.

Instalable. Una aplicación Web Progresiva debe ser instalable en el hogar del usuario y accesible desde allí.

Seguro. Ya que las aplicaciones web tienen acceso a potentes APIs en el contexto de los navegadores, Se supone que los PWAs son atendidos desde contextos seguros. Esto puede lograrse utilizando como https o wss [9].

## <span id="page-20-0"></span>**7.5 CPANEL**

cPanel es un panel de control de alojamiento web basado en Linux. Proporciona una interfaz gráfica de usuario y está repleta de funciones que automatizan el proceso de alojamiento de un sitio web. Es un software premium, que es desarrollado por una compañía privada, cPanel Inc. cPanel ha sido escrito en Perl y fue lanzado por primera vez el 21 de marzo de 1996. Sólo se puede instalar en servidores Linux, soporta software operativo CentOS, RHEL y CloudLinux. Hoy en día la mayoría de los servidores de alojamiento web Linux utilizan cPanel para alojar y gestionar sitios web en sus servidores. Si una persona compra el hosting de empresas como GoDaddy, Hostgator o incluso de pequeñas empresas locales, es más probable que el hosting venga con cPanel.[10]

#### <span id="page-20-1"></span>**7.6 MONGO DB**

MongoDB es una base de datos de documentos que ofrece una gran escalabilidad y flexibilidad, y un modelo de consultas e indexación avanzado.

MongoDB almacena datos en documentos JSON flexibles, es decir, cada documento puede contener diferentes campos y las estructuras de datos se pueden ir modificando.

El modelo de documentos concuerda con los objetos del código de la aplicación, lo que facilita trabajar con datos.

Las consultas ad-hoc, la indexación y la agregación en tiempo real permiten acceder a los datos y analizarlos con gran eficacia.

MongoDB es una base de datos distribuida, por lo que es fácil de usar y proporciona una elevada disponibilidad, escalabilidad horizontal y distribución geográfica.

El modelo de documentos de MongoDB resulta muy fácil de aprender y usar, y proporciona a los desarrolladores todas las funcionalidades que necesitan para satisfacer los requisitos más complejos a cualquier escala. Se proporcionan drivers para más de diez lenguajes, y la comunidad ha desarrollado varias decenas más. [11]

#### <span id="page-21-0"></span>**7.7 BOOTSTRAP**

Hoy en día se habla mucho acerca del "Responsive design". El Responsive design hace referencia al diseño que se realiza de una web mediante CSS el cual es capaz de adaptarse a todo tipo de dispositivos o resoluciones de pantalla.

Bootstrap es una herramienta que proporciona de forma gratuita una librería de CSS para que directamente se añada en los proyectos web y se haga uso de las diferentes clases que tiene definidas en el código, un framework CSS especializado en diseños web para dispositivos móviles. Aunque algo compleja para usuarios recientemente iniciados en la programación de CSS, además de un enorme mundo de posibilidades en cuanto al formato se refiere, posee un potente sistema de grids o columnas.

Dicho sistema divide la pantalla en doce partes, y las posibilidades de tamaño de pantalla en cuatro rangos de resoluciones, y de esta forma, si a cada elemento web de la aplicación se le asignan cuántas partes de esas doce partes se quiere que ocupe en cada uno de los posibles rangos de resoluciones, se podrá modelar a la perfección la forma en que la aplicación web se visualiza, aunque tenga una considerable carga de trabajo. [12]

#### <span id="page-22-0"></span>**7.8 IONIC 5**

Ionic es un framework de desarrollo de aplicaciones móviles HTML5 destinado a la creación de aplicaciones móviles híbridas. Las aplicaciones híbridas son esencialmente sitios web pequeños que se ejecutan en un shell de navegador en una aplicación que tiene acceso a la capa de plataforma nativa. Las aplicaciones híbridas tienen muchos beneficios sobre las aplicaciones nativas puras, específicamente en términos de soporte de plataforma, velocidad de desarrollo y acceso a código de terceros.

Piense en Ionic como el marco de trabajo de interfaz de usuario que maneja toda la apariencia e interacciones de interfaz de usuario que su aplicación necesita para ser convincente. Algo así como "Bootstrap for Native", pero con soporte para una amplia gama de componentes móviles nativos comunes, animaciones ingeniosas y un bonito diseño.

A diferencia de un marco de trabajo con capacidad de respuesta, Ionic viene con elementos y diseños de interfaz de usuario móviles de estilo muy nativo que obtendría con un SDK nativo en iOS o Android, pero que en realidad no existían antes en la Web. Ionic también le ofrece algunas formas de construir aplicaciones móviles que eclipsan los marcos de desarrollo HTML5 existentes.

Dado que Ionic es un framework HTML5, necesita una envoltura nativa como Cordova o PhoneGap para poder ejecutarse como una aplicación nativa. Recomendamos encarecidamente el uso de Cordova adecuado para sus aplicaciones, y las herramientas Ionic utilizarán Cordova debajo.[13]

### <span id="page-22-1"></span>**7.9 ANGULARJS**

Es una tecnología del lado del cliente, un framework JavaScript opensource desarrollado por Google utilizado principalmente para crear aplicaciones web de una sola página; funciona con las tecnologías web más asentadas a lo largo del tiempo (HTML, CSS y JavaScript) para hacer el desarrollo de aplicaciones web más fácil y rápido que nunca.

El código fuente de Angular está disponible gratuitamente en Github bajo la licencia MIT. Esto significa que cualquier persona puede contribuir y ayudar en su desarrollo.

Angular permite construir aplicaciones web modernas e interactivas mediante el aumento del nivel de abstracción entre el desarrollador y las tareas de desarrollo de aplicaciones web más comunes. Extendiendo el tradicional HTML con etiquetas propias (directivas), se podría decir que utiliza el patrón MVC (Model-ViewController), aunque ellos mismos lo definen como un MVW (Model-ViewWhatever (whatever works for you).

Además, Angular es compatible con todos los navegadores de última generación (Chrome, Firefox, Safari, Opera, Webkits, IE9+) y se puede hacer compatible para Internet Explorer 8 o anterior mediante varios hacks. También se encarga de las funciones avanzadas a las cuales los usuarios se han acostumbrado a tener en aplicaciones web modernas, tales como:

- Separación de la lógica de la aplicación, los modelos de datos y las vistas.
- Servicios de Ajax.
- Inyección de Dependencias.
- Historial del navegador (botones atrás / adelante para la navegación en la aplicación).
- Testing. [14]

#### <span id="page-23-0"></span>**7.10 WEB SERVICES**

Un servicio Web o WebService es un servicio ofrecido por una aplicación que expone su lógica a clientes de cualquier plataforma mediante una interfaz accesible a través de la red utilizando tecnologías (protocolos) estándar de Internet.

Por ejemplo, una aplicación como Access está formada por un conjunto de componentes que ofrecen una serie de servicios, como el acceso a datos, la impresión de informes, el diseño de tablas...

La idea de los servicios es la misma, aunque estos no tienen por qué estar en el mismo ordenador que el cliente y además son accedidos a través de un servidor Web y de un modo independiente de la plataforma, utilizando protocolos estándar (HTTP, SOAP, WSDL, UDDI).

Ofrece un directorio de servicios en Internet

Ofrece un modo de definir los servicios

Permite invocar métodos de los servicios

Permite a los consumidores de servicios enviar y recibir mensajes a y de los servicios

Son protocolos abiertos de Internet. Dan soporte a las capas superiores.

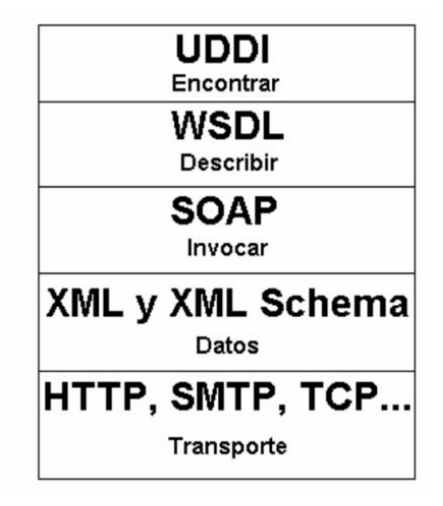

Gráfico 1*. Pila de protocolos de los WebServices* Fuente [15]

Una vez creado el servicio, para conseguir que sea accesible por los consumidores, es necesario describirlo utilizando un lenguaje estándar llamado WSDL (*Web Service Description Language*).

Los clientes del servicio podrán estar creados en cualquier lenguaje y ejecutarse sobre cualquier sistema operativo y hardware, lo único necesario es que sean capaces de obtener y entender la descripción WSDL de un servicio.

Un archivo WSDL es, en realidad, un archivo XML en el que se identifica el servicio y se indica el esquema para poder utilizarlo, así ́como el protocolo o protocolos que es posible utilizar.

Una vez dispone de esta información, el cliente puede comunicarse con el servicio utilizando protocolos como HTTP o SOAP (SOAP añade invocación de métodos a HTTP, aunque es posible hacerlo con peticiones HTTP-GET y/o HTTP-POST en lugar de SOAP). [15]

# <span id="page-25-0"></span>**7.11 PROTOCOLO DE COMUNICACIÓN (GT06)**

Paquete de datos de localización (paquete de información combinado de GPS y LBS)

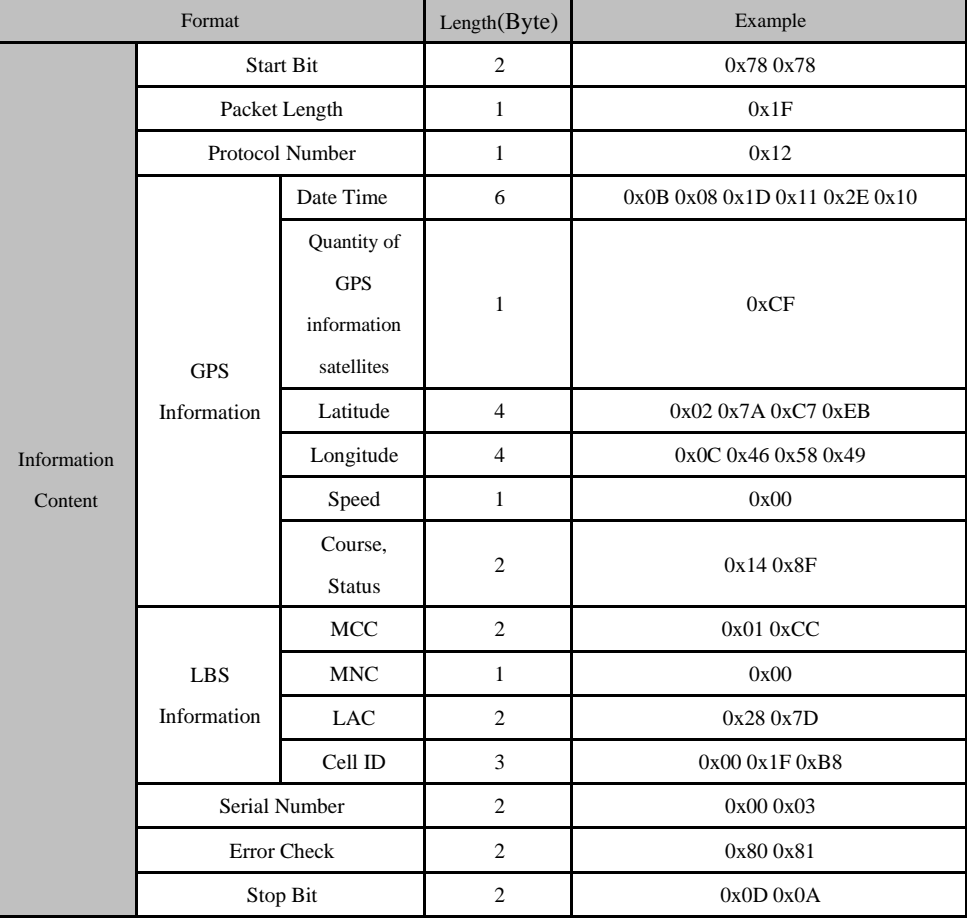

## **Terminal que Envía el Paquete de Datos de Ubicación al Servidor**

Gráfico 2*. Protocolo de comunicación (gt06)* Fuente [16]

- **Bit de inicio**
- **Longitud del paquete**
- **Número de protocolo**

• **Fecha Hora**

| Format | Length(Byte) | Example |
|--------|--------------|---------|
| Year   |              | 0x0A    |
| Month  |              | 0x03    |
| Day    |              | 0x17    |
| Hour   |              | 0x0F    |
| Minute |              | 0x32    |
| Second |              | 0x17    |

Gráfico 3*. Protocolo de comunicación (gta06)-fecha y hora* Fuente [16]

#### Ejemplo: 2010-03-23 15:30:23

- Calculada de la siguiente manera: 10(Decimal)=0A(Hexadecimal)
- 3 (Decimal)=03(Hexadecimal)
- 23(Decimal)=17(Hexadecimal)
- 15(Decimal)=0F(Hexadecimal)
- 50(Decimal)=32(Hexadecimal)
- 23(Decimal)=17(Hexadecimal)
- Entonces el valor es: 0x0A 0x03 0x17 0x0F 0x32 0x17

## • **Longitud de la información GPS, cantidad de satélites de posicionamiento**

El campo es de 1 Byte visualizado por dos dígitos hexadecimales, siendo el primero para la longitud de la información GPS y el segundo para el número de satélites que se unen en el posicionamiento.

Ejemplo: si el valor es 0xCB, significa que la longitud de la información GPS es 12 y el número de satélites de posicionamiento es 11.

 $(C = 12Bit Length, B = 11 satélites)$ 

## • **Latitud y Longitud**

**Latitud:** Se consumen cuatro bytes de latitud, definiendo el valor de la latitud de los datos de localización. El rango del valor es 0-16200000000, indicando un rango de 0°-90°. El método de conversión es el siguiente: convertir el valor de la salida de latitud y longitud por el módulo GPS a un decimal basado en minutos; multiplicar el decimal convertido por 30000; y convertir el resultado multiplicado en hexadecimal.

**Longitud:** Se consumen cuatro bytes, definiendo el valor de longitud de los datos de posición. El rango del valor es 0-32400000000, indicando un rango de 0°- 180°.El método de conversión aquí descrito es el mismo que el mencionado en Latitud.

## • **Velocidad**

Se consume un byte, definiendo la velocidad de funcionamiento del GPS. El valor va de 0x00 a 0xFF indicando un rango de 0 a 225km/h.

- 0xFF representa 255 km/h.
- 0x10 representa 16km/h.
- 0xFF representa 255 km/h.

## • **Estado del curso**

Se consumen dos bytes, definiendo la dirección de marcha del GPS. El valor va de 0° a 360° medido en el sentido de las agujas del reloj desde el norte de 0°.

|        | Bit7             | $\mathbf{0}$                                      |  |
|--------|------------------|---------------------------------------------------|--|
| BYTE_1 | Bit <sub>6</sub> | $\overline{0}$                                    |  |
|        | Bit5             | Posicionamiento GPS en tiempo<br>real/diferencial |  |
|        | Bit4             | GPS habiendo estado posicionando<br>o no          |  |
|        | Bit <sub>3</sub> | Longitud Este, Longitud Oeste                     |  |
|        | Bit2             | Latitud Sur, Latitud Norte                        |  |
|        | Bit1             |                                                   |  |
|        | Bit <sub>0</sub> |                                                   |  |
|        | Bit7             |                                                   |  |
| BYTE 2 | Bit <sub>6</sub> | Curso                                             |  |
|        | Bit5             |                                                   |  |
|        | Bit4             |                                                   |  |
|        | Bit <sub>3</sub> |                                                   |  |
|        | Bit2             |                                                   |  |
|        | Bit1             |                                                   |  |
|        | Bit <sub>0</sub> |                                                   |  |

Gráfico 4*. Protocolo de comunicación (gta06)-Estado del curso*  Fuente [16]

## • **CCM**

El código de país al que pertenece un usuario móvil, es decir, el indicativo de país móvil (MCC).

Ejemplo: El MCC chino es 460 en decimal, o 0x01 0xCC en hexadecimal (es decir, un valor decimal de 460 que se convierte en un valor hexadecimal, y 0 se añade en el lado izquierdo porque el valor hexadecimal convertido es inferior a cuatro dígitos).

Aquí el rango es 0x0000 ~ 0x03E7.

• EMN

Ejemplo de código de red móvil (MNC): El MNC chino es 0x00.

• ALC

El código de área de localización (LAC) incluido en el LAI consta de dos bytes y está codificado en hexadecimal. El rango disponible es 0x0001-0xFFFE, y no se puede utilizar el grupo de códigos 0x0000 y 0xFFFF. (véanse las especificaciones GSM 03.03, 04.08 y 11.11).

• ID de celda

ID de torre de celdas (ID de celda), cuyo valor oscila entre 0x00000000 y 0xFFFFFFFF.

- Información Número de serie
- Verificación de errores
- Bit de parada [16]

# <span id="page-28-0"></span>**8 TOPOLOGÍA Y SOLUCIÓN PROPUESTA**

Los elementos involucrados en la topología son:

- Dispositivos GPS en forma de llavero (recargables).
- Chip GSM para la transmisión de los datos de posicionamiento a través de la red móvil hacia el servidor en la nube.
- Servidor (Ubuntu Server) alojado en la nube, con un servidor de aplicaciones NodeJS y MongoDB como motor de base de datos.
- Dispositivos finales con conexión a Internet para el acceso a la interfaz gráfica de administración de la plataforma (Web/Aplicaciones Móviles).

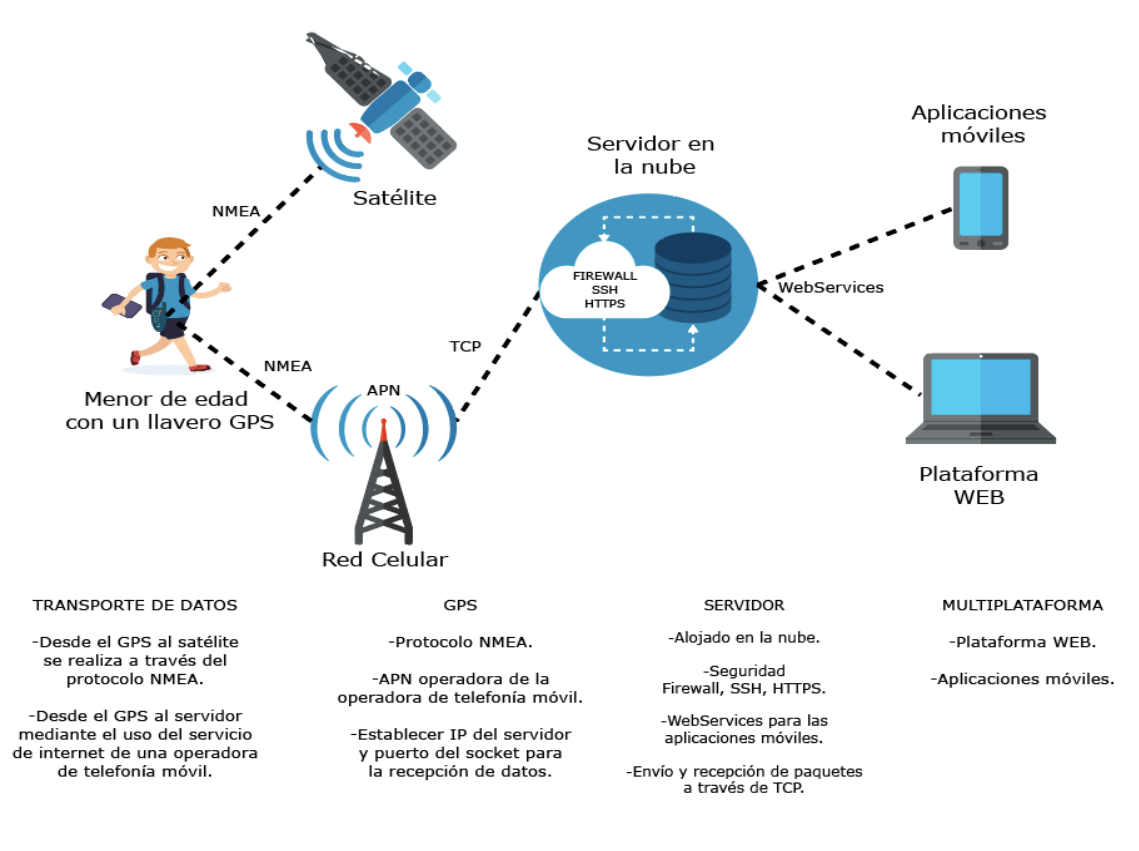

**Gráfico 5.** Esquema de funcionamiento **Fuente:** Elaborado por los Autores

# <span id="page-29-0"></span>**9 DISEÑO DEL MODELO DE NEGOCIO**

Este punto del trabajo investigativo tiene como finalidad la de desarrollar un modelo de negocio para el emprendimiento SUIVI, necesario para un éxito de proveer el servicio desarrollado. En este contexto, el modelo está estructurado de tal manera que el emprendimiento alcance sus metas y sea sostenible a lo largo del tiempo, considerando que los resultados deben ser cuantificables con la finalidad de ir mejorando en cada periodo determinado, y así mejorar la gestión eficiente de la empresa

#### <span id="page-29-1"></span>**9.1 Objetivos**

Para el cumplimiento de los objetivos y metas trazadas por el emprendimiento, este debe estar guiado por un plan estratégico encaminado a la asistencia administrativa y comercial del servicio, para cumplir con las expectativas y necesitases de los dementes del servicio.

### <span id="page-30-0"></span>**9.1.1 Objetivo general**

Diseñar un modelo estratégico acorde a las necesidades que tienen los posibles clientes en la ciudad de Cuenca.

### **9.1.2 Objetivos específicos**

- <span id="page-30-1"></span>• Elaborar la estructura organizativa
- Realizar una planificación adecuada
- Establecer un mecanismo eficiente en la producción del servicio
- Analizar el segmento de mercado
- Establecer la estrategia de venta del servicio
- <span id="page-30-2"></span>• Determinar la estructura de inversión, costos e ingresos

#### **9.2 Estructura organizativa**

Toda organización, especialmente comercial debe tener una estructura organizativa, caso contrario está destinada a fracasar. Por ello, es importante que en el emprendimiento se establezca el funcionamiento organizativo, con la finalidad de determinar la cadena de mando y de valor, e ir mejorando en la calidad del servicio. En este sentido, se presenta el organigrama del emprendimiento:

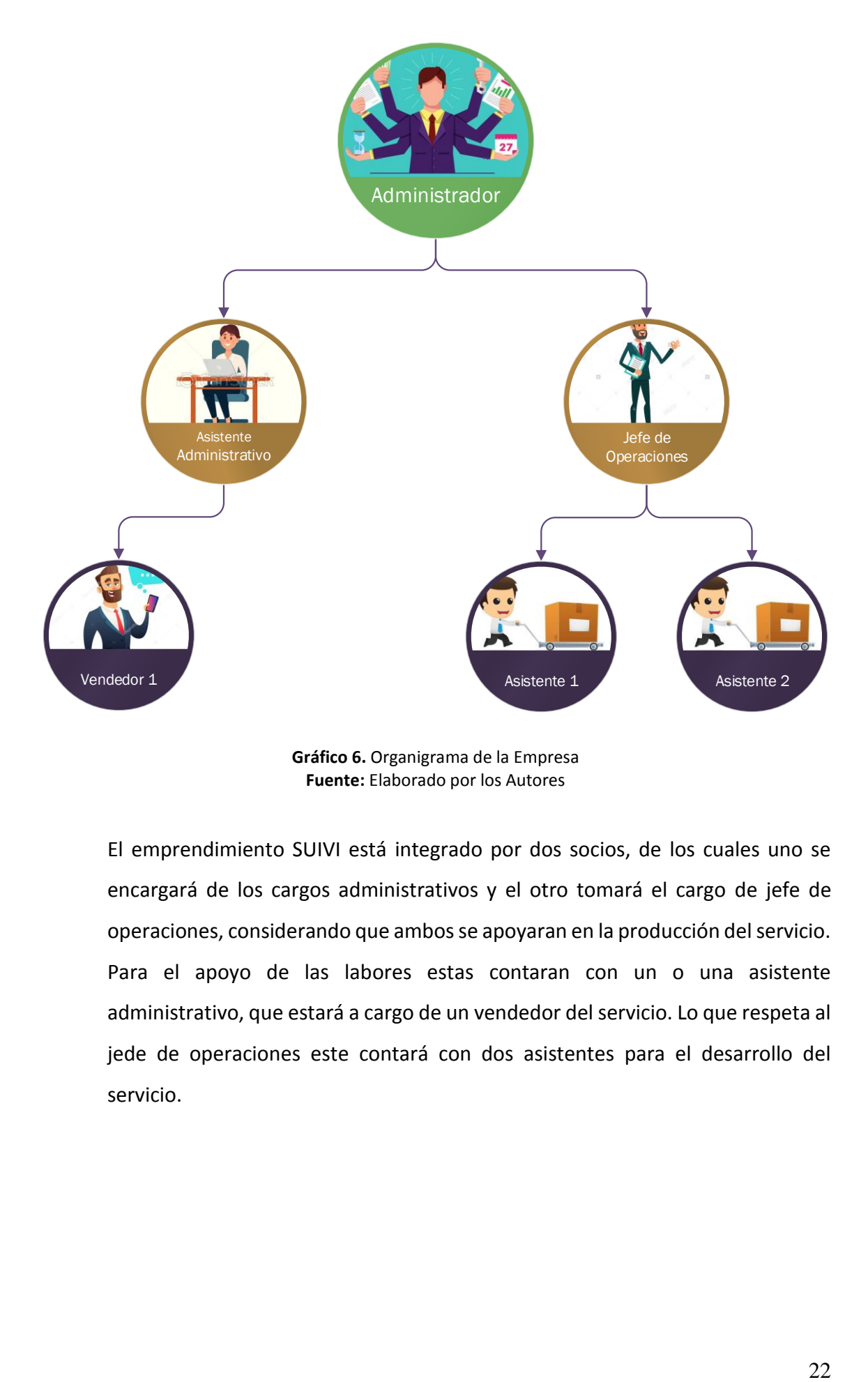

**Gráfico 6.** Organigrama de la Empresa **Fuente:** Elaborado por los Autores

El emprendimiento SUIVI está integrado por dos socios, de los cuales uno se encargará de los cargos administrativos y el otro tomará el cargo de jefe de operaciones, considerando que ambos se apoyaran en la producción del servicio. Para el apoyo de las labores estas contaran con un o una asistente administrativo, que estará a cargo de un vendedor del servicio. Lo que respeta al jede de operaciones este contará con dos asistentes para el desarrollo del servicio.

## **9.2.1 Procedimientos administrativos**

<span id="page-32-0"></span>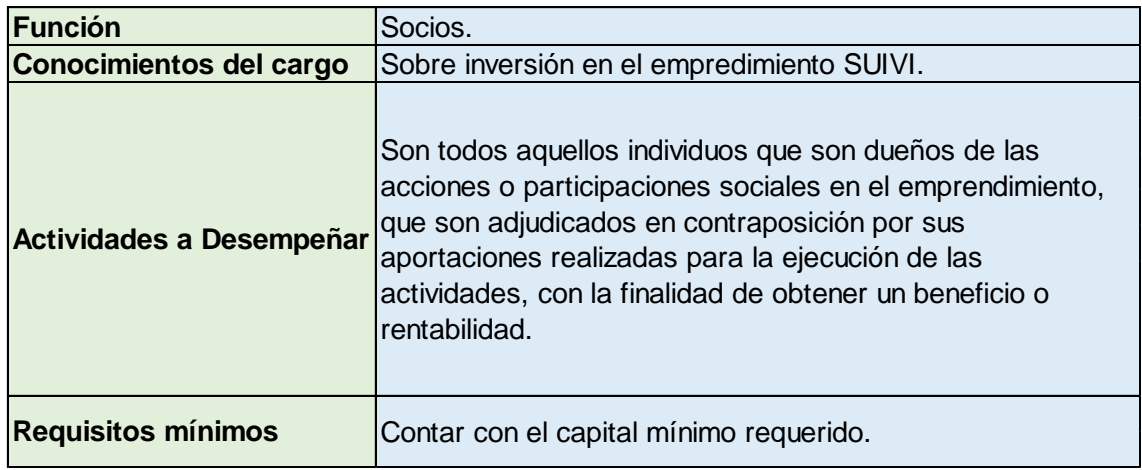

Tabla 1. *Cargo Socios*

#### Elaborado por: Los Autores

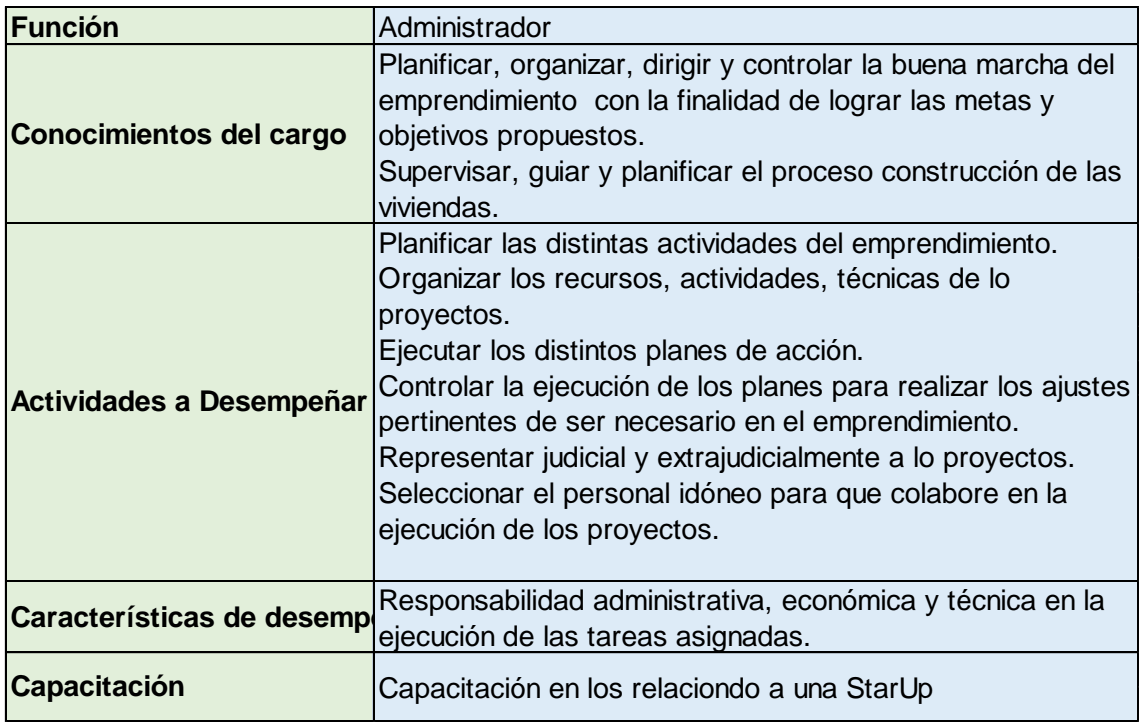

Tabla 2. *Cargo Administrador*

Elaborado por: Los Autores

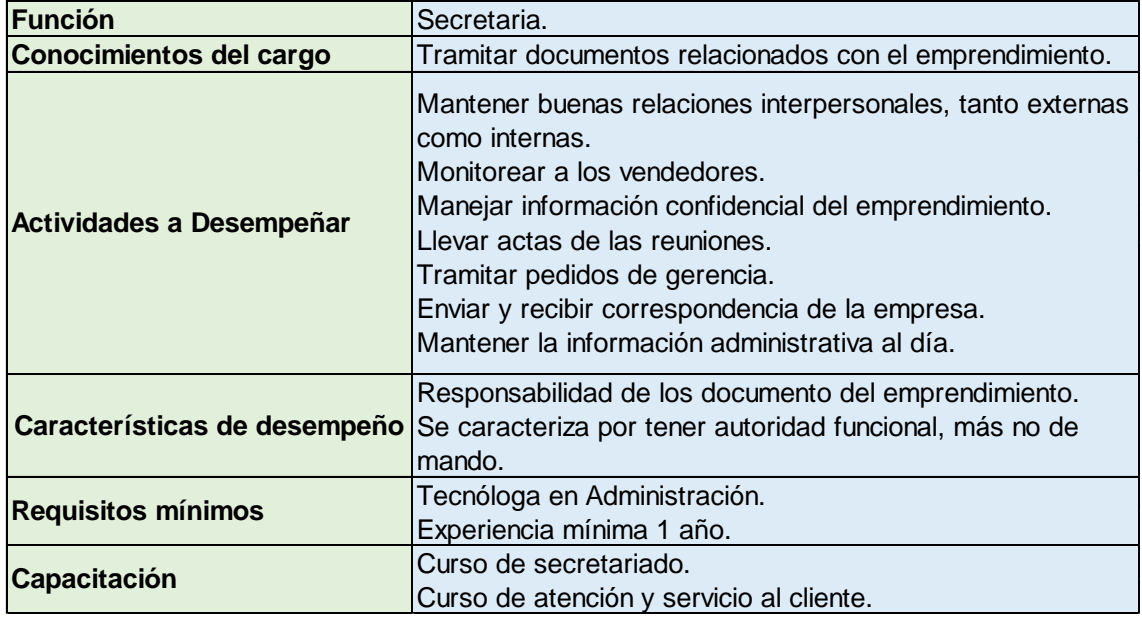

Tabla 3. *Asistente Administrativa o Secretaria*

Elaborado por: Los Autores

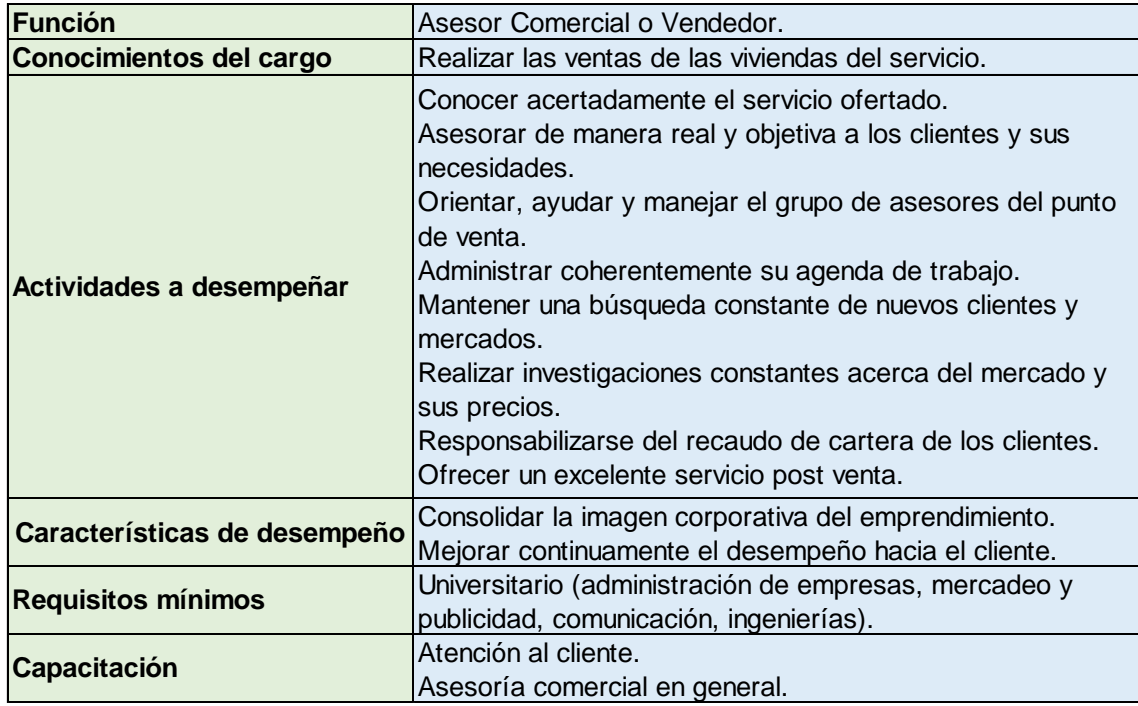

Tabla 4. *Cargo Asesor Comercial o Vendedor*

Elaborado por: Los Autores

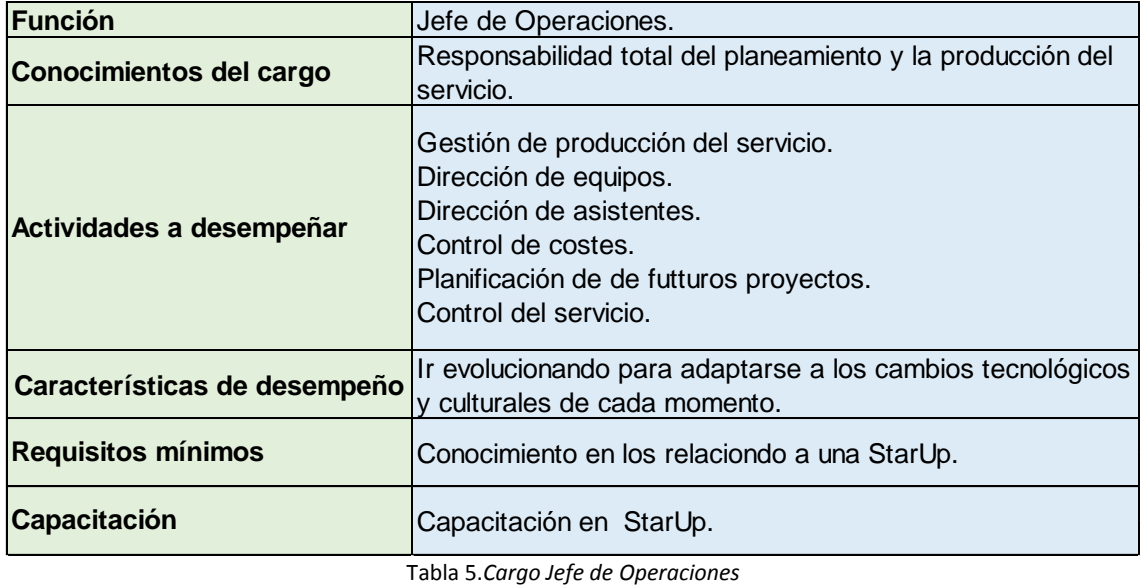

Elaborado por: Los Autores

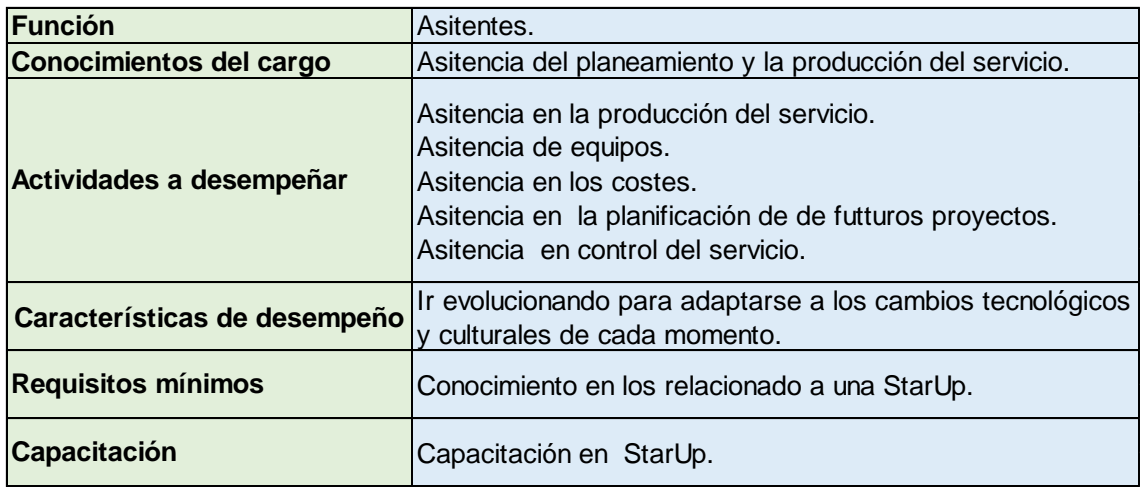

Tabla 6. *Cargo Asistentes*

Elaborado por: Los Autores

## <span id="page-34-0"></span>**9.3 Planificación**

Para alcanzar los objetivos y metas trazadas por el emprendimiento, es necesario realizar una planificación adecuada que le permitan conseguir cada uno de los puntos propuestos a mediano y largo plazo. Por ello, es necesario realizar un análisis FODA con el objetivo de poder determinar las Fortalezas, Oportunidades, Debilidades y Amenazas, del emprendimiento.

### **9.3.1 Foda**

<span id="page-35-0"></span>La matriz FODA es una herramienta usada por las diferentes organizaciones para determinar Fortalezas, Oportunidades, Debilidades y Amenazas, y en base a los hallazgos encontrados buscar estrategias que permitan mejorar la eficiencia de sus actividades. Generalmente la matriz FODA normal tiene un aspecto estático, por ello, es imperativo realizar una de tipo mixto, que a más de desarrollar los aspectos citados, sea capaz de determinar una estrategia. En este contexto, a continuación se presenta la matriz FODA para el emprendimiento:
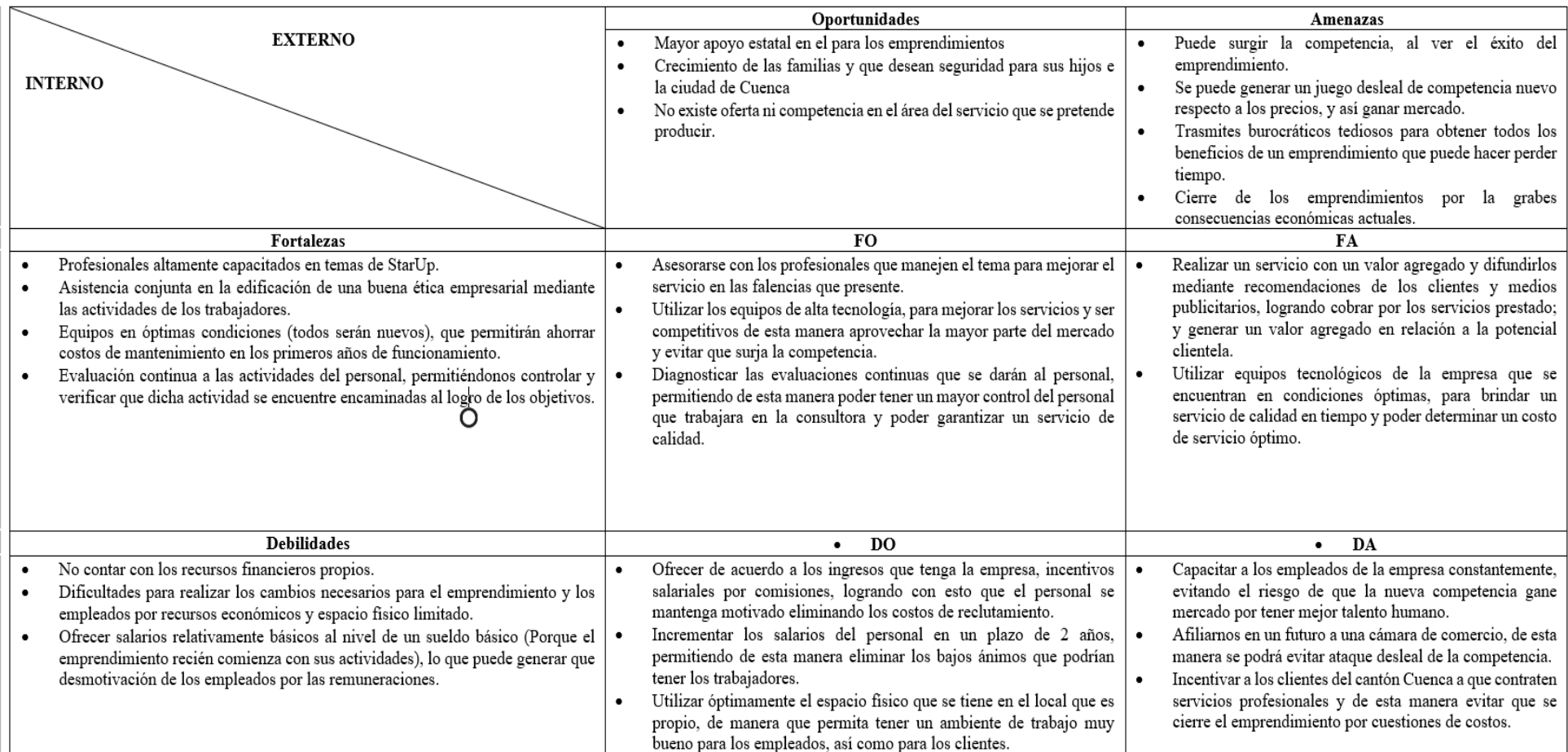

Tabla 7. *Matriz FODA cruzada del emprendimiento SUIVI*

Elaborado por: Los Autores

# **9.4 Misión y visión**

### **9.4.1 Misión**

*"Ser una empresa de servicios, que garantice la seguridad de cada uno de los integrantes del núcleo familiar, comprometida como la innovación, calidad y buen trato a los clientes. Incentivando la confianza de los trabajadores y clientela en general."* 

#### **9.4.2 Visión**

*"Ser reconocidos en el sector de la seguridad y planificación familiar, como un emprendimiento que mantiene relaciones sostenibles y estables, con cada uno de los clientes que usen el servicio, así como, los colaboradores directos e indirectos, mediante el alto grado de compromiso para el complemento de las necesidades y expectativas de los involucrados"* 

# **9.5 Valores**

- Orientación total al cliente
- Cooperación y bien común
- Innovación
- Prontitud
- Eficiencia Operacional
- Pasión y Compromiso
- Reflexión y Autocritica
- Confianza y Comunicación

# **9.6 Políticas**

- Velar por servicios de calidad con altos estándares, que permita desempeñar el trabajo de manera responsable, honesta y ética para el cliente.
- Emplear personal capacitado, calificado y profesional, que garantice un servicio con los más altos estándares de calidad y profesionalismo.
- Como política prioritaria, mantener al personal siempre capacitado, con la finalidad de que se pueda mantener una mejora continua de la empresa.
- Implementar como normativa la seguridad del personal, como un valor del emprendimiento.
- Mantener equipos, herramientas e instrumentos de trabajo en un constante mantenimiento y renovación, para garantizar una innovación y adecuada producción del servicio.

# **9.7 Objetivos estratégicos y estrategias**

## **Objetivo estratégico**

• Alcanzar la rentabilidad económica de la organización.

## **Estrategia**

• Buscar a los clientes de manera minuciosa con un adecuado segmento de mercado y promocionar el servicio.

## **Objetivo estratégico**

• Estructurar de la manera más eficiente los procesos administrativos y operacionales de la empresa.

## **Estrategia**

- Capacitar al personal y aumentar sus habilidades en los diferentes talentos que se necesita para mantener el crecimiento del emprendimiento.
- Buscar alianzas tanto del sector público como privado, especialmente las unidades educativas, con la finalidad de promocionar el servicio.

## **Objetivo Estratégico**

• Evaluar de manera minuciosa las formas de financiamiento para el inicio del emprendimiento.

## **Estrategia**

• Establecer los métodos para obtener las fuentes de financiamiento productivo, en entidades financieras, que tengan beneficios para emprendimientos.

# **9.8 Producción de servicios**

La empresa SUIVI, para garantizar la eficiencia en sus procesos operativos en la producción de servicios, debe realizar las actividades de una manera sistematizada y lógica. En este sentido tenemos a continuación, el proceso de producción del servicio par aun cliente:

- 1. La empresa SUIVI ofrecerá un servicio que se cancelará mensualmente mediante depósito o transferencia bancaria. En caso de que el cliente no abone el costo mensual del servicio el usuario será desactivado y no podrá dar seguimiento a su dispositivo.
- 2. Cuando se realice el respectivo contrato se procederá a crear el perfil del usuario (usuario y contraseña) en la página de administración web del sistema.
- 3. El cliente para comenzar a usar el servicio tendrá que cancelar los valores de los equipos, GPS y Chip respectivamente y luego que cumpla el mes deberá cancelar el valor del servicio.

En este contexto, es necesario elaborar un diagrama de flujo de los procesos productivos del servicio de la empresa SUIV, para ello, se presenta a continuación.

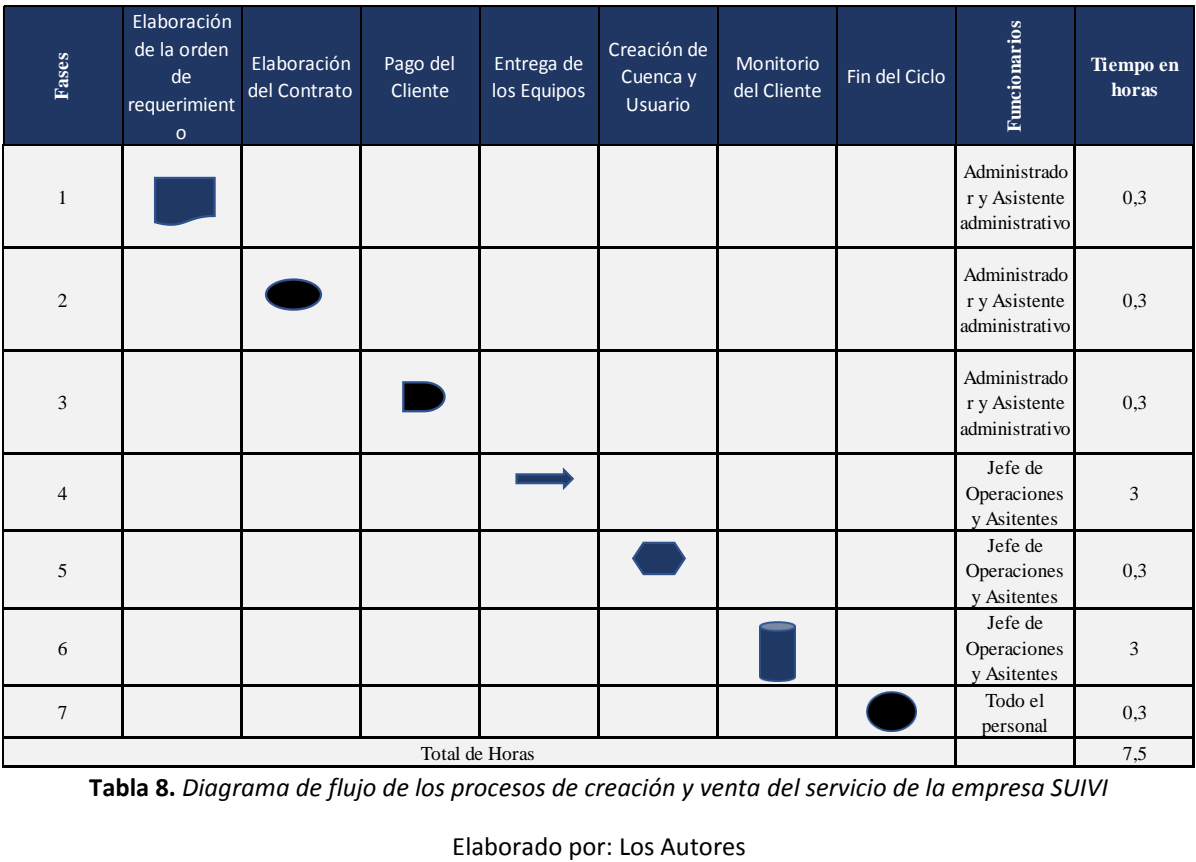

**Tabla 8.** *Diagrama de flujo de los procesos de creación y venta del servicio de la empresa SUIVI*

Además, en lo que respecta a los tipos de planes de servicio que ofrecerá la empresa SUIVI, tenemos los siguientes:

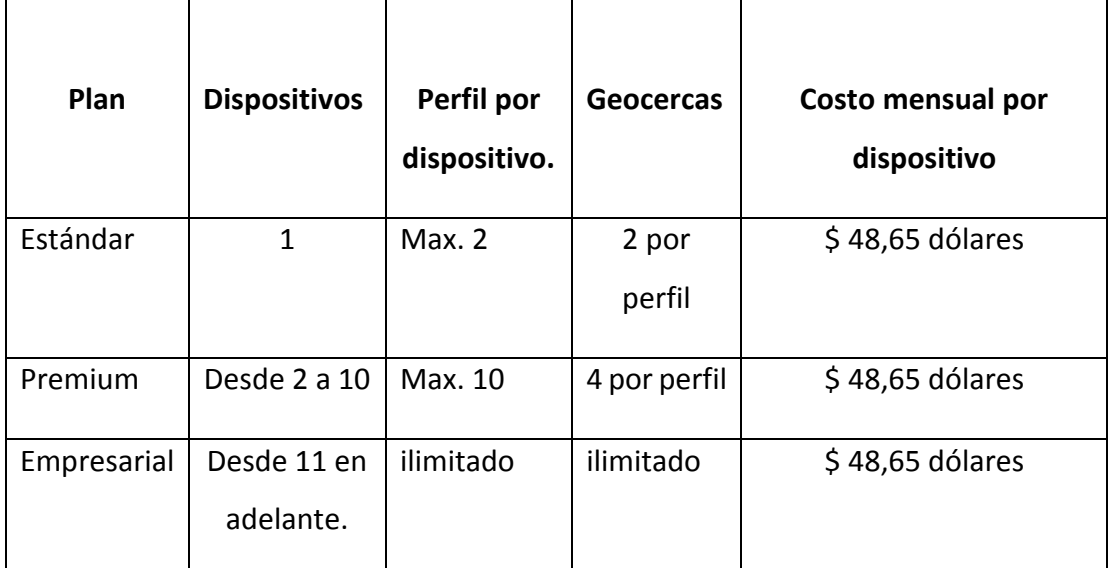

**Tabla 9.** *Planes de contratación del servicio.*

Elaborado por: Los Autores

# **Estándar.**

Detallando los planes presentamos, en el plan estándar contamos con un único dispositivo, este cuenta con un máximo de dos perfiles el cual hace referencia a la posibilidad de que dos personas puedan ver su localización a través de las aplicaciones web/móvil, cada uno de estos perfiles podrá crear sus propias geogercas independientes para el dispositivo vinculado.

# **Premium**

En el plan Premium destinados para pequeñas flotas de transporte contamos con la posibilidad de adquirir desde 2 hasta 10 dispositivos, este cuenta con un máximo de 10 perfiles el cual hace referencia a la posibilidad de que diez personas puedan ver la localización de cualquiera de los 9 dispositivos contratados a través de las aplicaciones web/móvil, cada uno de estos perfiles podrá crear sus propias geogercas independientes para el dispositivo vinculado al perfil del usuario.

# **Empresarial**

En el plan empresarial destinados para grandes flotas de transporte, contamos con la posibilidad de adquirir desde 11 dispositivos en adelante, este cuenta con un número indefinido de perfiles el cual hace referencia a la posibilidad de crear perfiles a la necesidad del cliente y se puedan ver la localización de cualquiera de los dispositivos contratados a través de las aplicaciones web/móvil, cada uno de estos perfiles podrá crear sus propias geogercas independientes para el dispositivo vinculado al perfil del usuario.

# **9.9 Segmentación del mercado**

Este apartado tiene como objetivo el determinar las características de los potenciales clientes y clasificarlos. Un análisis detallado del segmento al que está enfocado el servicio; permitirá obtener información necesaria para destinar los recursos de manera eficiente. Para ello, existe un sin número de formas de segmentar el mercado ya se de manera geográfica, demográfica, sociales, culturales, económicas, entre otras. En este contexto, es necesario determinar mediante un análisis del entorno del mercado, como se detalla a continuación:

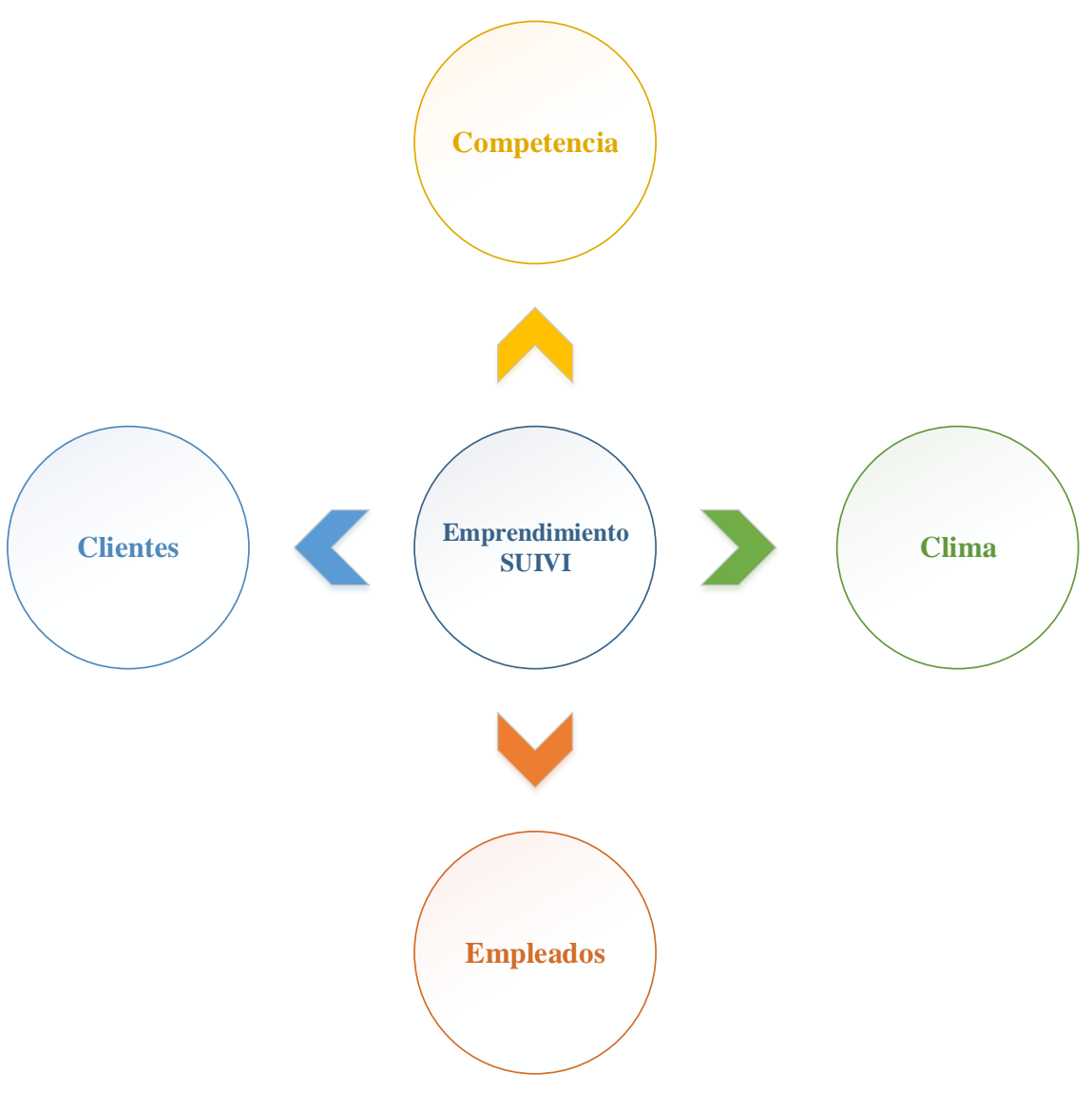

Gráfico 7*. Análisis del entorno para la segmentación de mercado* Elaborado por: Los Autores

Según el análisis realizado en la ciudad de Cuenca existe un servicio similar llamado "Mi buseta" la cual consta de dos App móvil y una app web.

La primera aplicación móvil llamada "Mi buseta Padres" es una app que permite a los padres de familia saber el estado del transporte de sus hijos a través de notificaciones y monitoreo de la ruta en tiempo **real**.

La segunda aplicación móvil llamada "Mi buseta Conductor" permite al conductor tener un control de asistencia de los niños que lleva, y también poder notificar a los padres cualquier novedad que involucre su ruta.

La aplicación web denominada "Mi buseta administrador" es una herramienta web que facilita y optimiza la recopilación de datos de cada usuario para la creación de rutas y distribución de las mismas en un menor tiempo. Así como tiene la capacidad de generar reporte de las asistencias de cada niño en su unidad respectiva.

Los resultados de este análisis indican que esta plataforma tiene similares características con SUIVI, con la diferencia que está enfocada al servicio de busetas escolares, se rastrea a la buseta en general y no a cada niño, el rastreo se limita solo a la ruta de la buseta y en caso de que el niño no ingrese a la buseta se envía una notificación al padre de familia, pero sin embargo el paradero del niño pasa a ser desconocido, la interfaz no es muy amigable con el usuario, su precio es un tanto accesible \$30 mensuales por cada estudiante, pero hay que tomar en cuenta que a diferencia de SUIVI este servicio no incluye un dispositivo GPS personal.

Por otro SUIVI pone a dispocisión un dispositivo GPS fácil de transportar, permitiendo así que cualquier persona pueda portarlo. Además la interfaz de la plataforma y aplicaciones móviles es amigable con los usuarios haciendo que cualquira pueda interactuar facilmente con las mimas y pueda contratar el servicio que ofrece SUIVI, además SUIVI ofrece la creación de varios perfiles a los cuales se puede asignar a uno o múltiples dispositivos GPS y por ultimo nuestra característica más fuerte es la creación de geocercas, las mismas que nos permiten crear perímetros seguros en los que se encuentras los menores de edad y en caso de que el menor ingrese o salga de estos perímetros SUIVI notificará a los propietarios de las geocercas. Esta característica no a sido implementada en servicios similiares de rastreo satelital por ende SUIVI tiene un gran valor agregado.

Como se pude observar en el gráfico, el emprendimiento SUIVI tiene una ventaja competitiva muy buena, ya que cuenta con poca competitividad en el mercado, conllevando que la empresa pueda crecer sin inconvenientes hasta que se presenten organizaciones con las mismas características de servicios que ahora brindamos. Además, hasta que la competencia se instale, ya se contará con todos los equipos.

Los socios tienen un nivel de compromiso alto, para hacer que la empresa se desarrolle de manera sostenible en el tiempo, mediante nuevas estrategias con la finalidad de captar a la clientela, y mantener un clima de emprendimiento y crecimiento a largo plazo.

#### **9.9.1 Segmentación**

Con respecto a la segmentación, SUIVI es una empresa única en su clase en la Ciudad de cuenca por lo que no tendrá competidores en el corto y mediano plazo. Por lo que, de cierto modo podrá monopolizar el mercado e imponer sus condiciones. En este sentido, el servicio está enfocado a los padres de familia, que tienen hijos y quieren velar por su protección.

En este contexto, según el último censo de Población y Vivienda del INEC, existe un total de 132.069 personas que tienen hijos, y que pueden ser los potenciales clientes para el servicio. Hay que tomar en consideración, que el mercado es muy grande para ello, la empresa SUIVI se enfocará a cubrir un 1% del total del mercado que sería 1.320 potenciales clientes para el primer año e ir creciendo constantemente en el tiempo.

# **9.10 Estrategias de ventas.**

Es un aspecto importante para cualquier entidad que se dedica al comercio de bienes o servicios, es una estrategia de ventas; con ella se puede alcanzar la rentabilidad económica y lograr mantener un desarrollo de la empresa en el largo plazo. En este contexto, las estrategias de ventas son aquellas herramientas que le ayudan a obtener beneficios económicos y así lograr una sostenibilidad financiera. En este sentido, una de las estrategias más usadas es el marketing mix, que se desarrollará con la finalidad de que el emprendimiento SUIVI, alcance los beneficios económicos.

#### **9.10.1 Marketing mix**

El marketing mix es una estrategia que combina cuatro elementos que son: producto<sup>1</sup>, precio, plaza y promoción. Estos cuatro elementos deben ser manipulados de tal

<sup>1</sup> Para el caso de SUIVI sería servicio

forma que permita obtener beneficios, usando los recursos económicos y financieros de una manera eficiente.

### **9.10.1.1 Producto**

## **Objetivo General**

• Desarrollar el servicio de la empresa SUIVI con los más altos estándares de calidad.

#### **Objetivos Específicos**

- Establecer una oficina para poder ofrecer a los clientes el servicio, que se pretende ofertar.
- Producir los servicios de manera individual y para instituciones público o privadas.
- Fomentar el consumo de seguridad familiar, con la finalidad que la demanda siga en aumento.
- Brindar un servicio de calidad.
- Satisfacer las necesidades de los clientes.

#### **Estrategias**

- Ofertar el servicio a las familias residentes del cantón Cuenca e instituciones públicas y privadas de la ciudad.
- El servicio a los demandantes se puede realizar bajo un pedido o visitando en su lugar de domicilio.
- Después de un tiempo, buscar expandirse a otros mercados.
- Buscar los mejores equipos para la producción del servicio,
- Entregar toda la información al cliente, para satisfacer sus necesidades.

#### **9.10.1.2 Precio**

#### **Objetivo General**

• Determinar un precio acorde a la población considerada clase media.

## **Objetivo Específicos**

- Implementar un precio relativamente bajo al inicio para ingresar al mercado.
- Mantener los precios competitivos, para evitar la futura competencia.

#### **Estrategias**

- Ofrecer precios de acuerdo a la realidad económica de las familias de clase media.
- Mantener el margen del precio bajo, en relación a la futura competencia.

#### **9.10.1.3 Plaza**

#### **Objetivo General**

• Establecer el mercado donde la empresa enfocará sus operaciones, con características de rápido crecimiento, tecnologías y conexiones personales.

#### **Objetivos Específicos**

- Garantizar que los equipos e instalaciones brinden seguridad, confiabilidad y garantía para un desempeño eficiente del servicio.
- Establecer en una zona estratégica la empresa, que permita el acceso fácil y rápido a los clientes.

#### **Estrategias**

- Disponer de una oficia emplea y ubicación estratégica en la ciudad de Cuenca, que permita a los clientes identificarle con facilidad.
- Adquirir una oficina que permita desempeñar las actividades de la empresa, con seguridad, rapidez y eficiencia, para ofertar un servicio de calidad.

#### **9.10.1.4 Promoción**

#### **Objetivo General**

• Desarrollar estrategias de acercamiento, posicionamiento y captación del mercado, que ubiquen a la empresa en buen nivel de oferta del servicio.

## **Objetivos Específicos**

- Posicionar a la empresa como la única opción en servicios de seguridad familiar, entre los potenciales clientes.
- Elaborar un diseño promocional acorde al segmento enfocado, para captar a los potenciales clientes.
- Diseñar una imagen corporativa.

## **Estrategias**

- Elaborar un plan de comunicación masiva, en los medios de comunicación de la ciudad de Cuenca.
- Diseñar estrategias de promoción BTL (Comunicación no tradicional).
- Implantar relaciones como empresa tanto privada como pública, como las entidades educativas para captar clientes.

# **9.11 Estructura de ingresos costos y gastos**

La empresa SUIVI tendrá nula experiencia en la oferta de servicios de seguridad familiar. Este tipo de servicios que se pretende ofrecer mediante localizadores GPS a un individuo, es nuevo en la ciudad de Cuenca, tanto, que no existe competencia aún para el emprendimiento, por ello, se vuelve una necesidad realizar una estructura de costos que demuestren de manera cuantitativa la estructurar financiera y su factibilidad económica de la empresa.

En este contexto, mediante la ayuda de una hoja de cálculo de Excel, se procedió a realizar la estructura financiera y económica, con la finalidad de conocer a detalle, los costos, gastos e ingresos que se percibirán una vez que la empresa esté en funcionamiento. Teniendo en cuenta que las hojas de cálculo del Excel pueden ser modificadas y actualizadas para las necesidades que se presenten.

#### **9.11.1 Inversión**

Son los recursos necesarios para iniciar el emprendimiento y poner la puesta en marcha de las diferentes operaciones para realizar la producción del servicio que se pretende ofertar. En este contexto, la inversión está conformado por la adquisición e implementación de equipos de computación, equipos de oficina y muebles y enseres. Por ello, podemos observar a detalle e la siguiente tabla la estructura de los costos:

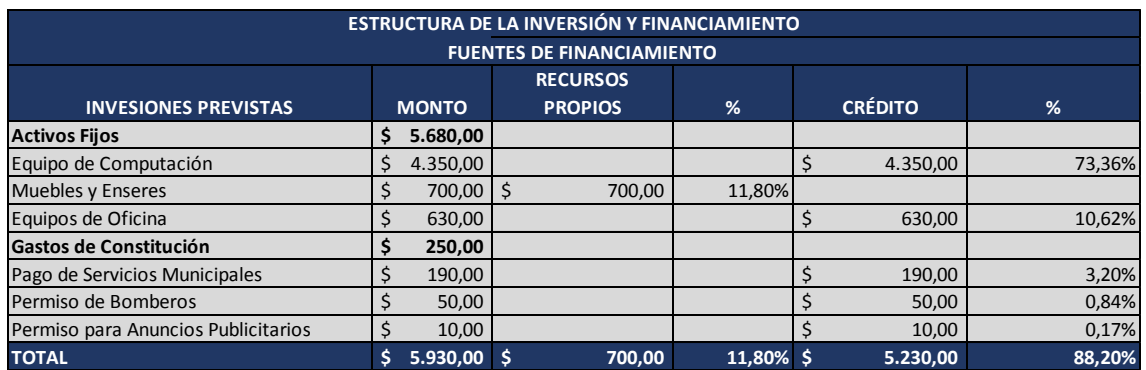

Tabla 9. *Estructura de la Inversión y Financiamiento* Elaborado por: Los Autores

Así, se observa en la tabla 9, a inversión requerida para iniciar con el emprendimiento es de un valor de \$ 5.930,00 dólares, donde los socios aportaran con un capital de \$ 700 que es el 11,80% de total de la inversión que será usado para las instalaciones iníciales, y los restantes \$ 5.230,00 dólares será financiado mediante un crédito.

## **9.11.1.1 Amortización del Crédito**

El crédito se lo realizará mediante la Cooperativa Jardín Azuayo, que se ajusta a las necesidades de los socios, para implementar el emprendimiento. En este sentido, la tabla de amortización nos indica los valores que se deben pagar para a la entidad financiera, hasta cancelar la deuda que se tiene, incluido los intereses en un tiempo determinado. En este contexto, para financiar al emprendimiento se pretende obtener un crédito de \$ 5.230,00 dólares, a una tasa del 11% en un plazo de 36 meses como se presenta a continuación:

| <b>AMORTIZACIÓN DE CRÉDITO</b> |                    |                      |                    |                      |                          |                  |                     |                      |                                                  |                    |                          |  |
|--------------------------------|--------------------|----------------------|--------------------|----------------------|--------------------------|------------------|---------------------|----------------------|--------------------------------------------------|--------------------|--------------------------|--|
|                                |                    | <b>CAPITAL</b>       | \$                 | 5.230,00             |                          |                  |                     |                      |                                                  |                    |                          |  |
|                                |                    | <b>TIEMPO</b>        |                    |                      | 36 Meses                 |                  |                     |                      |                                                  |                    |                          |  |
|                                |                    | <b>INTERÉS</b>       |                    | 11%                  |                          |                  |                     |                      |                                                  |                    |                          |  |
|                                |                    |                      |                    |                      |                          |                  |                     |                      |                                                  |                    |                          |  |
|                                |                    |                      |                    |                      | <b>CUOTA</b>             |                  |                     |                      |                                                  |                    |                          |  |
| No. CUOTAS                     |                    | <b>CAPITAL</b>       |                    | <b>CUOTA MENSUAL</b> | <b>CAPITAL</b>           |                  |                     | <b>CUOTA INTERES</b> | <b>CAP. REDUCIDO</b>                             |                    | <b>INTERÉS ACUMULADO</b> |  |
| $\mathbf{1}$                   | Ŝ.                 | 5.230,00             | \$.                | 171.22               | \$.                      | 123,28           | \$                  | 47.94                | \$.<br>5.106.72                                  | \$.                | 47,94                    |  |
| $\overline{2}$                 | \$                 | 5.106,72             | \$                 | 171,22               | $\zeta$                  | 124,41           | $\zeta$             | 46,81                | $\zeta$<br>4.982,31                              | \$                 | 94,75                    |  |
| 3                              | \$                 | 4.982,31             | \$                 | 171,22               | \$                       | 125,55           | $\zeta$             | 45,67                | $\zeta$<br>4.856,75                              | $\zeta$            | 140,42                   |  |
| $\overline{4}$                 | \$                 | 4.856,75             | \$                 | 171,22               | <sup>\$</sup>            | 126,70           | $\zeta$             | 44,52                | \$<br>4.730,05                                   | \$                 | 184,94                   |  |
| 5                              | \$                 | 4.730,05             | \$                 | 171,22               | \$                       | 127,86           | $\zeta$             | 43,36                | \$<br>4.602,19                                   | \$                 | 228,30                   |  |
| 6                              | $\zeta$            | 4.602,19             | $\zeta$            | 171,22               | \$                       | 129,04           | $\zeta$             | 42,19                | $\zeta$<br>4.473,15                              | \$                 | 270,49                   |  |
| $\overline{7}$                 | $\zeta$            | 4.473,15             | $\dot{\mathsf{S}}$ | 171,22               | $\zeta$                  | 130,22           | $\zeta$             | 41,00                | $\zeta$<br>4.342,93                              | \$                 | 311,49                   |  |
| 8                              | $\zeta$            | 4.342,93             | \$                 | 171,22               | \$                       | 131,41           | \$                  | 39,81                | $\zeta$<br>4.211,52                              | \$                 | 351,30                   |  |
| 9                              | \$                 | 4.211,52             | \$                 | 171,22               | \$                       | 132,62           | $\zeta$             | 38,61                | $\mathsf{\$}$<br>4.078,90                        | \$                 | 389,91                   |  |
| 10                             | $\mathsf{\hat{S}}$ | 4.078,90             | Ś                  | 171,22               | $\dot{\mathsf{S}}$       | 133,83           | $\dot{\mathsf{S}}$  | 37,39                | $\mathsf{\hat{S}}$<br>3.945,06                   | \$                 | 427,30                   |  |
| 11                             | \$                 | 3.945,06             | \$                 | 171,22               | \$                       | 135,06           | $\zeta$             | 36,16                | $\zeta$<br>3.810,00                              | \$                 | 463,46                   |  |
| 12                             | Ŝ.                 | 3.810,00             | $\zeta$            | 171,22               | $\mathsf{\hat{S}}$       | 136,30           | $\zeta$             | 34,93                | $\mathsf{S}$<br>3.673,71                         | $\dot{\mathsf{S}}$ | 498,39                   |  |
| 13                             | \$                 | 3.673,71             | \$                 | 171,22               | \$                       | 137,55           | $\zeta$             | 33,68                | $\zeta$<br>3.536,16                              | \$                 | 532,06                   |  |
| 14                             | \$                 | 3.536.16             | $\zeta$            | 171,22               | \$                       | 138,81           | $\zeta$             | 32,41                | $\zeta$<br>3.397,35                              | \$                 | 564,48                   |  |
| 15                             | \$                 | 3.397,35             | \$                 | 171,22               | $\zeta$                  | 140,08           | $\zeta$             | 31,14                | \$<br>3.257,27                                   | \$                 | 595,62                   |  |
| 16                             | \$                 | 3.257.27             | \$                 | 171.22               | \$                       | 141.37           | $\zeta$             | 29,86                | $\zeta$<br>3.115,90                              | \$                 | 625,48                   |  |
| 17                             | \$                 | 3.115,90             | $\dot{\mathsf{S}}$ | 171,22               | $\dot{\mathsf{S}}$       | 142,66           | $\zeta$             | 28,56                | $\zeta$<br>2.973,24                              | \$                 | 654,04                   |  |
| 18                             | Ś.                 | 2.973,24             | Ś                  | 171.22               | <sup>\$</sup>            | 143,97           | $\zeta$             | 27,25                | \$<br>2.829,27                                   | \$                 | 681,30                   |  |
| 19                             | \$                 | 2.829.27             | $\zeta$            | 171,22               | $\zeta$                  | 145,29           | $\zeta$             | 25,94                | $\zeta$<br>2.683,98                              | \$                 | 707,23                   |  |
| 20                             | $\mathsf{\hat{S}}$ | 2.683.98             | Ś                  | 171,22               | $\dot{\mathsf{S}}$       | 146,62           | $\zeta$             | 24,60                | $\zeta$<br>2.537,36                              | $\dot{\mathsf{S}}$ | 731,83                   |  |
| 21                             | \$                 | 2.537,36             | \$                 | 171,22               | \$                       | 147,96           | \$                  | 23,26                | \$<br>2.389,40                                   | \$                 | 755,09                   |  |
| 22                             | \$                 | 2.389.40             | \$                 | 171,22               | \$                       | 149,32           | $\zeta$             | 21,90                | $\mathsf{\$}$<br>2.240,08                        | Ś                  | 777,00                   |  |
| 23                             | $\mathsf{\hat{S}}$ | 2.240.08             | Ś                  | 171.22               | $\dot{\mathsf{S}}$       | 150.69           | $\dot{\mathsf{S}}$  | 20.53                | $\zeta$<br>2.089,39                              | $\dot{\mathsf{S}}$ | 797,53                   |  |
| 24                             | $\zeta$            | 2.089,39             | \$                 | 171,22               | $\zeta$                  | 152,07           | $\zeta$             | 19,15                | \$<br>1.937,32                                   | $\mathsf{S}$       | 816,68                   |  |
| 25                             |                    | \$1.937,32           | \$                 | 171,22               | \$                       | 153,46           | $\zeta$             | 17,76                | $\zeta$<br>1.783,85                              | \$<br>\$           | 834,44                   |  |
| 26<br>27                       | \$<br>Ś            | 1.783,85<br>1.628,98 | \$<br>\$           | 171,22<br>171,22     | \$<br>$\dot{\mathsf{S}}$ | 154,87<br>156,29 | $\zeta$<br>$\zeta$  | 16,35<br>14,93       | $\mathsf{\$}$<br>1.628,98<br>$\zeta$<br>1.472,69 |                    | 850,79                   |  |
| 28                             | \$                 | 1.472,69             | \$                 | 171,22               | $\zeta$                  | 157,72           | $\zeta$             | 13,50                | $\zeta$<br>1.314,97                              | \$<br>\$           | 865,73<br>879,23         |  |
| 29                             | $\zeta$            | 1.314,97             | \$                 | 171,22               | \$                       | 159,17           | $\zeta$             | 12,05                | $\zeta$<br>1.155,80                              | $\zeta$            | 891,28                   |  |
| 30                             | $\mathsf{\$}$      | 1.155,80             | $\zeta$            | 171,22               | \$                       | 160,63           | \$                  | 10,59                | $\zeta$<br>995,17                                | \$                 | 901,87                   |  |
| 31                             | \$                 | 995,17               | Ś                  | 171,22               | <sup>\$</sup>            | 162,10           | \$                  | 9,12                 | $\zeta$<br>833,07                                | \$                 | 911,00                   |  |
| 32                             | $\zeta$            | 833,07               | $\dot{\mathsf{S}}$ | 171,22               | \$                       |                  | $\dot{\mathsf{S}}$  | 7,64                 | $\zeta$                                          | \$                 |                          |  |
| 33                             | $\zeta$            | 669.48               | \$                 | 171,22               | $\dot{\mathsf{S}}$       | 163,59<br>165,09 | $\zeta$             | 6,14                 | 669,48<br>$\zeta$<br>504,40                      | \$                 | 918,63<br>924,77         |  |
| 34                             | $\zeta$            | 504,40               | \$                 | 171,22               | <sup>\$</sup>            |                  | $\mathsf{\hat{S}}$  |                      | \$<br>337,80                                     | \$                 | 929,39                   |  |
| 35                             | $\zeta$            | 337.80               | \$                 | 171,22               | <sup>\$</sup>            | 166,60<br>168,13 | $\zeta$             | 4,62<br>3,10         | $\mathsf{\hat{S}}$<br>169,67                     | \$                 | 932,49                   |  |
|                                |                    |                      | $\dot{\mathsf{S}}$ |                      | $\dot{\mathsf{S}}$       |                  |                     |                      |                                                  |                    |                          |  |
| 36                             | $\zeta$            | 169,67               |                    | 171,22               |                          | 169,67           | $\ddot{\mathsf{s}}$ | 1,56                 | $\ddot{\mathsf{s}}$<br>0,00                      | $\ddot{\varsigma}$ | 934,05                   |  |

*Tabla 10. Amortización del Crédito*

#### Elaborado por: Los Autores

En la tabla número 10, se presenta la amortización, donde se aprecia que la deuda se cancelará al cabo de 36 meses, y que se deberá pagar una cuota mensual de \$ 171,22 dólares, que no es una carga financiera fuerte que pueda afectar el emprendimiento en el normal desempeño de las operaciones.

## **9.11.2 Activos fijos**

Lo que respecta a los activos son todos aquellos que el emprendimiento SUIVI necesita para iniciar con la operatividad de producción del servicio de seguridad familiar. Para ello, será necesario incurrir con equipos de computación, equipos de oficina y muebles y enseres, tal como se presenta detallados en la tabla 11.

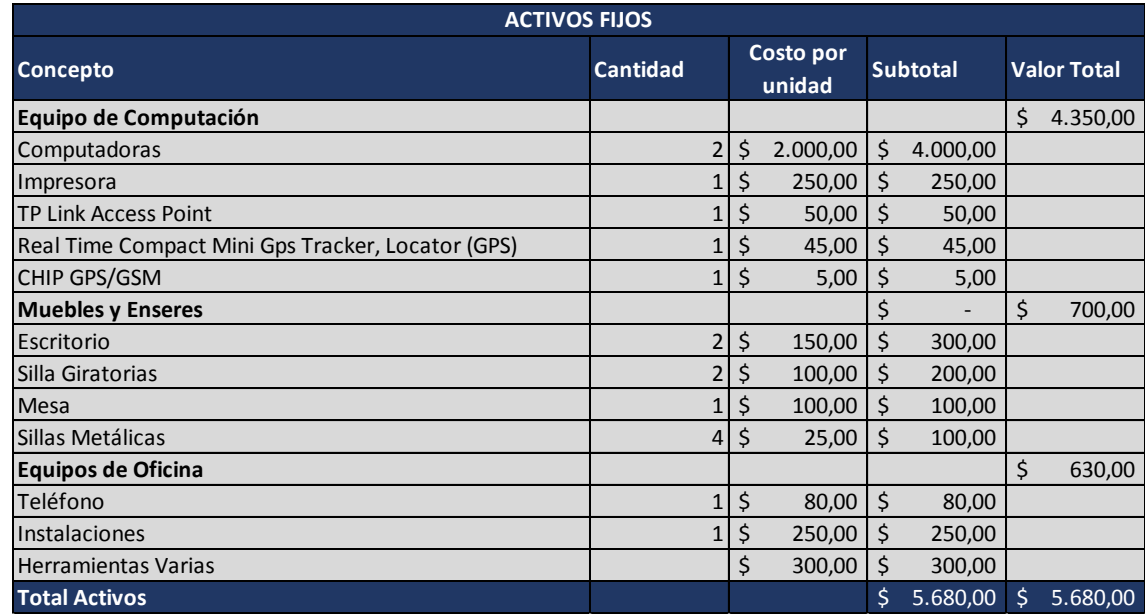

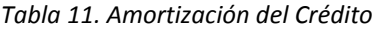

#### Elaborado por: Los Autores

En este sentido, para iniciar el emprendimiento se necesita el valor de \$ 5.680,00 dólares para adquirir los equipos necesarios para el funcionamiento, detallando que la adquisición de las computadoras, son los rubros más fuertes que representan los activos.

#### **9.11.3 Balance general**

•

Es un estado financiero que permite identificar como se encuentra económica y financieramente el emprendimiento al inicio de sus operaciones. Por ello, se elaboró este informe para conocer cuáles son los activos, pasivos y el patrimonio que tendrá la empresa en su comienzo en la vida comercial.

Su importancia radica en que permitirá a los socios conocer de antemano el estado patrimonial del emprendimiento SUIVI, y conocer si hay un desbalance, es decir si se debe más de lo que se tiene o si está en equilibrio financiero, teniendo como base que activo es lo que se tiene y pasivo lo que se debe. En este contexto a continuación se presenta el balance general.

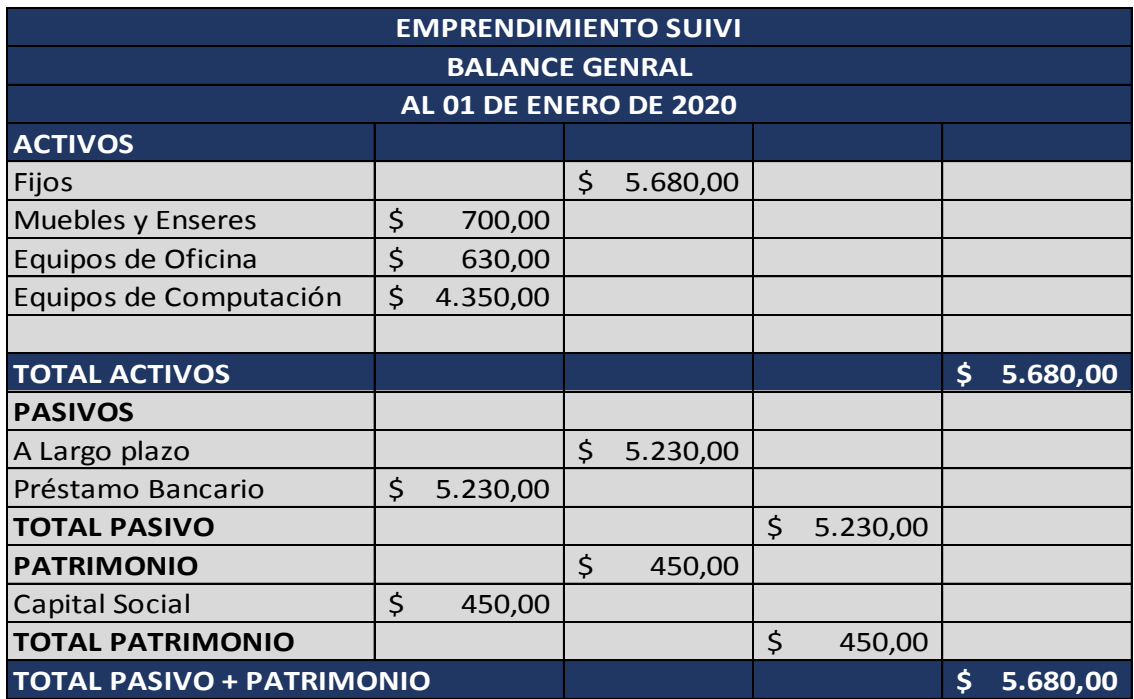

*Tabla 12. Balance General*

Elaborado por: Los Autores

Como se presenta en la tabla 12, el balance general del emprendimiento SUIVI, donde los activos están conformados por un valor de \$ 5.680,00 dólares y un pasivo con el mismo valor, por lo que no existe un desequilibrio financiero. Con respecto al patrimonio, los socios cuentan con \$ 450,00 dólares. Por último, el patrimonio que da un total de \$ 450,00 dólares.

| DEPRECIACIÓN DE LOS ACTIVOS FIJOS |              |                  |                 |  |          |  |               |  |               |  |             |  |        |                           |  |        |
|-----------------------------------|--------------|------------------|-----------------|--|----------|--|---------------|--|---------------|--|-------------|--|--------|---------------------------|--|--------|
| <b>DETALLE</b>                    | <b>VALOR</b> | AÑOS DE          | % VALOR         |  |          |  |               |  |               |  |             |  |        | 5 DEPRECIACIÓ VALOR       |  |        |
|                                   |              | <b>VIDA UTIL</b> | <b>RESIDUAL</b> |  |          |  |               |  |               |  |             |  |        | <b>ACUMULADA RESIDUAL</b> |  |        |
| Equipo de Computación             | 4.350.00     |                  | $10\%$ \$       |  | 783,00   |  | 783.00 S      |  | 783.00 S      |  | 783,00   \$ |  | 783.00 | $2.349.00$ $\mid$ 9       |  | 435,00 |
| Muebles y Enseres                 | 700,00       |                  | 10% \$          |  | 210,00   |  | $210,00$   9  |  | 210,00        |  |             |  |        | 630,00                    |  | 70,00  |
| Equipos de Oficina                | 630,00       |                  | $10\%$ \$       |  | 189,00   |  | $189.00$ S    |  | 189.00        |  |             |  |        | $567,00$   \$             |  | 63,00  |
| <b>TOTALES</b>                    | 5.680,00     |                  |                 |  | 1.182.00 |  | $1.182,00$ \$ |  | $1.182.00$ \$ |  | 783,00 \$   |  |        | 783,00 \$ 3.546,00 \$     |  | 568,00 |

Tabla 13. *Depreciación de activos fijos* Elaborado por: Los Autores

Con respecto a la depreciación, como se presenta en la tabla 13, los activos tienen una vida útil de 5 años, cuyo valor residual es del 10%. Teniendo que al final del periodo tenemos una depreciación acumulada de \$ 3.546,00 y un valor residual de \$ 568,00 dólares.

#### **9.11.4 Ingresos**

Los ingresos son los beneficios económicos que percibe la empresa, para lo que fue creada. La empresa presta sus servicios y a cambio de ella recibe un pago en dinero, lo que ayuda a aumentar su patrimonio. En este contexto, se realizó una proyección de los ingresos a cinco años tomando en cuenta que cada año se aumentarán los clientes y el precio para ajustarse a los efectos inflacionarios del país y así tomar decisiones estratégicas, como se detalla en la tabla 14.

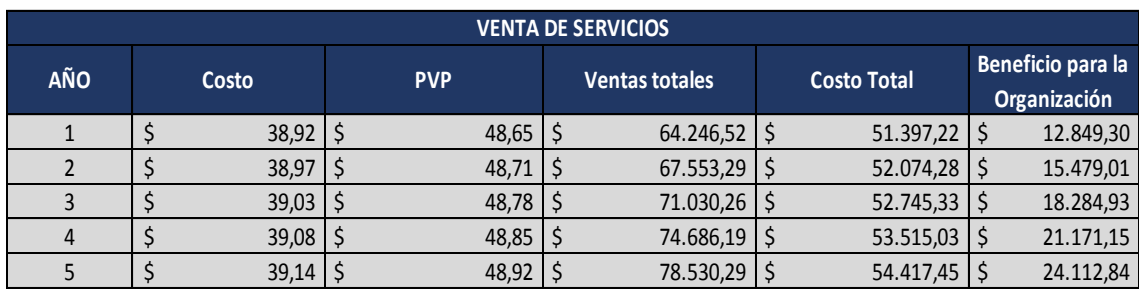

Tabla 14. *PVP e Ingresos* Elaborado por: Los Autores

Como se aprecia en la tabla 14, los cotos e ingresos que percibirá el emprendimiento SUIVI. Donde, valor del costo para el año uno es de \$ 38,92 dólares, y con un porcentaje beneficio de 25% que nos da un precio de venta al público de (PVP) de 48,65 dólares. Existe un total de 132.069 personas que tienen hijos data obtenido del Instituto Nacional de Estadística y Censos (INEC), teniendo en cuenta que se venderá solo al 1% del mercado potencial que son 1.321 familias al año y 110 mensuales, se tiene un ingreso de 64.246.00 dólares anuales, cuyo costo total es de \$ 51.397,22 dólares, lo que da un beneficio a la empresa de \$ 12.849,30 al año.

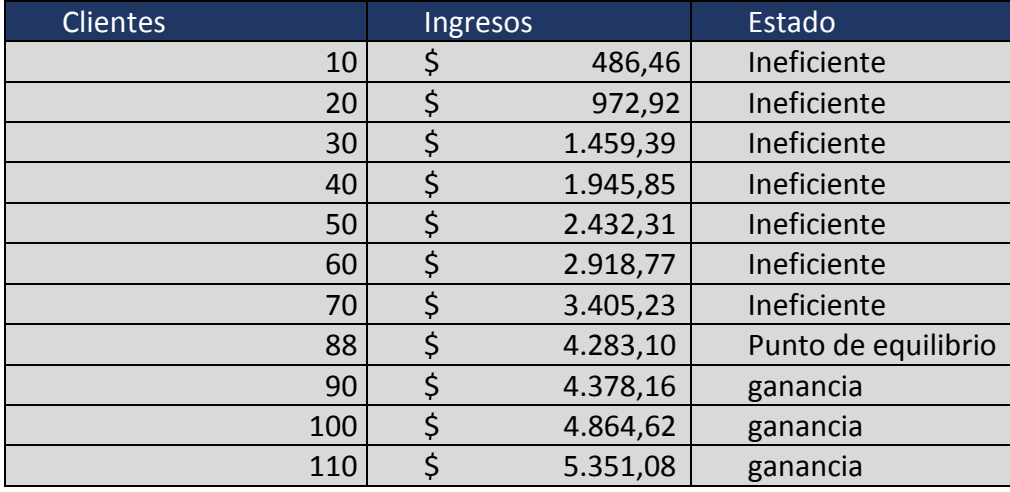

#### **9.11.5 Punto de Equilibrio**

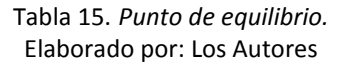

En la tabla 15, se presenta el punto de equilibrio, donde observarnos que según el análisis financiero para no incurrir en pérdidas, la empresa debe cubrir el costo mensual de \$ 4.283.10 dólares mensuales como valor fijo. Por ejemplo, como el costo mensual \$ 4.283.10 dólares y si se vende a 10 clientes, apenas se generaría un ingreso de \$ 486.46 dólares, que es ineficiente; pero cuando llegamos a los 88 clientes el emprendimiento no presenta ni perdidas ni ganancias, los valores del costo e ingresos son los mismos, y cuando los clientes son mayores al punto de equilibrio, la empresa presenta ganancia.

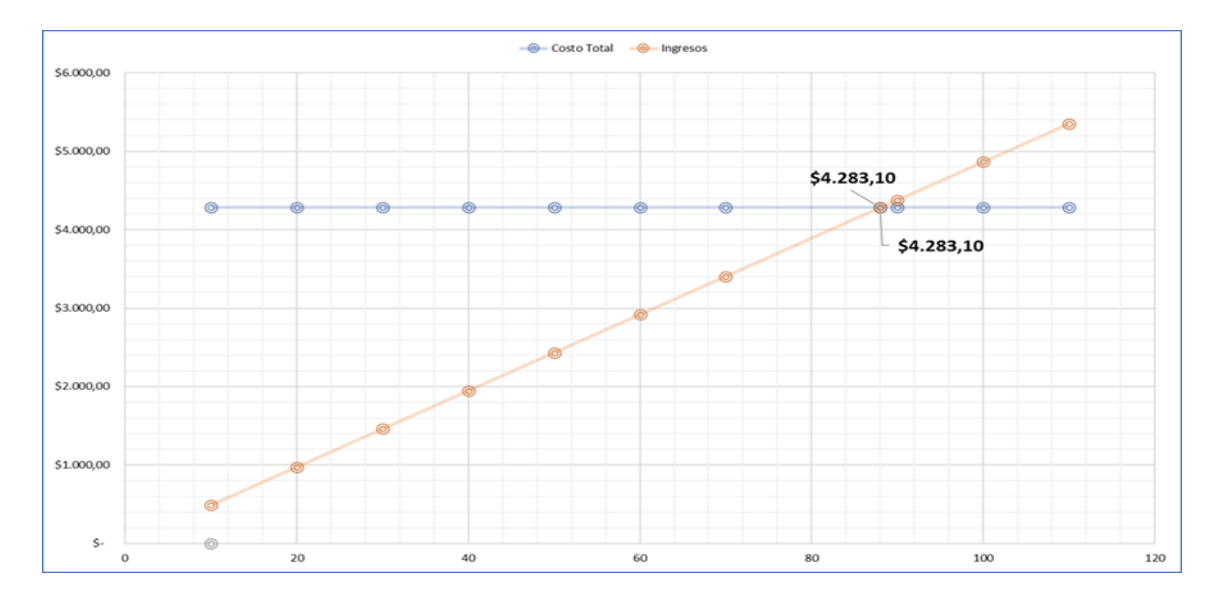

Gráfico 8*. Punto de Equilibrio* Elaborado por: Los Autores

En la tabla 14 y figura 2, se presenta el punto de equilibrio de los servicios que oferta la empresa. Donde se observa que, para tener un punto de equilibrio del servicio, se debe tener la cantidad de 88 clientes, cuyo costo es de \$ 4.283,10 dólares y un ingreso de \$ 4.283,10 de manera mensual. Así se puede concluir cuando se llega a estos puntos la empresa no tiene ni perdidas ni ganancias.

### **9.11.6 Estado de resultados**

Es un estado financiero que permite conocer las pérdidas o ganancias que tendrá una empresa. En este contexto, se presenta en la tabla 15, el estado de resultados del emprendimiento SUIVI, proyectado para 5 años:

| <b>EMPRENDIMIENTO SUIVI</b><br><b>ESTADOS DE RESULTADOS</b><br>AL 01 DE ENERO DE 2020 |    |                 |      |           |    |                  |    |             |    |             |  |  |  |
|---------------------------------------------------------------------------------------|----|-----------------|------|-----------|----|------------------|----|-------------|----|-------------|--|--|--|
| <b>DETALLE</b>                                                                        |    | AÑO 1           |      | AÑO 2     |    | AÑO <sub>3</sub> |    | AÑO 4       |    | AÑO 5       |  |  |  |
| <b>INGRESOS</b>                                                                       | \$ | 64.246,52       | l \$ | 67.553,29 |    | \$71.030,26      |    | \$74.686,19 |    | \$78.530,29 |  |  |  |
| COSTO DE OPERACIÓN                                                                    | \$ | 51.397,22       | l \$ | 52.074,28 | Ś. | 52.745,33        |    | \$53.515.03 | Ś. | 54.417,45   |  |  |  |
| <b>UTILIDAD BRUTA</b>                                                                 | \$ | 12.849,30       | ۱Ś   | 15.479,01 | Ś. | 18.284,93        |    | \$21.171,15 | S. | 24.112,84   |  |  |  |
| <b>GASTOS ADMINISTRATIVOS</b>                                                         | \$ | 5.880,00        | l\$  | 5.981,72  | Ś. | 6.085,21         | Ś  | 6.190,48    | Ś  | 6.297,58    |  |  |  |
| <b>GASTOS DE VENTAS</b>                                                               | \$ | 1.543,00        | l Ś  | 1.569,69  | Ś. | 1.596,85         | \$ | 1.624,48    | S  | 1.652,58    |  |  |  |
| <b>UTILIDAD OPERACIONAL</b>                                                           | \$ | 5.426,30        | -Ś   | 7.927,59  | Ś. | 10.602,87        | Ś. | 13.356,20   | Ś. | 16.162,68   |  |  |  |
| <b>GASTOS FINANCIEROS</b>                                                             | \$ | $498,39$   \$   |      | 318,30    | S  | 117,36           | Ŝ  | $0,00$   \$ |    | 0,00        |  |  |  |
| UTILIDAD ANTES DE REPARTO                                                             | \$ | 4.927,92        | l Ś  | 7.609,30  | \$ | 10.485,51        |    | \$13.356,20 |    | \$16.162,68 |  |  |  |
| 15% PARTICIPACIÓN TRABAJADORES                                                        | \$ | 739,19          | l S  | 1.141,39  | Ś. | 1.572,83         | Ś  | 2.003,43    | S  | 2.424,40    |  |  |  |
| UTILIDAD ANTES DEL IMPUESTO                                                           | \$ | $4.188,73$   \$ |      | 6.467,90  | S  | 8.912,68         |    | \$11.352,77 |    | \$13.738,28 |  |  |  |
| <b>25% IMPUESTO A LA RENTA</b>                                                        | \$ | 1.047,18        | l Ś  | 1.616,98  | Ś. | 2.228,17         | \$ | 2.838,19    | S  | 3.434,57    |  |  |  |
| UTILIDAD NETA                                                                         | \$ | $3.141,55$ \$   |      | 4.850,93  | Ś  | 6.684,51         | Ś  | 8.514,58    |    | \$10.303,71 |  |  |  |

Tabla 16. *Estado de Resultados* Elaborado por: Los Autores

Como se puede observar en la tabla 16, se presenta el estado financiero del emprendimiento SUIVI proyectado para cinco años. En este sentido, podemos observar que, si se cumple los parámetros establecidos en el modelo, el emprendimiento presenta una factibilidad económica, ya que para el primer año se tiene un beneficio económico y mientras avanza los años, se presentan mejores resultados.

#### **9.11.7 Flujo de caja Proyectada**

| <b>ESTADO DE FLUO DE CAJA</b> |               |                |    |                |    |                |    |                 |                 |           |  |  |  |
|-------------------------------|---------------|----------------|----|----------------|----|----------------|----|-----------------|-----------------|-----------|--|--|--|
| <b>DETALLE</b>                |               | $A\tilde{N}O1$ |    | $A\tilde{N}O2$ |    | $A\tilde{N}O3$ |    | $A\tilde{N}O$ 4 | $A\tilde{N}O 5$ |           |  |  |  |
| UTILIDAD NETA                 | \$            | 3.141,55       | S  | 4.850,93       | S  | 6.684,51       | \$ | 8.514,58        | S               | 10.303,71 |  |  |  |
| APORTE DE CAPITAL             | \$            | 450.00         |    |                |    |                |    |                 |                 |           |  |  |  |
| <b>DEPRECIACIONES</b>         | \$            | 1.182,00       | \$ | 1.182,00       | \$ | 1.182.00       | \$ | 1.182,00        | <sup>\$</sup>   | 1.182,00  |  |  |  |
| MANTENIMIENTO DE ACTIVOS      | \$            | 170,40         | \$ | 170,40         | \$ | 170,40         | S  | 170,40          | <sup>\$</sup>   | 170,40    |  |  |  |
| <b>VALOR RESIDUAL</b>         |               |                |    |                |    |                |    |                 | \$              | 568,00    |  |  |  |
| <b>CAPITAL DE TRABAJO</b>     |               |                |    |                |    |                |    |                 | \$              | 5.230,00  |  |  |  |
| <b>INVERSIONES</b>            | \$            | 5.680,00       |    |                |    |                |    |                 |                 |           |  |  |  |
| PRÉSTAMO                      | \$            | 5.230,00       |    |                |    |                |    |                 |                 |           |  |  |  |
| AMORTIZACIÓN                  | \$            | 1.556,29       | \$ | 1.736,39       | \$ | 1.937,32       |    |                 |                 |           |  |  |  |
| <b>FLUJO NETO DE CAJA</b>     | $\mathcal{S}$ | 232,85         | S  | 1.762,14       | \$ | 3.394.79       | S. | 7.162,18        | -S              | 8.951,31  |  |  |  |

Tabla 17. Estado de Flujo de Caja Proyectada Elaborado por: Los Autores

#### **9.11.8 Indicadores financieros VAN y TIR**

Es una fórmula matemática que se usa en los proyectos o emprendimientos para actualizar los cobros y pagos en un periodo determinando, en el caso de este modelo para 5 años. Lo que respecta a la TIR, no es más que el porcentaje o beneficio que tendrá el emprendimiento, tal como se presenta en la tabla 15.

| <b>CÁLCULO DEL VAN</b> |            |             |                    |        |    |                        |  |  |  |  |  |  |
|------------------------|------------|-------------|--------------------|--------|----|------------------------|--|--|--|--|--|--|
| $N^{\circ}$            | <b>FNE</b> |             | $(1+i)^{\Lambda}n$ |        |    | $FNE/(1+i)^{\Lambda}n$ |  |  |  |  |  |  |
| 0                      | \$         | $-5.680,00$ |                    |        | \$ | $-5.680,00$            |  |  |  |  |  |  |
| 1                      | \$         | 232,85      | \$                 | 3,01   | \$ | 77,36                  |  |  |  |  |  |  |
| 2 <sub>1</sub>         | \$         | 1.762,14    | \$                 | 9,06   | \$ | 194,49                 |  |  |  |  |  |  |
| $\overline{3}$         | \$         | 3.394,79    | \$                 | 27,27  | \$ | 124,48                 |  |  |  |  |  |  |
| $\overline{4}$         | \$         | 7.162,18    | \$                 | 82,09  | \$ | 87,25                  |  |  |  |  |  |  |
| 5                      | \$         | 8.951,31    | \$                 | 247,08 | \$ | 36,23                  |  |  |  |  |  |  |
|                        |            |             | <b>TOTAL</b>       |        |    | $-5160,18$             |  |  |  |  |  |  |
|                        |            |             |                    |        |    |                        |  |  |  |  |  |  |
| <b>VAN</b>             | \$         | 10.167,81   | <b>TIR</b>         |        |    | 41%                    |  |  |  |  |  |  |

Tabla 18. *Calculo del VAN* Elaborado por: Los Autores

En la tabla 18, se exponen los resultados del VAN. Teniendo que el Valor Actual Neto (VAN), para su cálculo se toma como referencia la Tasa Mínima de Corte que determina el riesgo que tiene el inversionista, en implementar el emprendimiento. Por ello, se encontró que la Tasa Mínima de Corte para el proyecto es de 7.88% que dio como resultado un VAN de \$ 10.167,81 dólares, cuya fórmula es:

$$
V.A.N. = -A + \sum_{s=1}^{n} \frac{Q_s}{(1+i)^s} \implies V.A.N. = -A + \frac{Q_1}{(1+i)^1} + \frac{Q_2}{(1+i)^2} + \ldots + \frac{Q_n}{(1+i)^n}
$$

Fórmula 1. *Calculo del VAN* Elaborado por: Los Autores

Así mismo, lo que respecta a la TIR, en la tabla 15, se expone el resultado que se obtuvo, cuyo valor es del 41%. Es decir, que en comparación con las tasas del sistema financiero, la TIR del proyecto es muy atractiva, para que el inversionista tenga confianza en realizar sus inversiones, y obtengan una buena rentabilidad, donde su fórmula es:

$$
0 = -A + \frac{Q_1}{(1+r)^1} + \frac{Q_2}{(1+r)^2} + \ldots + \frac{Q_n}{(1+r)^n}
$$

Fórmula 2. *Calculo del TIR* Elaborado por: Los Autores

# **10 DIAGRAMA DE LA BASE DE DATOS**

Se trabajó con la base de datos MONGO DB por ser de código abierto, rápido, ligero, etc. Además de ser eficiente para las tareas como manejar grandes cantidades de información y presentarlas en cortos periodos de tiempo, son por estas razones que se escogió Mongo DB, la misma será la encargada de gestionar todos los datos que se trabajen dentro del sistema web y el aplicativo móvil. Las tablas creadas se detallan a continuación, mostrando como está integrada dentro del sistema para su correcto funcionamiento

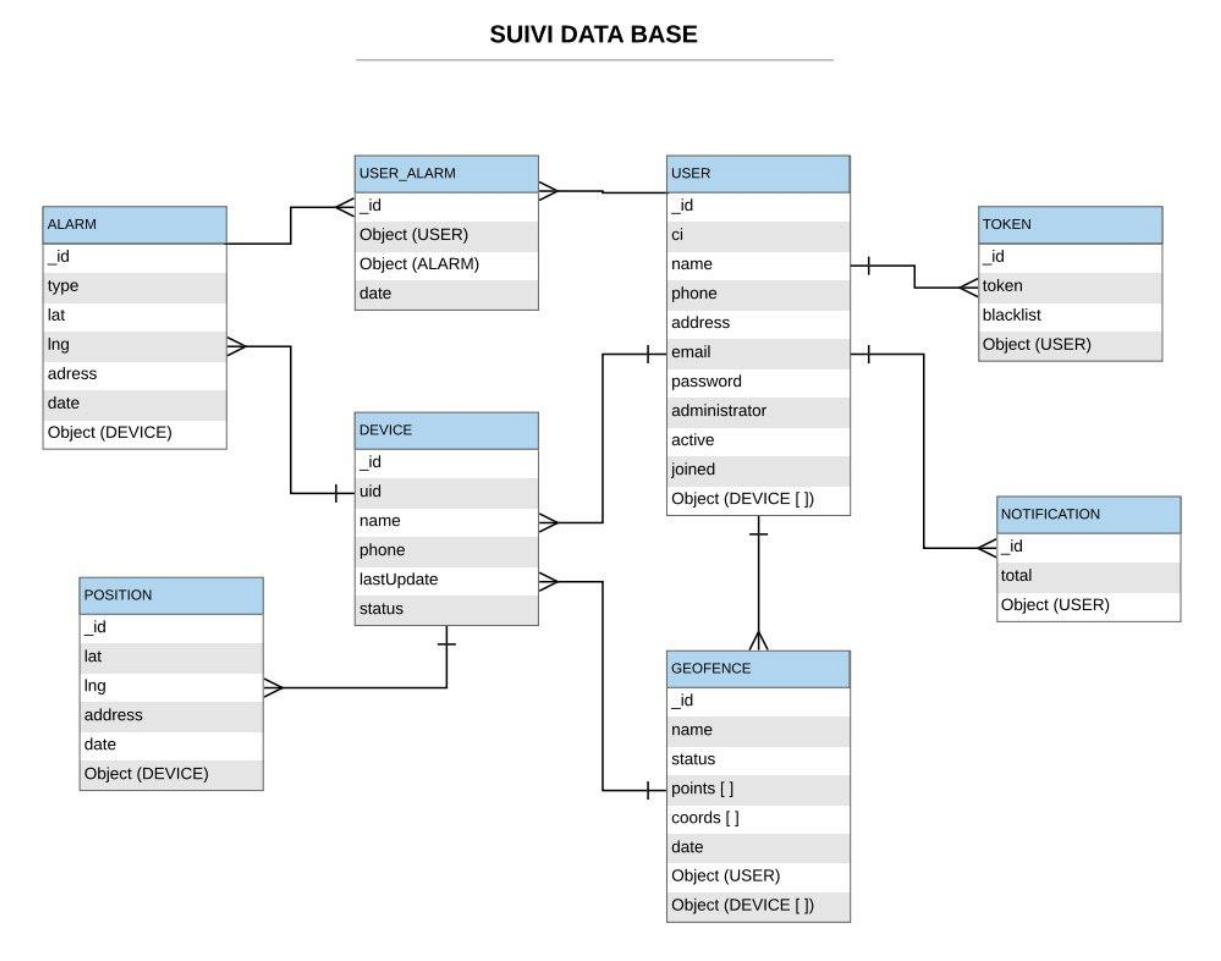

Gráfico 10*. Diagrama de la base de datos.* Elaborado por: Los Autores

# **11 DIAGRAMAS DE CASOS DE USO**

Administrador: Es quien se encarga tener un control tanto de usuarios y dispositivos, además de gestionar los perfiles que serán asignados a los usuarios finales de la aplicación.

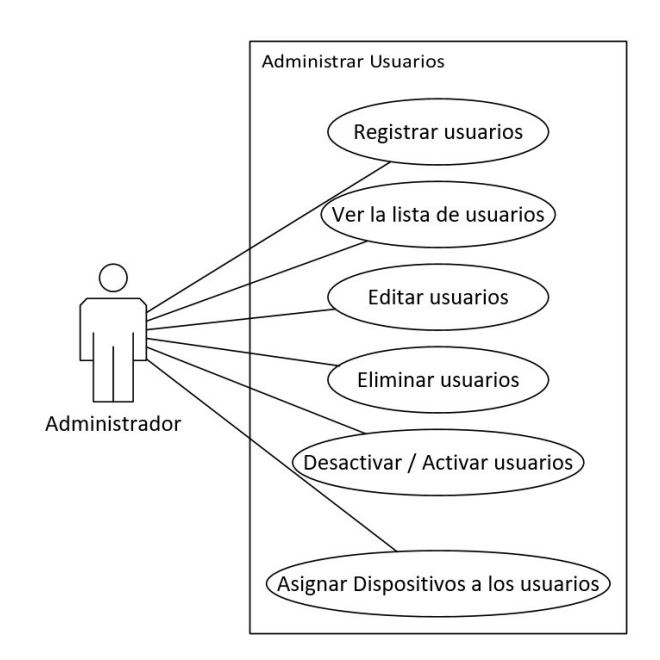

Gráfico 9*. Casos de uso del personal administrador.* Elaborado por: Los Autores

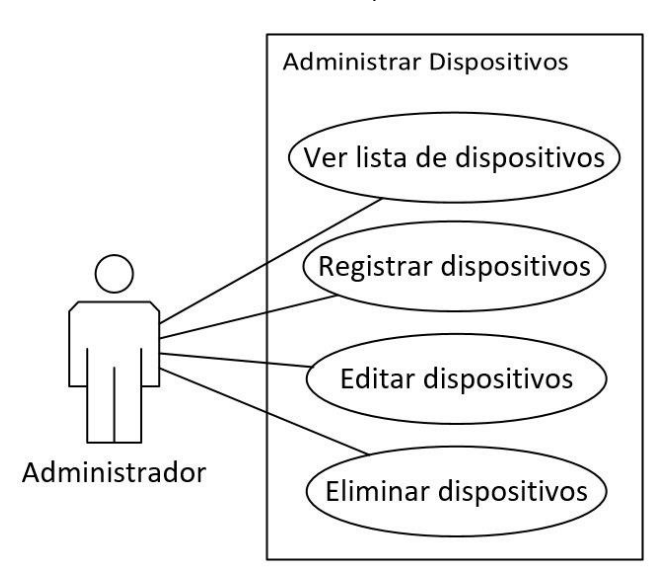

Gráfico 10*. Casos de uso del personal administrador.* Elaborado por: Los Autores

Administrador/Usuario: Tanto el administrador y el usuario tendrán las opciones en común que se presentan a continuación.

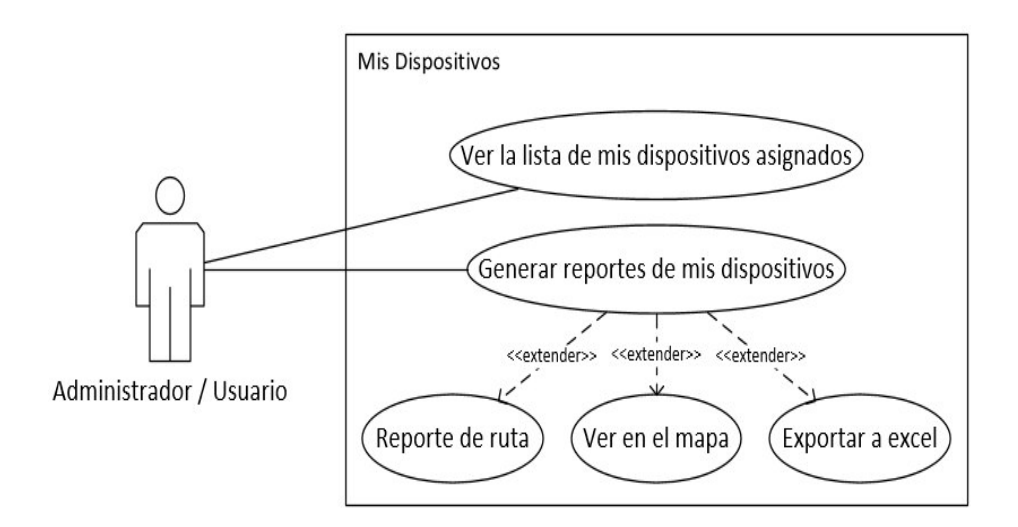

Gráfico 11*. Casos de uso del personal administrador/Usuario en dispositivo.* Elaborado por: Los Autores

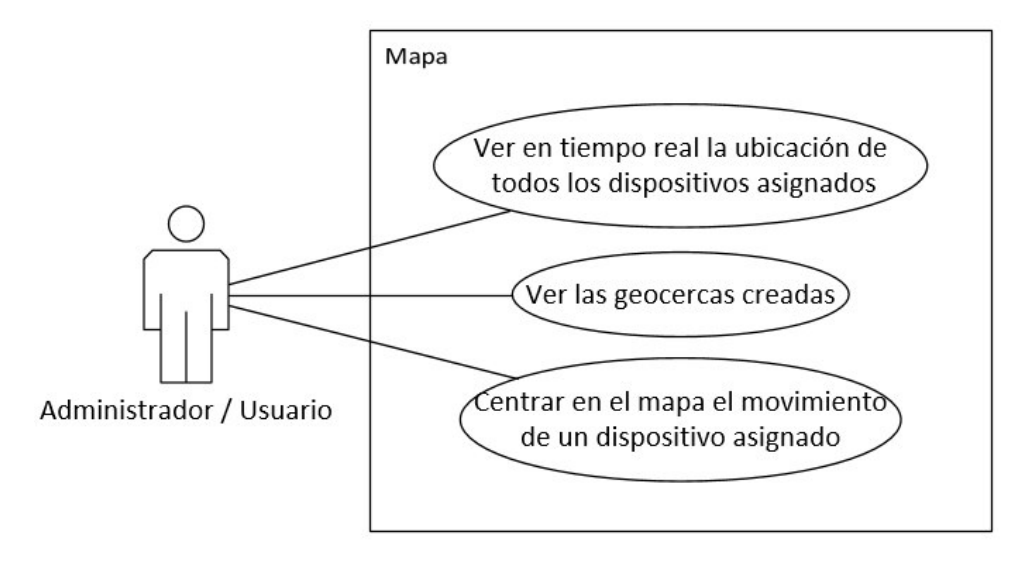

Gráfico 12*. Casos de uso del personal administrador/Usuario en mapa.* Elaborado por: Los Autores

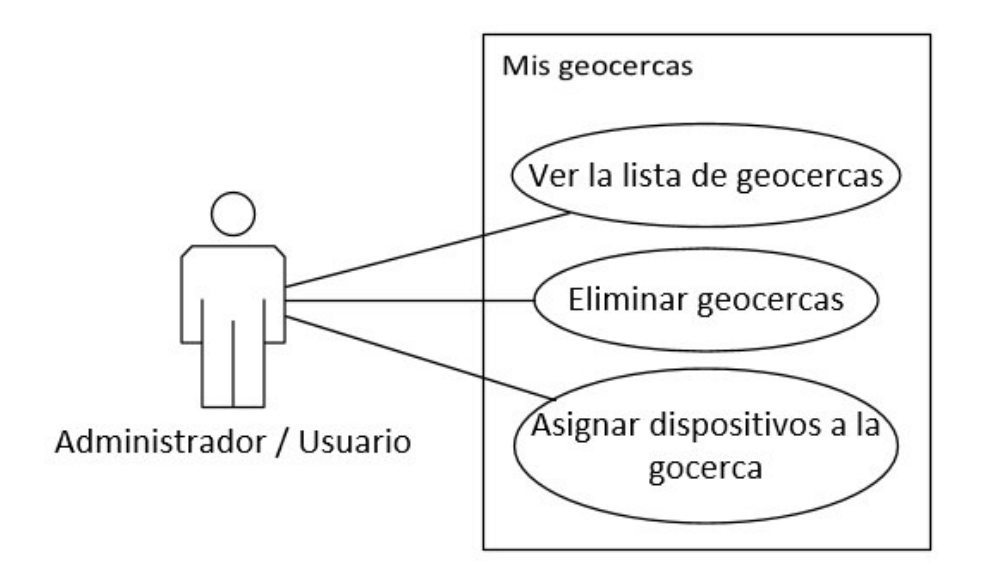

Gráfico 13*. Casos de uso del personal administrador/Usuario en geocerca.* Elaborado por: Los Autores

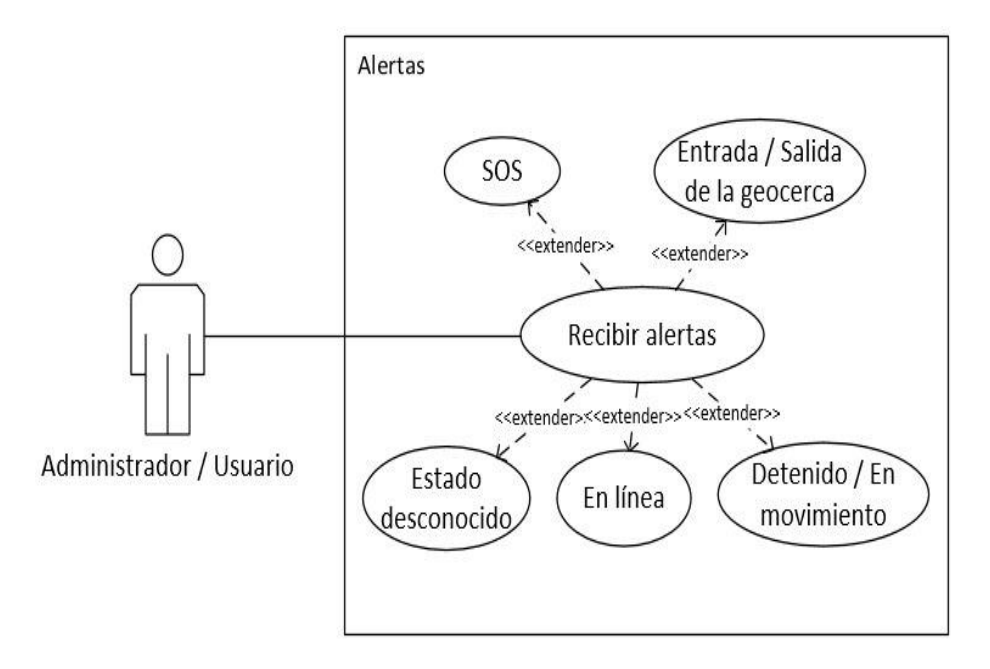

Gráfico 14*. Casos de uso del personal administrador/Usuario en alertas.* Elaborado por: Los Autores

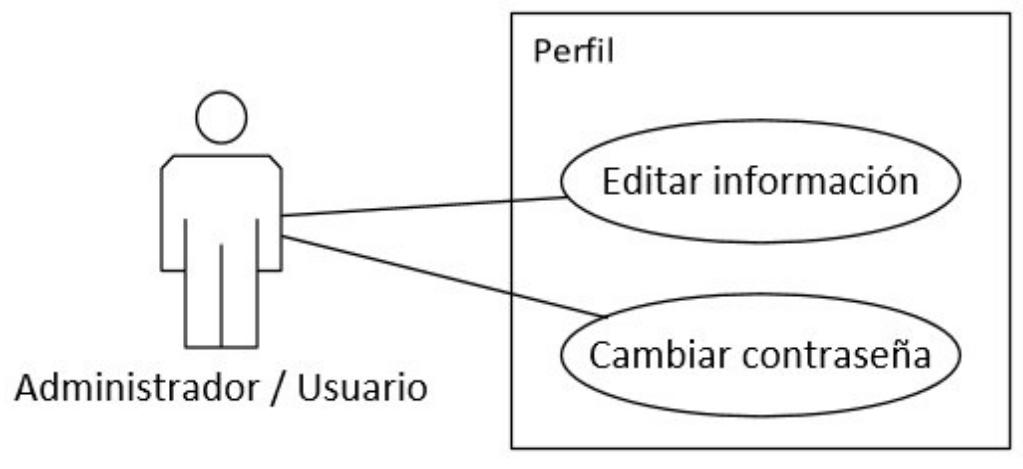

Gráfico 15*. Casos de uso del personal administrador/Usuario perfiles.* Elaborado por: Los Autores

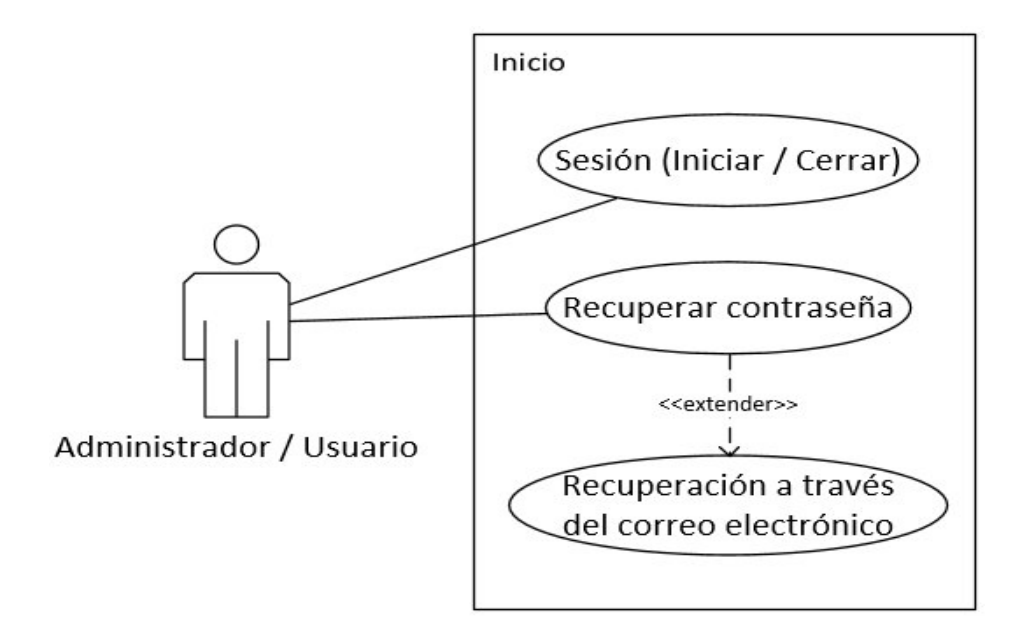

Gráfico 16*. Casos de uso del personal administrador/Usuario login.* Elaborado por: Los Autores

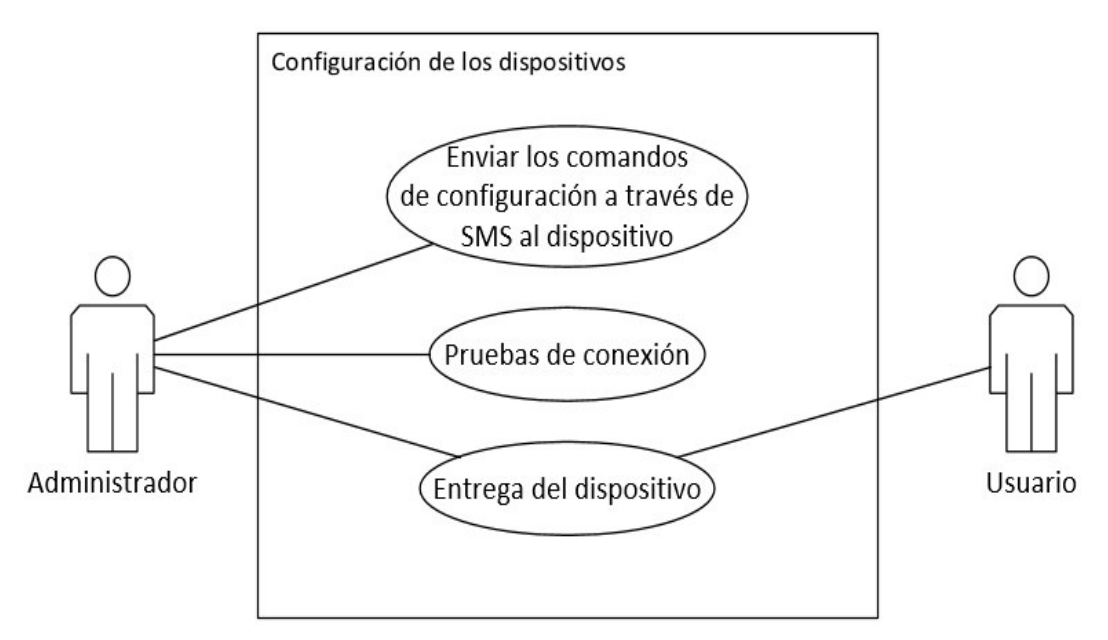

Gráfico 17*. Casos de uso del personal administrador/Usuario configuración..* Elaborado por: Los Autores

# **11 MANUALES DE USUARIO APLICACIÓN MULTIPLATAFORMA SUIVI.**

En el desarrollo de las aplicaciones tanto móvil con web se ha implementado distintos roles que presentamos a continuación mismos que nos ayudaran al momento de distribuir la aplicación y se encuentran enmarcados dentro de los diferentes planes estratégicos que hemos propuesto en nuestro modelo de negocio.

## **11.1 Roles**

## **11.1.1 Administrador**

- Crear Usuarios
- Administrar Usuarios (CRUD)
- Registrar Dispositivos
- Administrar Dispositivos (CRUD)
- Asignar Dispositivos (A otros usuarios)
- Monitorear todos los dispositivos
- Crear Geocercas
- Administrar Geocercas (DELETE)
- Asignar Geocercas (A dispositivos)
- Recibir Alertas
	- Entrada / Salida de Geocercas
	- Dispositivo En Línea y Desconocido
	- Dispositivo Detenido y en Movimiento
	- SOS señal de auxilio
- Restablecer contraseña a través correo electrónico

## **11.1.2 Usuario**

- Monitorear los dispositivos asignados
- Crear Geocercas (Limitado según el plan)
- Asignar Geocercas a dispositivos
- Recibir Alertas
	- Entrada / Salida de geocercas
- Dispositivo En Línea y Desconocido
- Dispositivo Detenido y en Movimiento
- Restablecer contraseña a través correo electrónico

## **11.2 MANUAL DE USUARIO APLICACIÓN MOVIL.**

A continuación realizaremos una presentación de las funcionalidades que cuenta nuestra aplicación móvil, la misma que va dirigida hacia los clientes que contrataran nuestro servicio.

## **11.2.1 Simbología estados del dispositivo.**

Dentro de la aplicación tenemos diferentes simbologías que representan un estado del dispositivo como podemos detallar a continuación.

## • **En línea**

Las siguientes ilustraciones se mostraran cuando un dispositivo se encuentra en línea, llega una nueva notificación y su marcador dentro del mapa para su geolocalización.

o Dispositivo

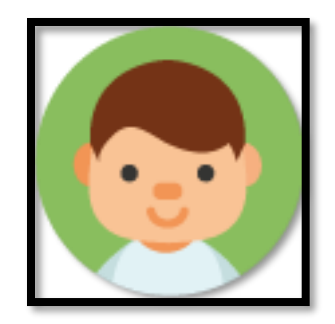

Gráfico 18*. Simbología estados del dispositivo en linea/Dispositivo* Elaborado por: Los Autores

o Notificaciones

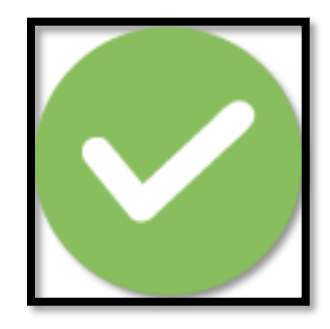

Gráfico 19*. Simbología estados del dispositivo en línea/Notificaciones* Elaborado por: Los Autores

o Pin

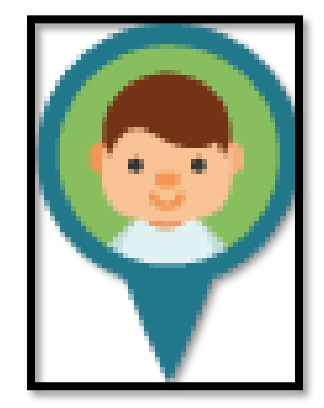

Gráfico 20*. Simbología estados del dispositivo en lines/Pin* Elaborado por: Los Autores

## • **Desconocido**

Las siguientes ilustraciones se mostraran cuando un dispositivo se encuentra en estado desconocido esto ocurrirá cuando nuestro dispositivo gps no esté recibiendo ninguna señal y no este envidiando datos al servidor, llega una nueva notificación y su marcador dentro del mapa para su geolocalización.

o **Dispositivo**

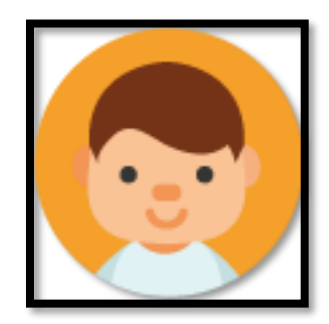

Gráfico 21*. Simbología estados del dispositivo desconocido/Disposito* Elaborado por: Los Autores

## o **Notificaciones**

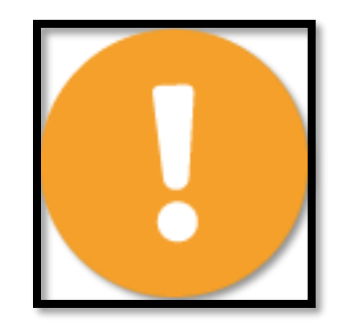

Gráfico 22*. Simbología estados del dispositivo desconocido/Notificaciones* Elaborado por: Los Autores

o **Pin**

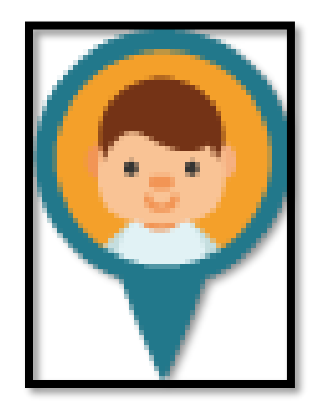

Gráfico 23*. Simbología estados del dispositivo desconocido/Pin* Elaborado por: Los Autores

## • **Movimiento**

Esta notificación aparecerá cuando nuestro dispositivo de encuentra en movimiento a cierta velocidad que ha sido parametrizada.

o **Notificaciones**

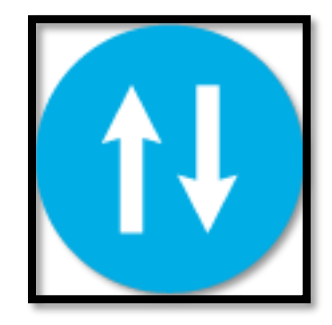

Gráfico 24*. Simbología estados del dispositivo en Movimiento/Notificaciones* Elaborado por: Los Autores

## • **Detenido**

Esta notificación se mostrara cuando nuestro dispositivo se encuentre en un mismo lugar dentro de un rango de tiempo que ha sido parametrizado.

# o **Notificaciones**

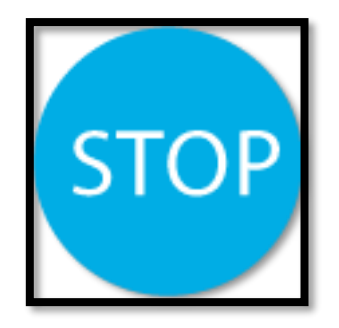

Gráfico 25*. Simbología estados del dispositivo detenido/Notificaciones* Elaborado por: Los Autores

# • **Entrada / Salida Geocerca**

Esta notificación nos mostrara cuando nuestro dispositivo ingrese o salga de nuestra geocerca determinada, esta geocerca será creada desde la aplicación web con el mismo usuario y contraseña asignado.

o Notificaciones

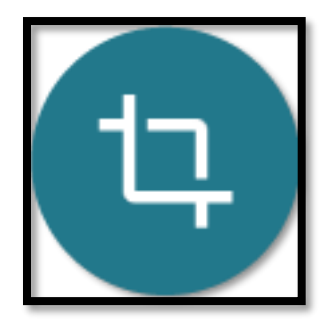

Gráfico 26*. Simbología estados del dispositivo entrada o salida geocerca/Notificaciones* Elaborado por: Los Autores

#### **11.2.2 Login**

La interfaz de la aplicación nos muestra un login en el cual deberemos ingresar nuestras credenciales proporcionadas al momento de contratar el servicio la misma que nos permitirá acceder a todas las funcionalidades de nuestra app.

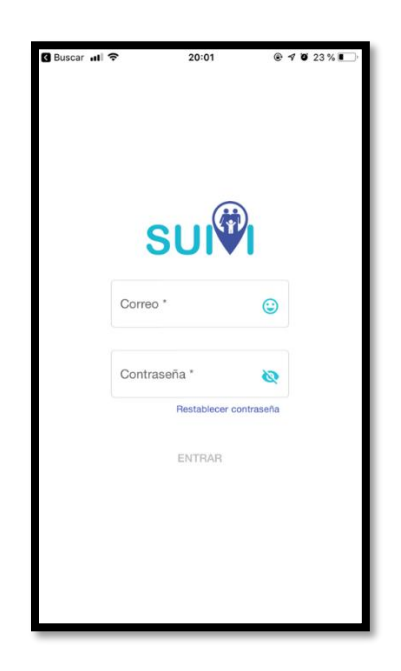

Gráfico 27*. Login app móvil Suivi* Elaborado por: Los Autores

## **11.2.3 Restablecer Contraseña**

Para restablecer la contraseña basta con hacer clic en la opción e ingresar a nuestros correo electrónico proporcionado al momento de contratar el servicio y posterior a ellos nos llegara un enlace a nuestro email con las instrucciones para cambiar la contraseña como podemos verlo ilustrado en las siguientes figuras.

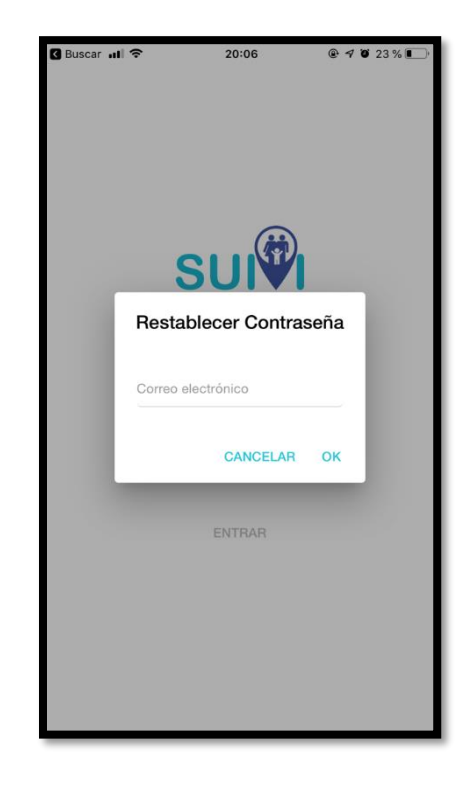

• Ingresásemos nuestro correo electrónico

Gráfico 28*. Restablecer contraseña app móvil Suivi* Elaborado por: Los Autores

• Nos llegara un mail con las instrucciones para restablecer la contraseña

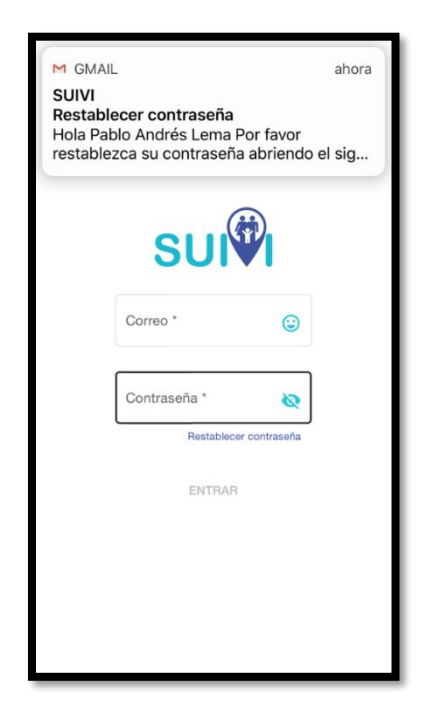

Gráfico 29*. Restablecer contraseña app móvil Suivi* Elaborado por: Los Autores

• Ingresaremos al link indicado en el correo electrónico para continuar con el proceso para restablecer nuestra contraseña.

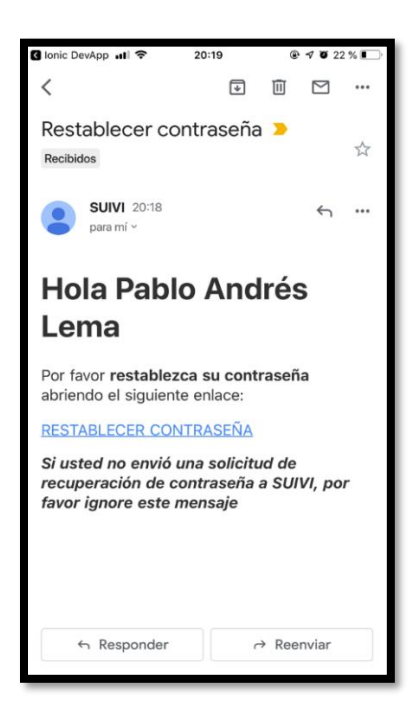

Gráfico 30*. Restablecer contraseña app móvil Suivi* Elaborado por: Los Autores

• Ingresamos la nueva contraseña con la cual vamos a iniciar en la aplicación posterior al cambio

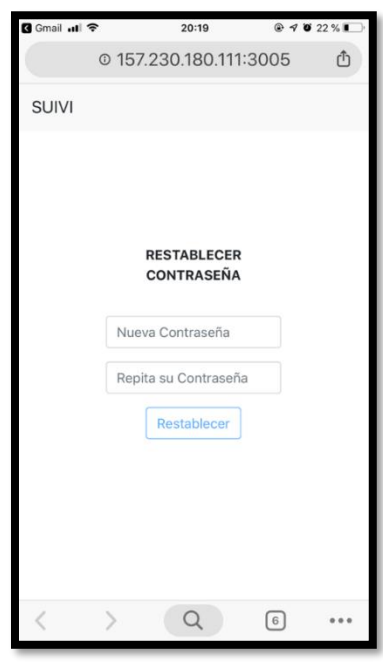

Gráfico 31*. Restablecer contraseña app móvil Suivi* Elaborado por: Los Autores

• Dentro del navegador en la que estamos llevando el proceso de cambio de contraseña, nos mostrara que el proceso se realizó con éxito.

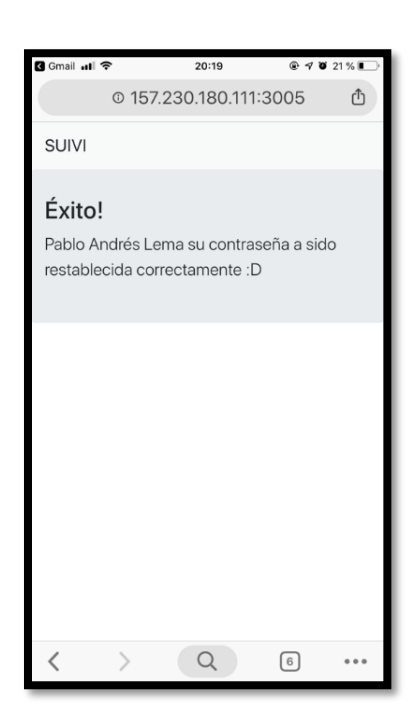

Gráfico 32*. Restablecer contraseña app móvil Suivi* Elaborado por: Los Autores
• Una vez restablecida la contraseña el enlace caducara.

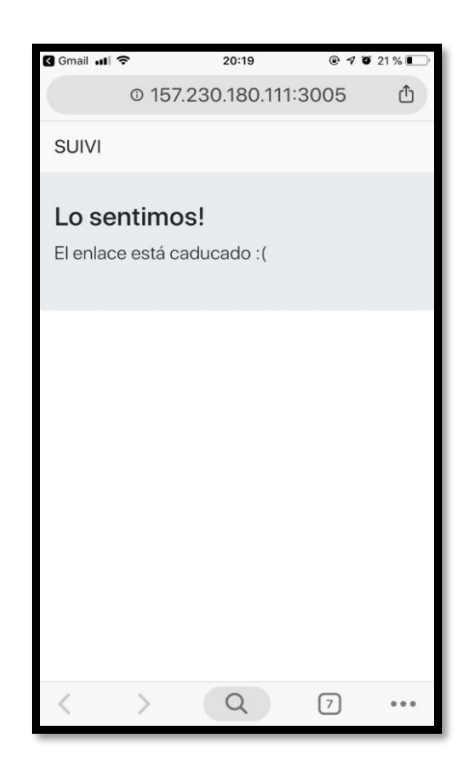

Gráfico 33*. Restablecer contraseña app móvil Suivi* Elaborado por: Los Autores

#### **11.2.4 Menú Aplicación Móvil**

Una vez que se ingrese las credenciales la aplicación nos llevara al menú principal donde encontraremos las diferentes opciones que nos ofrece la app algunas de las opciones se activaran dependiendo del perfil adquirido por el cliente, en esta sección expondremos las todas las opciones disponibles para un mejor entendimiento de la interfaz y navegabilidad cuando el usuario interactúe con la app.

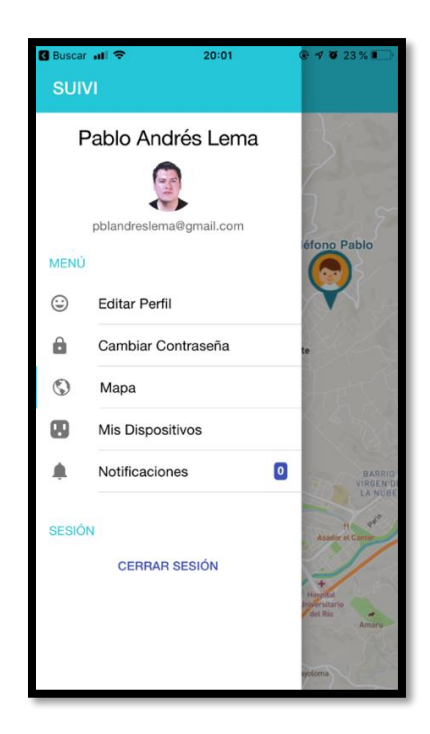

Gráfico 34*. Menú principal app móvil Suivi* Elaborado por: Los Autores

#### **11.2.5 Editar perfil**

Si se desea cambiar alguna información del usuario se la puede realizar a través de esta opción la misma que una vez echa todos los cambio se reflejara en todos los dispositivos que se inicie sesión.

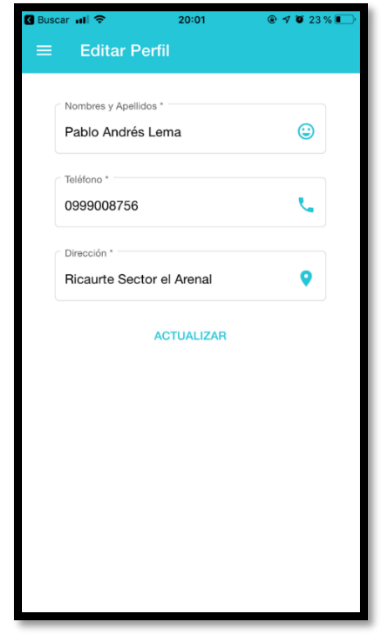

Gráfico 35*. Editar perfil app móvil Suivi* Elaborado por: Los Autores

## **11.2.6 Cambiar Contraseña**

Para realizar el cambio o actualización de su contraseña la puede realizar a través de esta opción en donde se debe ingresar una contraseña con mínimo 8 caracteres.

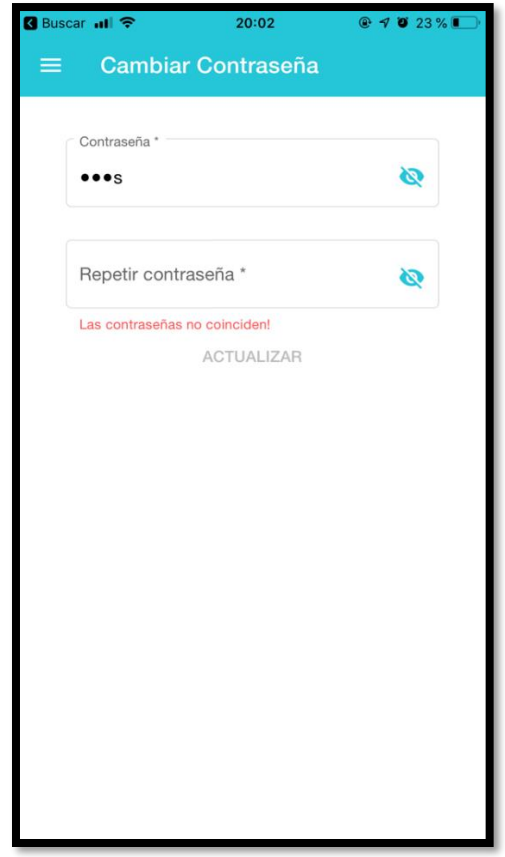

Gráfico 36*. Cambiar contraseña app movil Suivi* Elaborado por: Los Autores

#### **11.2.7 Mapa**

La sección en donde se muestra el mapa es una de las principales opciones de nuestra aplicación ya que es aquí en donde podemos ver la geolocalización de cada uno de nuestros dispositivos en tiempo real, podemos desplegar el mapa y nos llevara hacia el punto en el mapa en donde también nos mostrara información de velocidad y el tiempo de ultima conexión en caso de que el dispositivo se encuentre en línea o estado desconocido los diferentes pines o marcadores que se muestran en el mapa van cambiando de color según el estado el cual se encuentre nuestro dispositivo, si esta en color verde esto significa que el dispositivo está en línea caso contrario el pin o marcador se pintara de color naranja el cual significa que el dispositivo esta desconectado o el dispositivo no está enviando información al servidor.

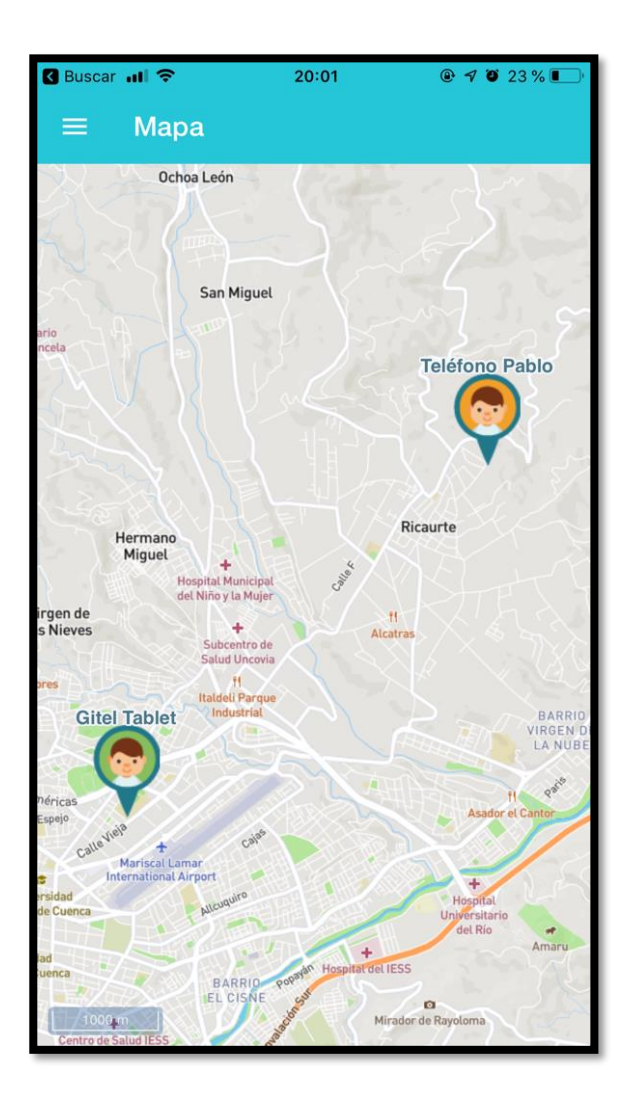

Gráfico 37*. Mapa principal app móvil Suivi* Elaborado por: Los Autores

#### **11.2.8 Mis Dispositivos**

**Buscar all デ**  $20:14$  $Q \leq 1$   $Q$  22 % **Mis Dispositivos** n nombre ٠ Subcentro de **Salud Ricaurte** ÚLTIMA CONEXIÓN 28/07/2019 - 11:59 **8 HORAS Y 15 MINUTOS Gitel Tablet** Calle Vieja, Cuenca, Azuay, EC ilda Espai venida de las Américas a Castellar ca Salesiana Polit University Calleyleja HUT t 100 **Mariscal Lamar International Airport** ÚLTIMA CONEXIÓN  $17/07/2019 - 08:57$ 11 DÍAS, 11 HORAS Y 17 MINUTOS

En este apartado incluye dirección estado y última conexión de cada dispositivo.

Gráfico 38*. Menú principal app móvil Suivi* Elaborado por: Los Autores

#### **11.2.9 Notificaciones**

Las notificaciones se presentaran en tiempo real cuando acontece un suceso en el dispositivo estos pueden ser debido a que el dispositivo cambie de estado de en línea a desconocido o viceversa también se recibirá notificaciones al

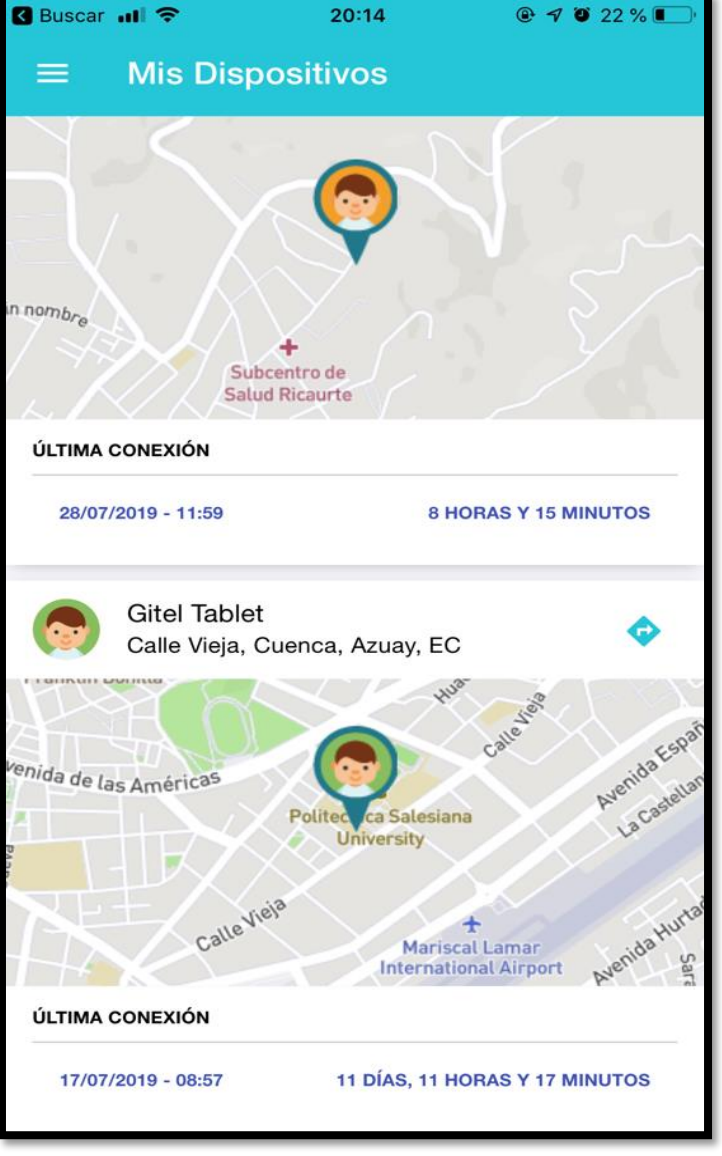

momento que se reciba una alerta de SOS cuando el menor presione el botón de pánico ubicado en el dispositivo GPS.

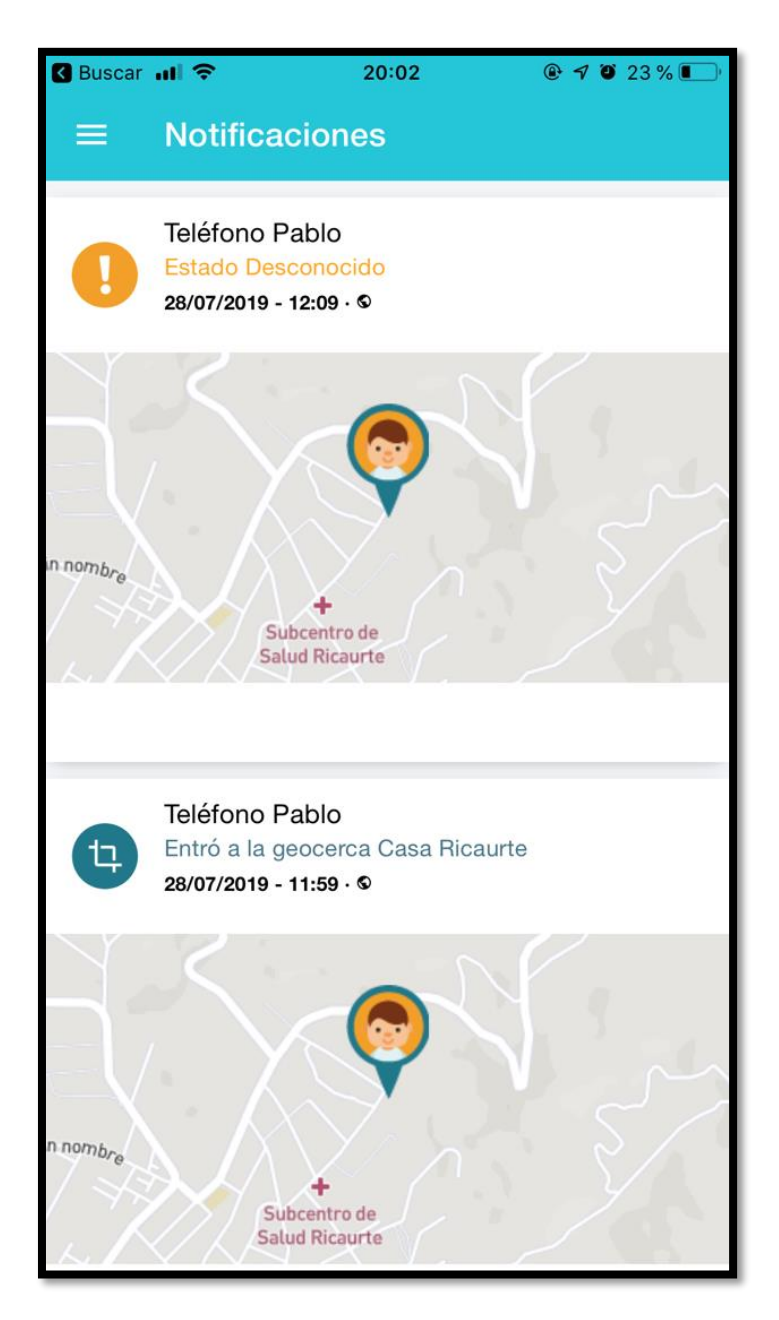

*Gráfico 39***.** *Notificaciones app móvil Suivi Elaborado por: Los Autores*

## **11.3 MANUAL DE USUARIO PLATAFORMA WEB.**

La plataforma web desarrollada tendrá dos roles, la primera del administrador y la segunda la del usuario, en la del administrador se podrá realizar el registro de los clientes cambios de estado y opciones ya antes mencionadas en la sección roles de usuario, por otra parte el usuario tendrá todas las funciones encontradas en la aplicación móvil, además nuestra plataforma está desarrollada para que se adapte a cualquier navegador de los diferentes dispositivos que se encuentran en el mercado (responsiva).

#### **11.3.1 LOGIN**

En el apartado de login tendremos una interfaz agradable en donde podremos ingresar nuestras credenciales ya sea de administrador o como usuario normal de la aplicación.

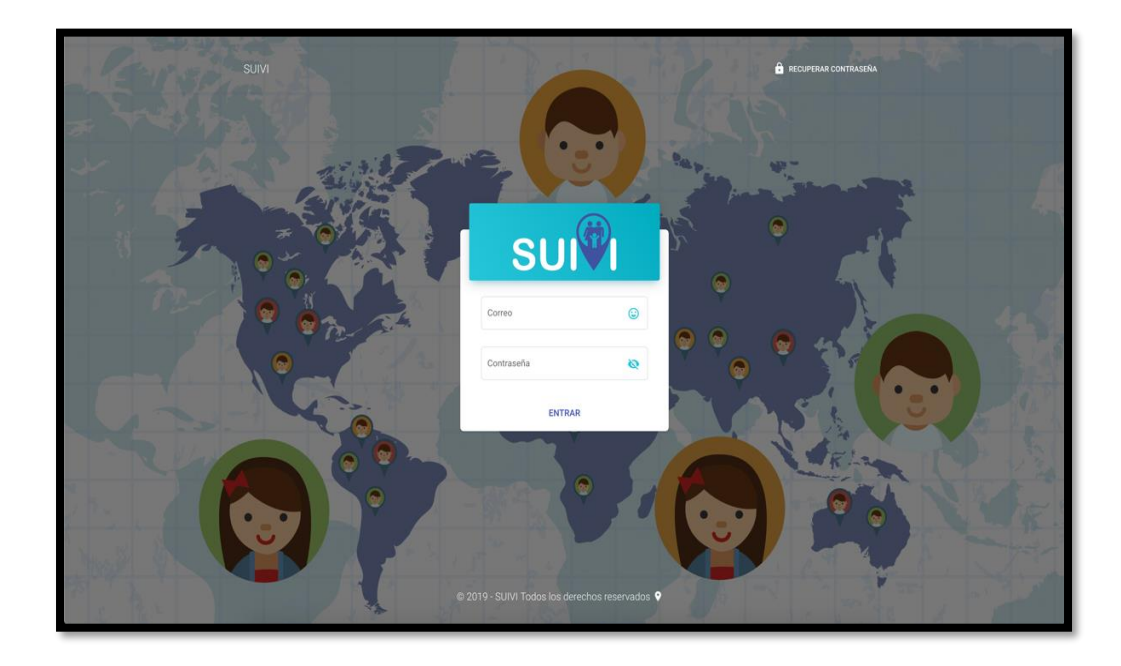

Gráfico 40*. Login plataforma web* Elaborado por: Los Autores

#### **11.3.2 MENÚ**

En este apartado encontramos todas las opciones disponibles en nuestra aplicación el administrador tendrá acceso a la Administrar Usuarios (CRUD), administración de dispositivos (CRUD), etc., mientras que el usuario solo encontrara la opciones presentada en la aplicación móvil además se puede el menú se puede retraer y se expande automáticamente.

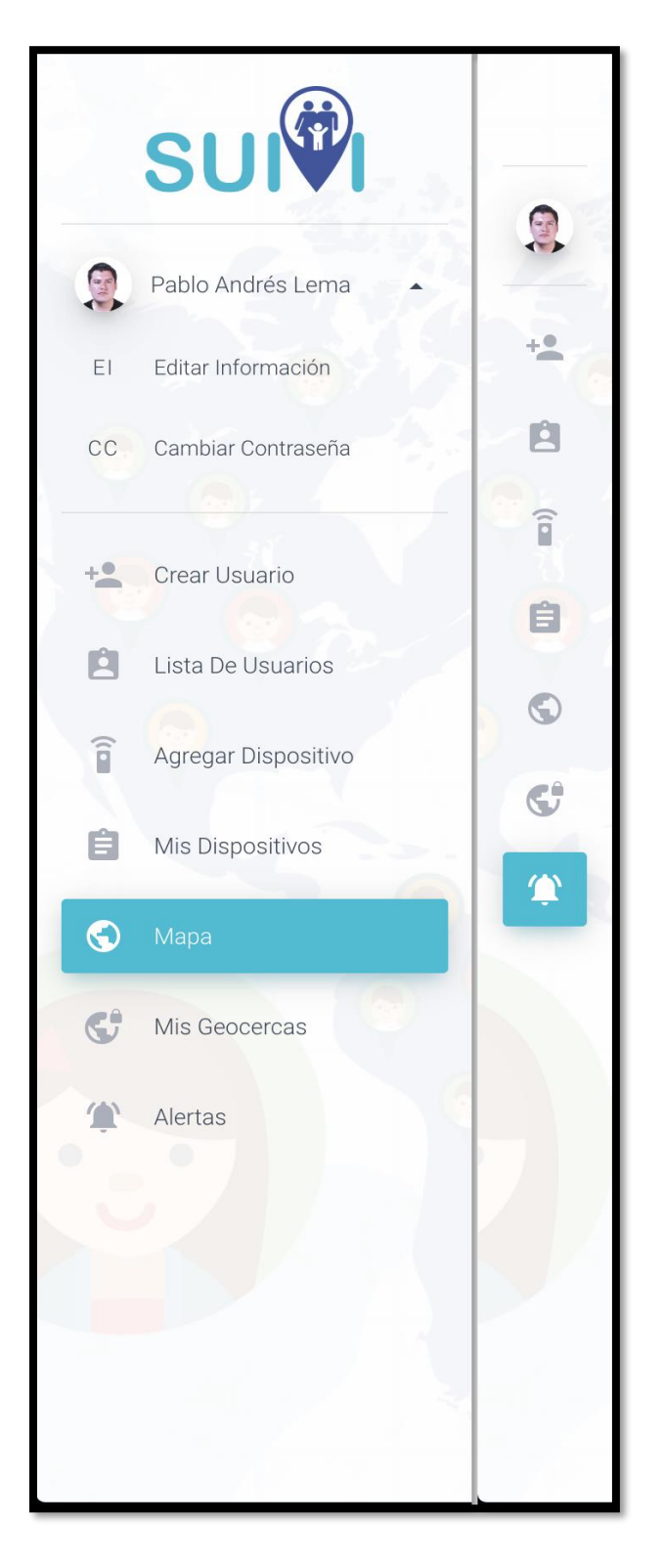

Gráfico 41*. Menú principal plataforma web* Elaborado por: Los Autore

#### **11.3.3 EDITAR INFORMACIÓN**

Al igual que en la aplicación móvil en las opciones de la plataforma web también están incluidos se puede editar la información del usuario

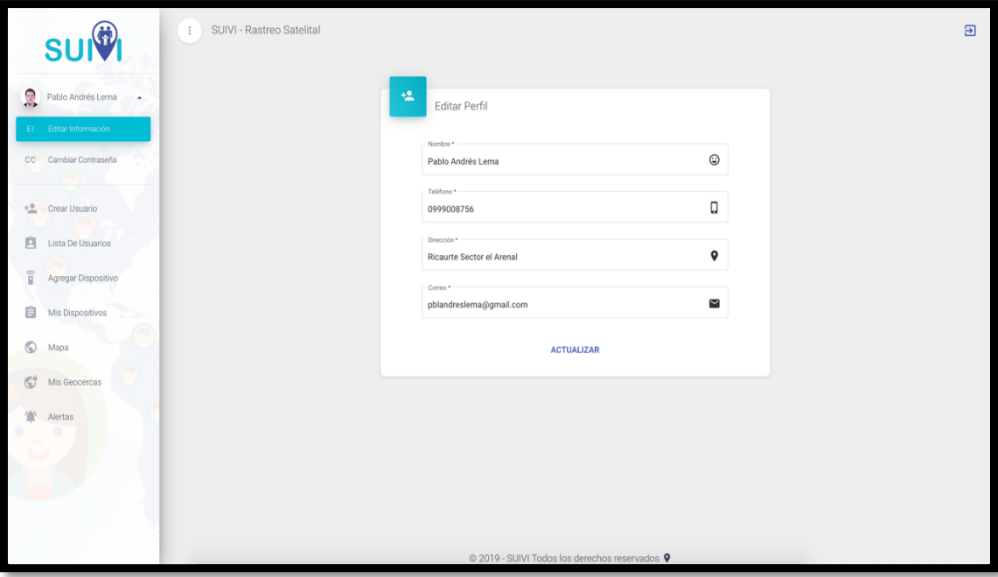

Gráfico 42*. Editar principal plataforma web* Elaborado por: Los Autores

## **11.3.4 CAMBIAR CONTRASEÑA.**

Para realizar el cambio o actualización de su contraseña la puede realizar a través de esta opción en donde se debe ingresar una contraseña con mínimo 8 caracteres.

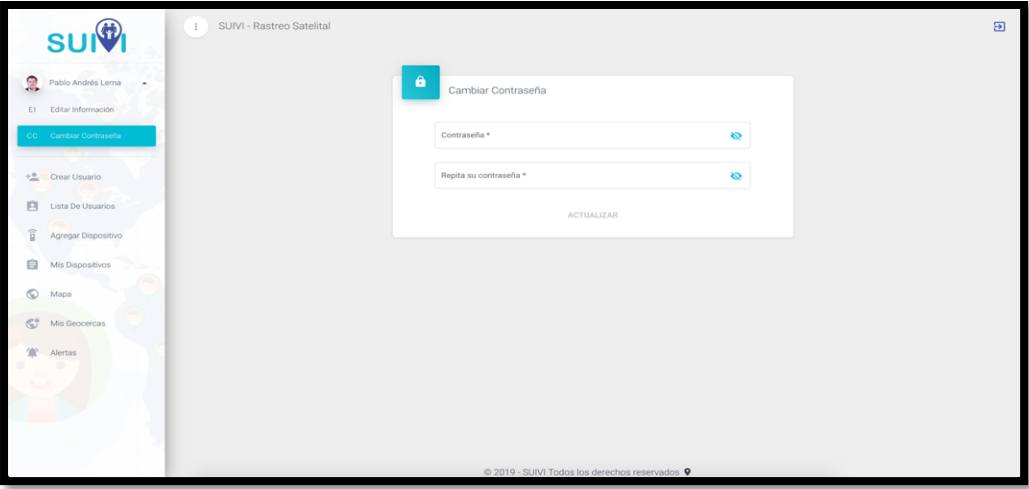

Gráfico 43*. Cambiar contraseña plataforma web* Elaborado por: Los Autores

#### **11.3.5 CREAR UN USUARIO**

Con el rol de administrador se podrá crear o realizar el ingreso de los usuarios de la aplicación, una vez completada la información presionando el botón guardar ya se podrá ingresar desde la plataforma web o la aplicación móvil, aquí también podemos elegir si el usuario es administrador o no dando un check en la opción (Administrador).

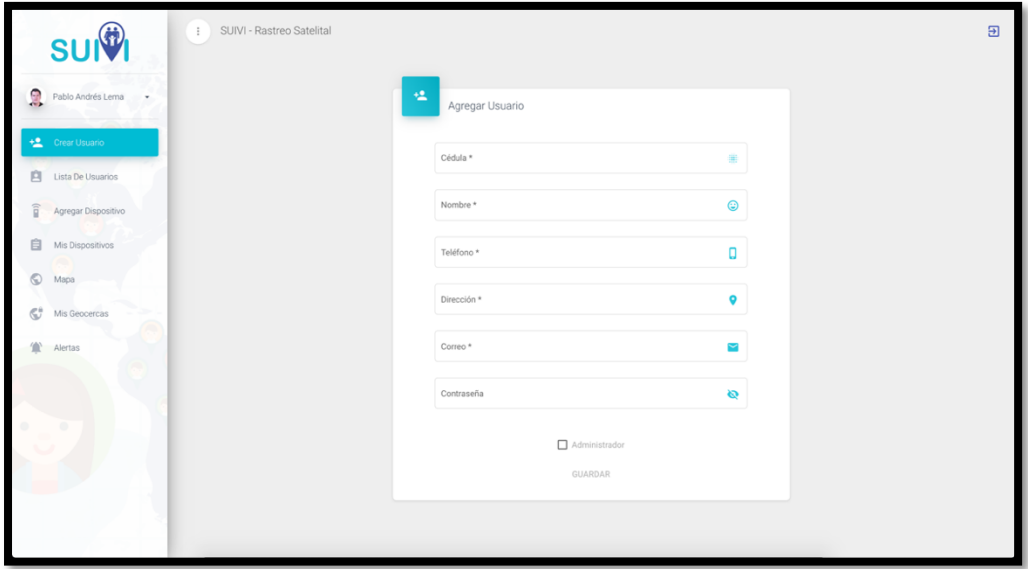

Gráfico 44*. Crear Usuario plataforma web* Elaborado por: Los Autores

#### **11.3.6 LISTA DE USUARIOS (CRUD) – SOLO PARA ROL ADMINISTRADOR**

En el listado de usuarios podremos administrar a cada uno de ellos desde esta opción se podrá deshabilitar al usuario, ver los dispositivos asignados al perfil así como también editar la información.

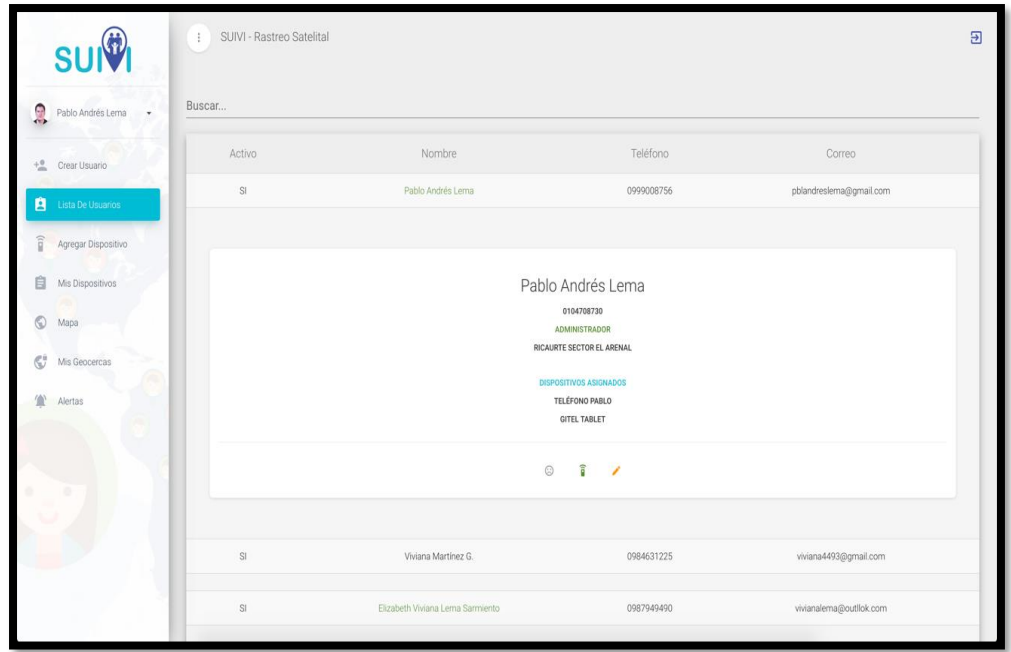

Gráfico 45*. Lista de usuarios plataforma web* Elaborado por: Los Autores

## **11.3.7 AGREGAR DISPOSITIVO**

Solo para rol Administrador, se ingresara toda la información del dispositivo para que se conecte a nuestro servidor y posteriormente recibir datos para mostrar los datos en el mapa de geo posición.

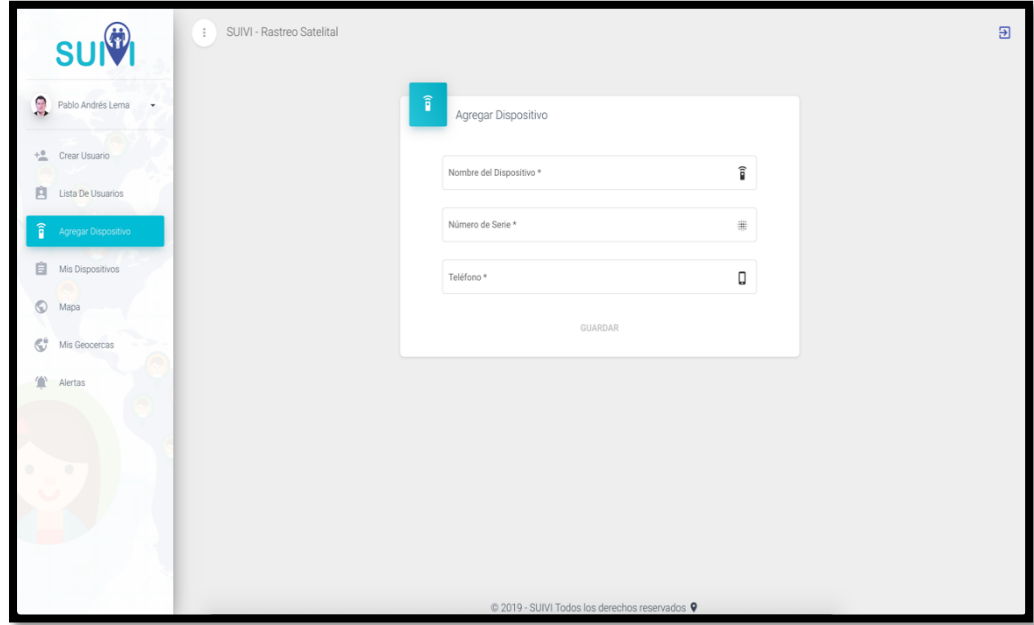

Gráfico 46*. Agregar dispositivo plataforma web* Elaborado por: Los Autores

#### **11.3.8 MIS DISPOSITIVOS**

Para los dos roles en el caso de admin puede hacer operaciones CRUD de los mismos

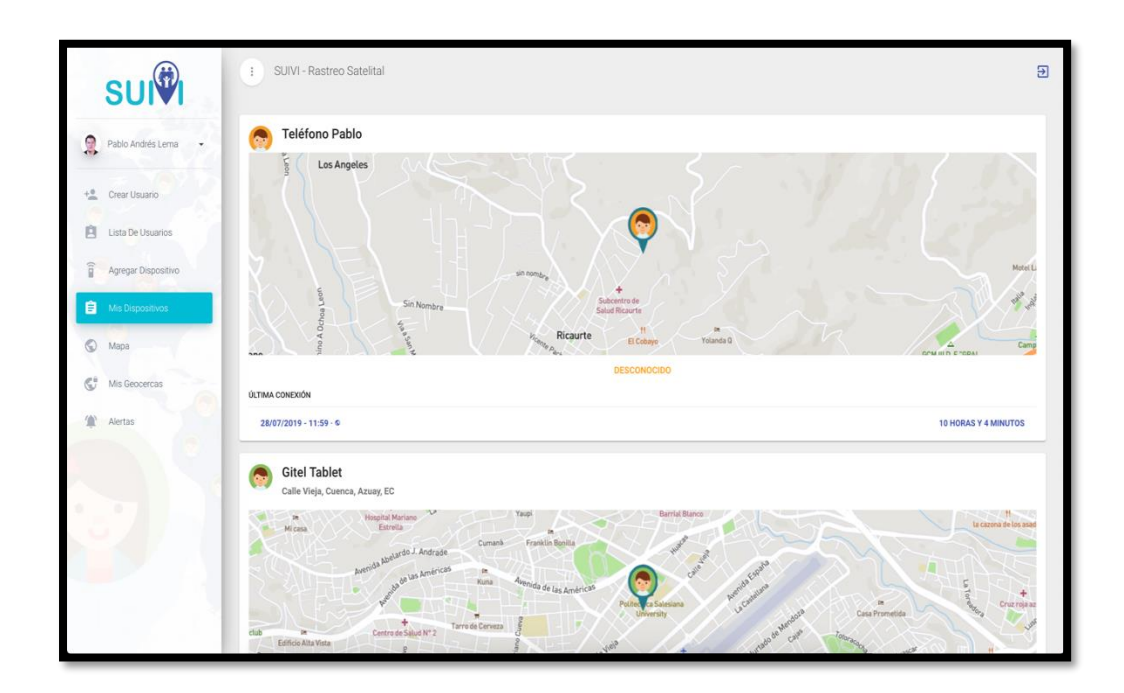

Gráfico 47*. Mis dispositivos plataforma web* Elaborado por: Los Autores

#### **11.3.9 MAPA PARA LOS DOS ROLES**

En este apartado podemos revisar el mapa tanto la interfaz que muestra cuando el usuario ingresa con el rol de administrador o con el rol de usuario normal.

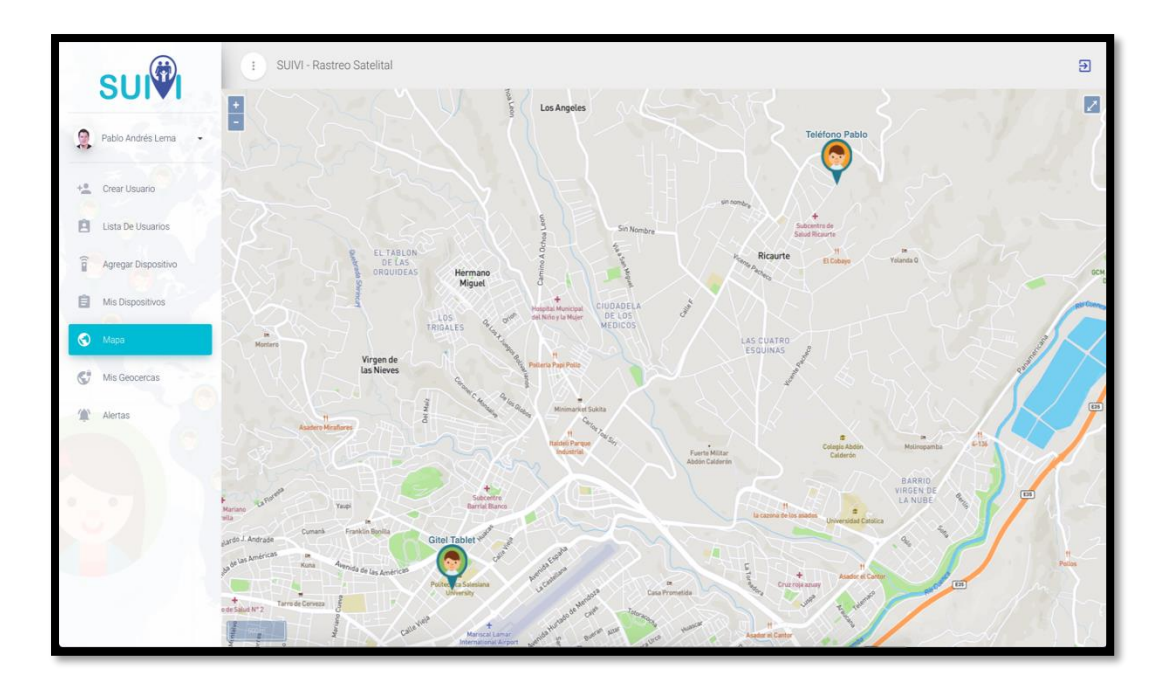

Gráfico 48*. Mapa principal plataforma web* Elaborado por: Los Autores

### **11.3.10 ALERTAS**

Al igual que en la aplicación móvil en la plataforma web encontraremos el apartado de alertas el cual notifica cualquier actividad registrada por el dispositivo.

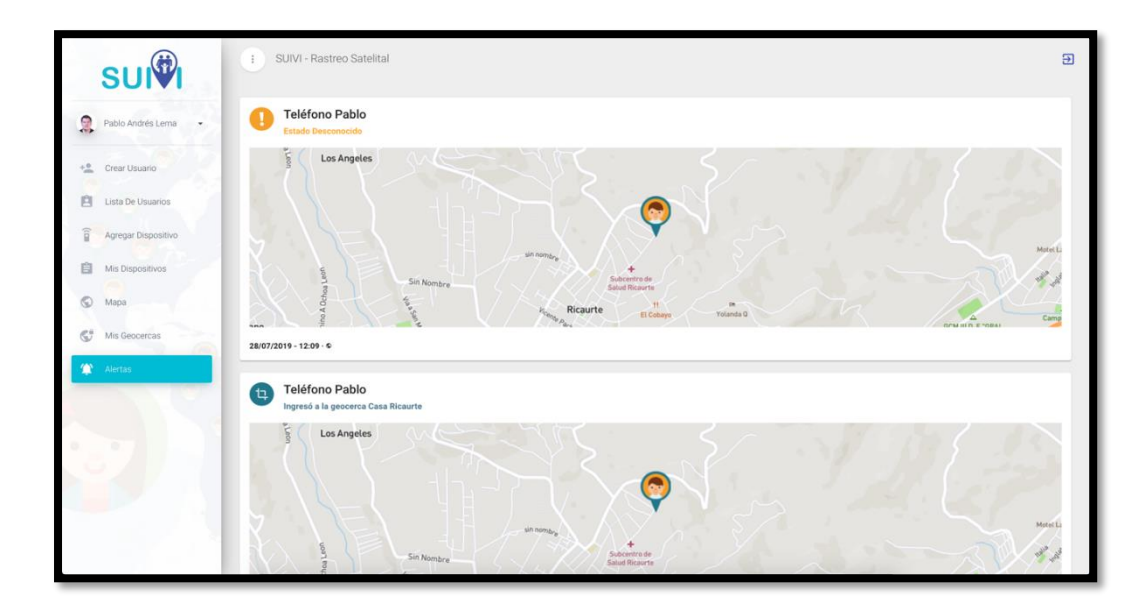

Gráfico 49*. Alertas plataforma web* Elaborado por: Los Autores

#### **11.3.11 GEOCERCAS**

Las geocercas son polígonos creados en la plataforma web para limitar el dispositivo en una determinada área el usuario recibirá notificaciones cuando el dispositivo ingrese o salga de esta geocerca creada.

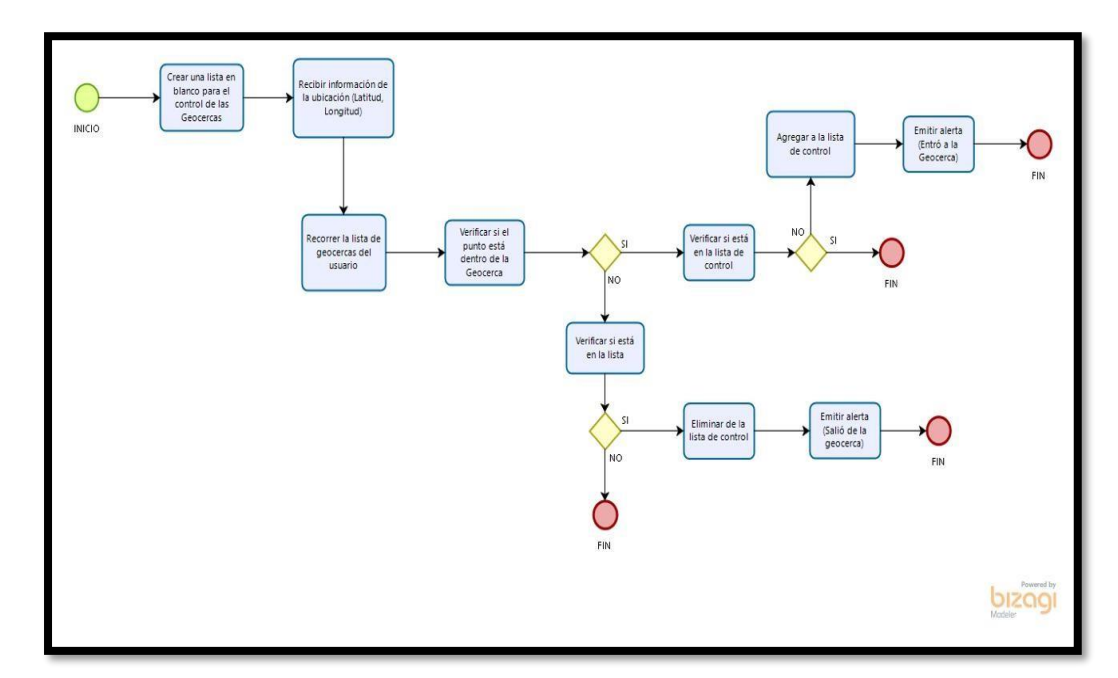

Gráfico 50*. Diagrama de flujo para creación de Geocercas* Elaborado por: Los Autores

Las geocercas son polígonos creados en la plataforma web para limitar el dispositivo en una determinada área el usuario recibirá notificaciones cuando el dispositivo ingrese o salga de esta geocerca creada.

Para crear una geocerca únicamente seleccionamos esta opción y nos abrirá una nueva ventana en donde debemos seleccionar el área que deseamos limitar y colocar un nombre a esta geocerca, posterior a ello debemos asignar a cada dispositivo y listo.

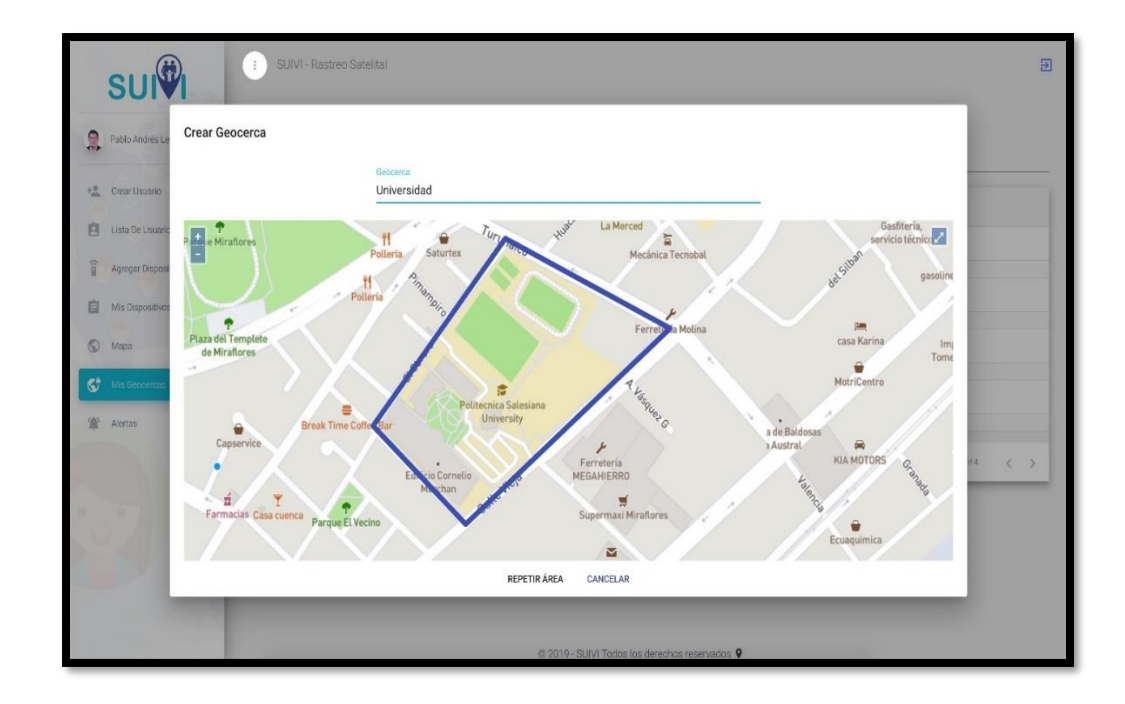

Gráfico 51*. Geocercas plataforma web* Elaborado por: Los Autores

Una vez creada la Geocerca podremos listar cada una de nuestras geocercas creadas también se puede verificar la ubicación ya que tenemos una tarjeta en donde muestra el mapa y la área asignada por ultimo podemos ver a que dispositivo.

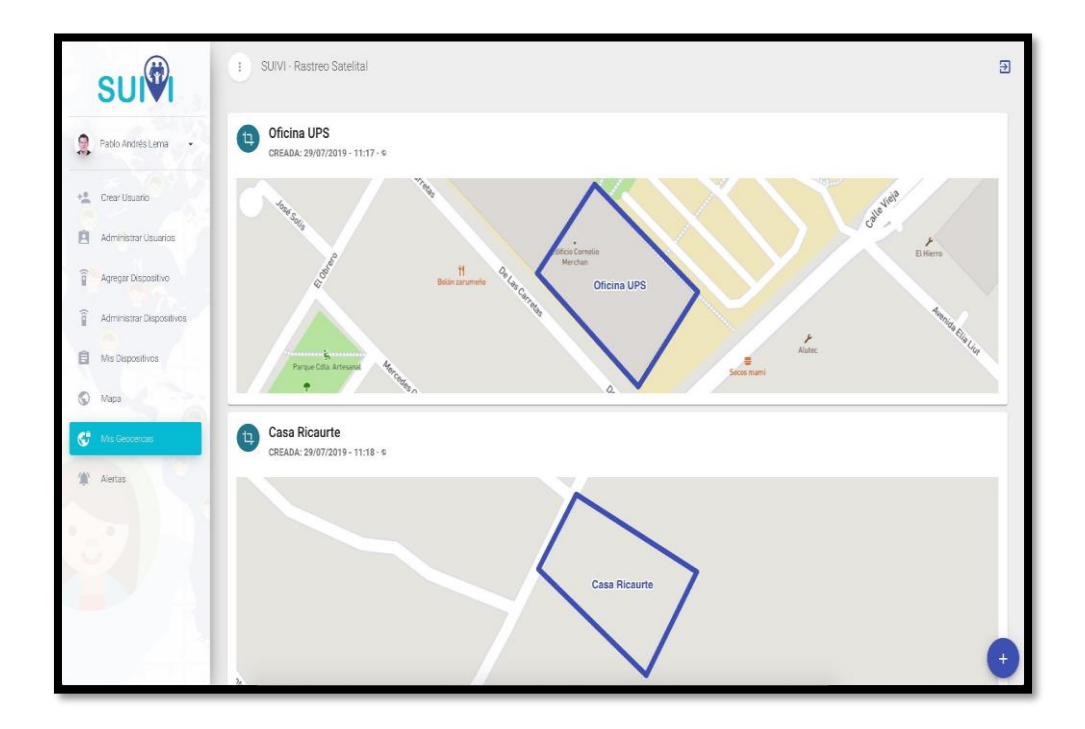

Gráfico 52*. Geocercas plataforma web* Elaborado por: Los Autores

# **12 MANUAL TÉCNICO**

DESPLIEGUE DE LA PLATAFORMA Y CONFIGURACION DE PROTOCOLOS DE SEGURIDAD PARA OBTENER UNA CONEXIÓN SEGURA Y CONFIABLE.

## **12.1 INSTALACIONES NECESARIAS EN EL SERVIDOR**

• NODEJS

sudo apt-get update

sudo apt-get install build-essential libssl-dev

curl https://raw.githubusercontent.com/creationix/nvm/v0.16.1/install.sh | sh

nvm install 8.16.0

• MongoDB

wget -qO - https://www.mongodb.org/static/pgp/server-4.2.asc | sudo apt-key add -

*echo* "deb [ arch=amd64 ] https://repo.mongodb.org/apt/ubuntu xenial/mongodborg/4.2 multiverse" | sudo tee /etc/apt/sources.list.d/mongodb-org-4.2.list

sudo apt-get update

sudo apt-get install -y mongodb-org

#*Arrancar el servicio*

sudo service mongod start

• GIT

apt-get install git-core

#### **12.2 DESPLIEGUE DE LA PLATAFORMA**

• Clonamos el repositorio de la plataforma

git clone https://gitlab.com/PabloLema/suivi-backend.git

• Instalamos todas las dependencias

npm install

• Corremos la plataforma

pm2 start/start

Luego de ejecutar el comando aparece una tabla con el status del servicio

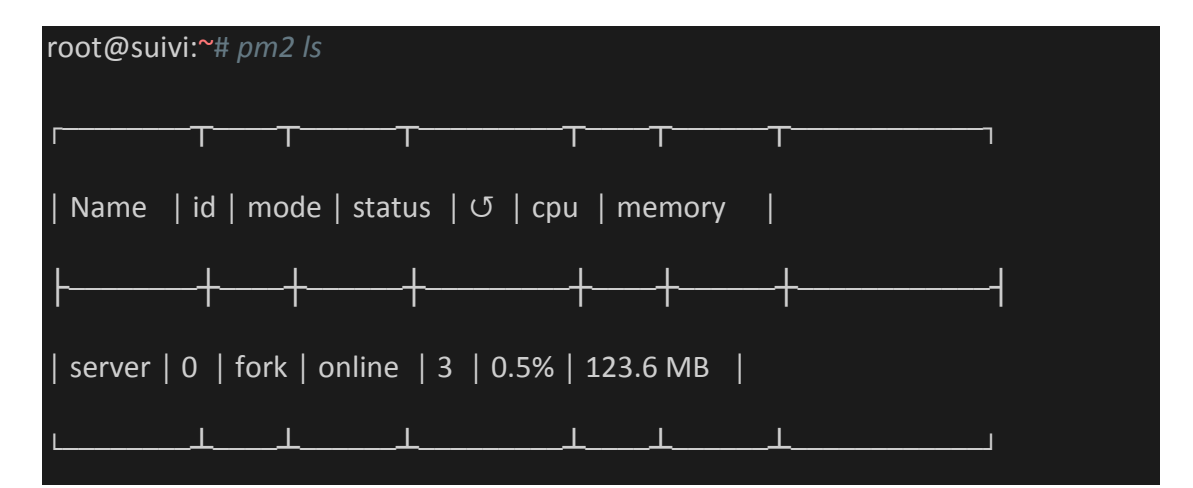

• Para parar o detener el servicio usamos los siguientes comandos

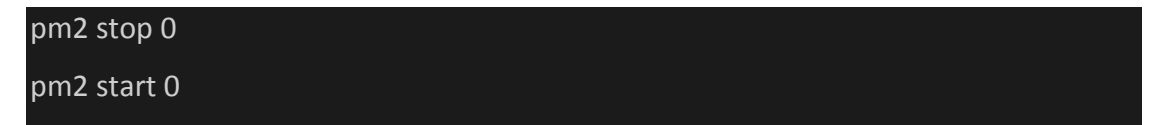

Donde 0 es el ID de nuestro servidor, PM2 nos permite arrancar múltiples instancias de Node.

• Para obtener más información de nuestro servidor como: la ruta del archivo de logs, ruta del archivo de logs de errores, tiempo en línea, etc… utilizamos el siguiente comando:

pm2 show 0

# Nos muestra la siguiente información

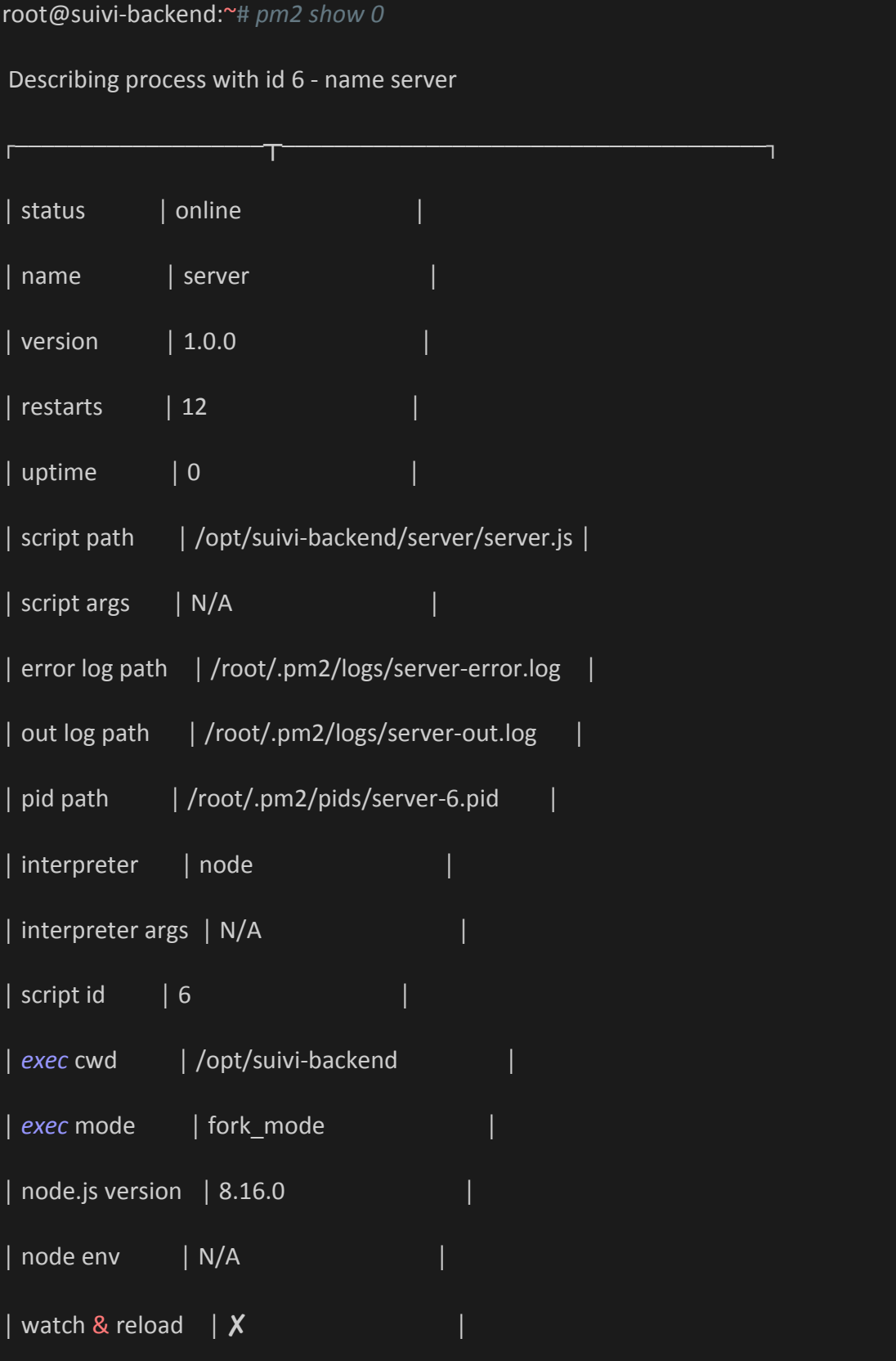

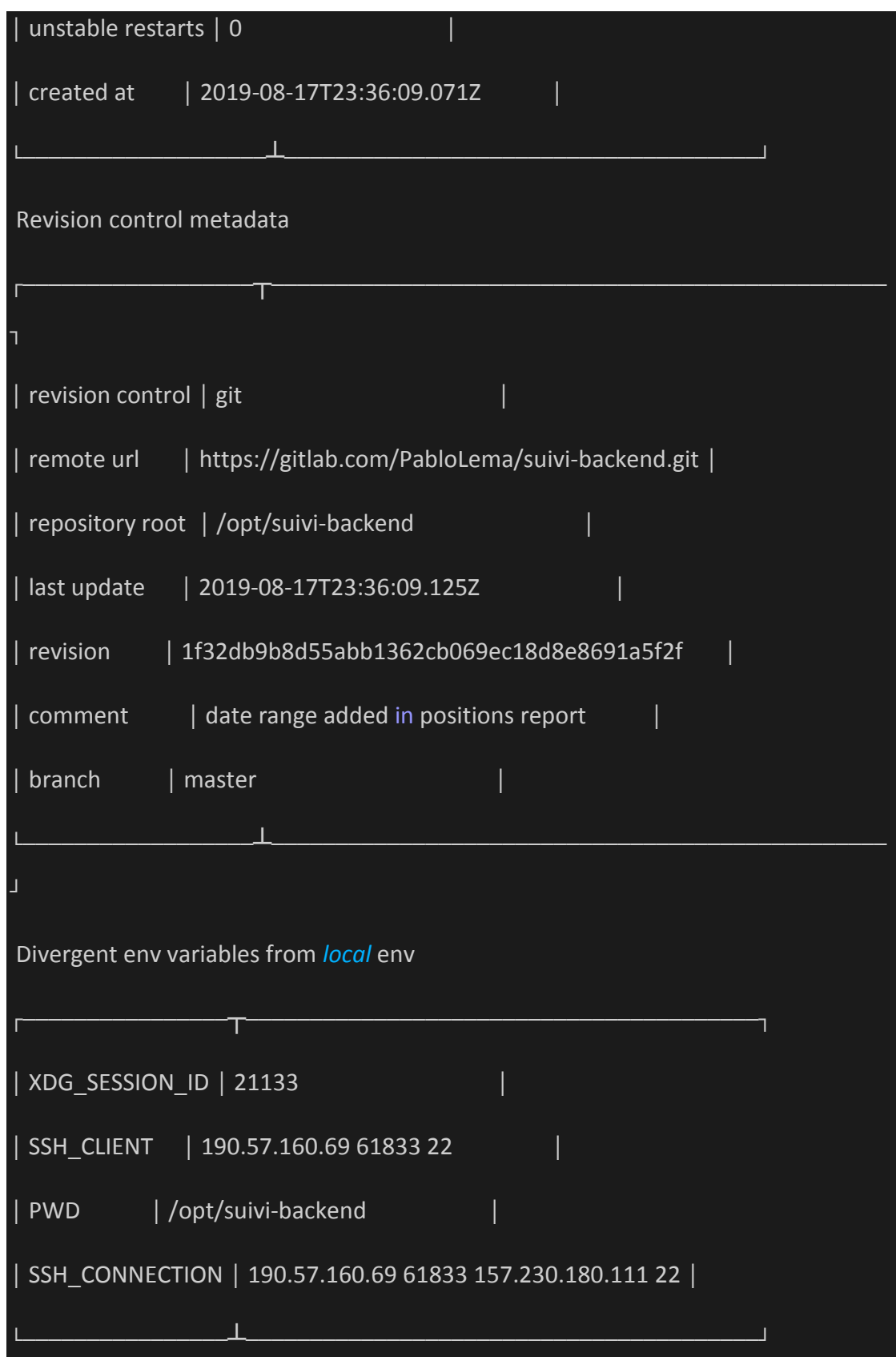

Configuración del dominio para re direccionar a nuestro servidor en la nube y posteriormente configuración del certificado para la plataforma y el consumo de los webservices [https://suivi-location.com](https://suivi-location.com/)

# **12.3 CONFIGURACIÓN FIREWALL PARA PERMITIR EL TRÁFICO HTTP Y HTTPS EN EL SERVIDOR**

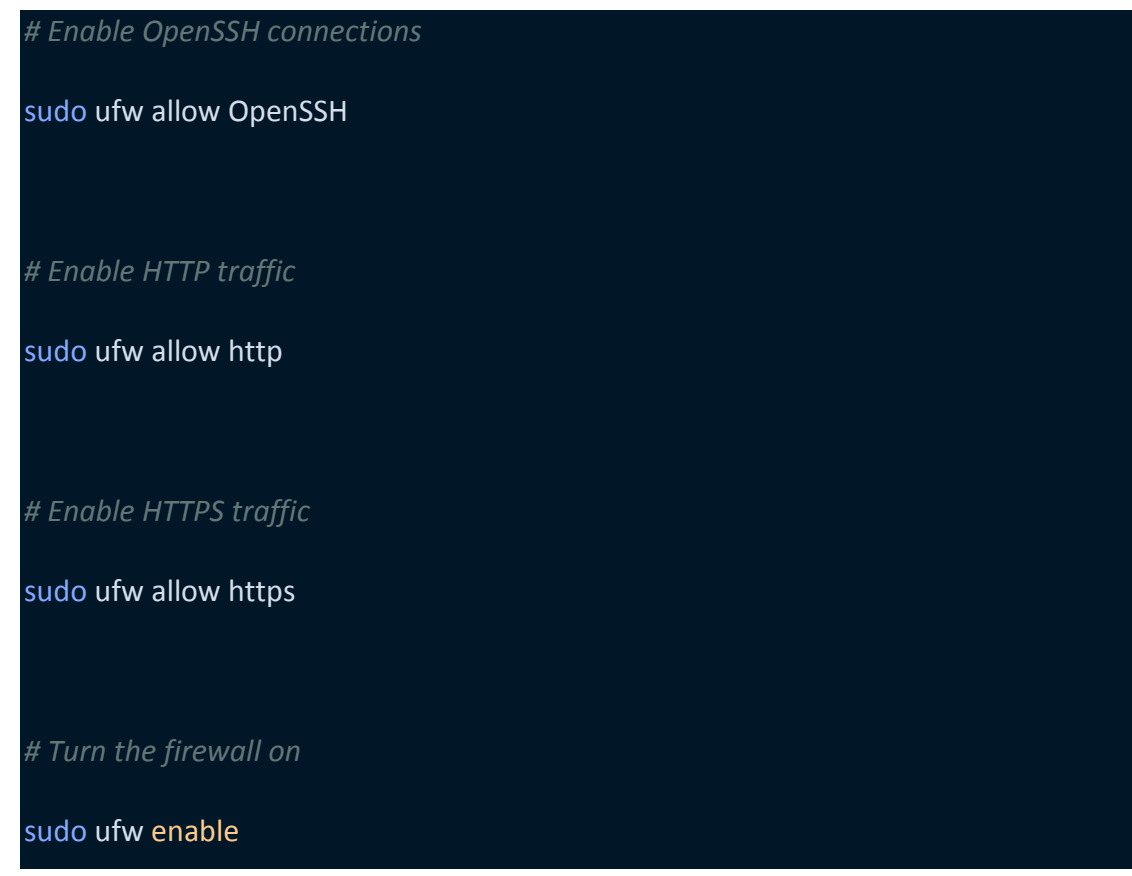

• **Revisamos el estado del FireWall**

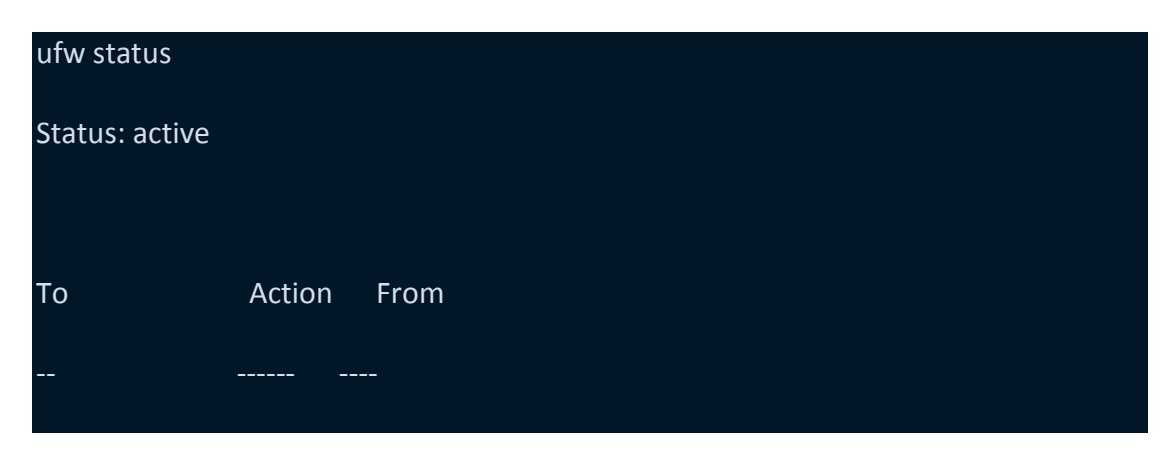

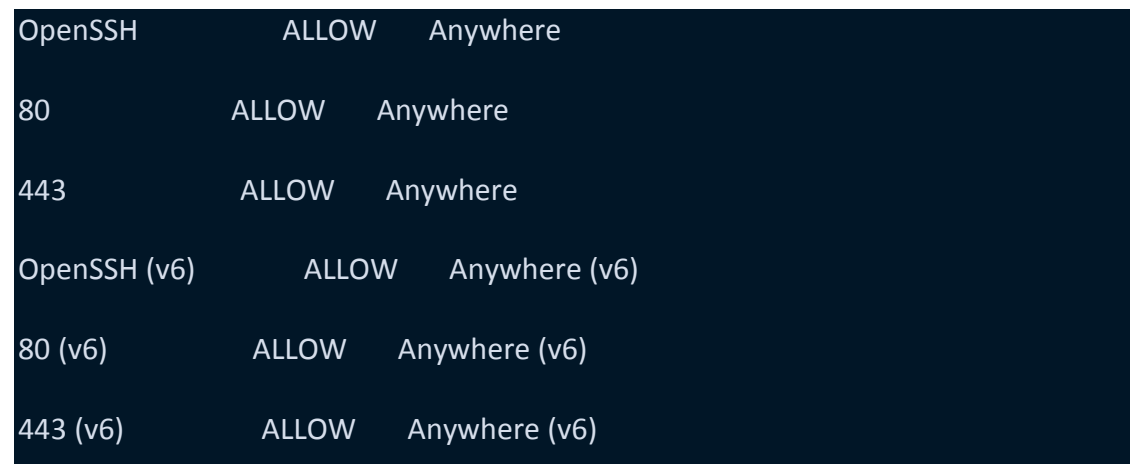

• Para la implementación del certificado usamos una herramienta llamada Lest´s Encrypt

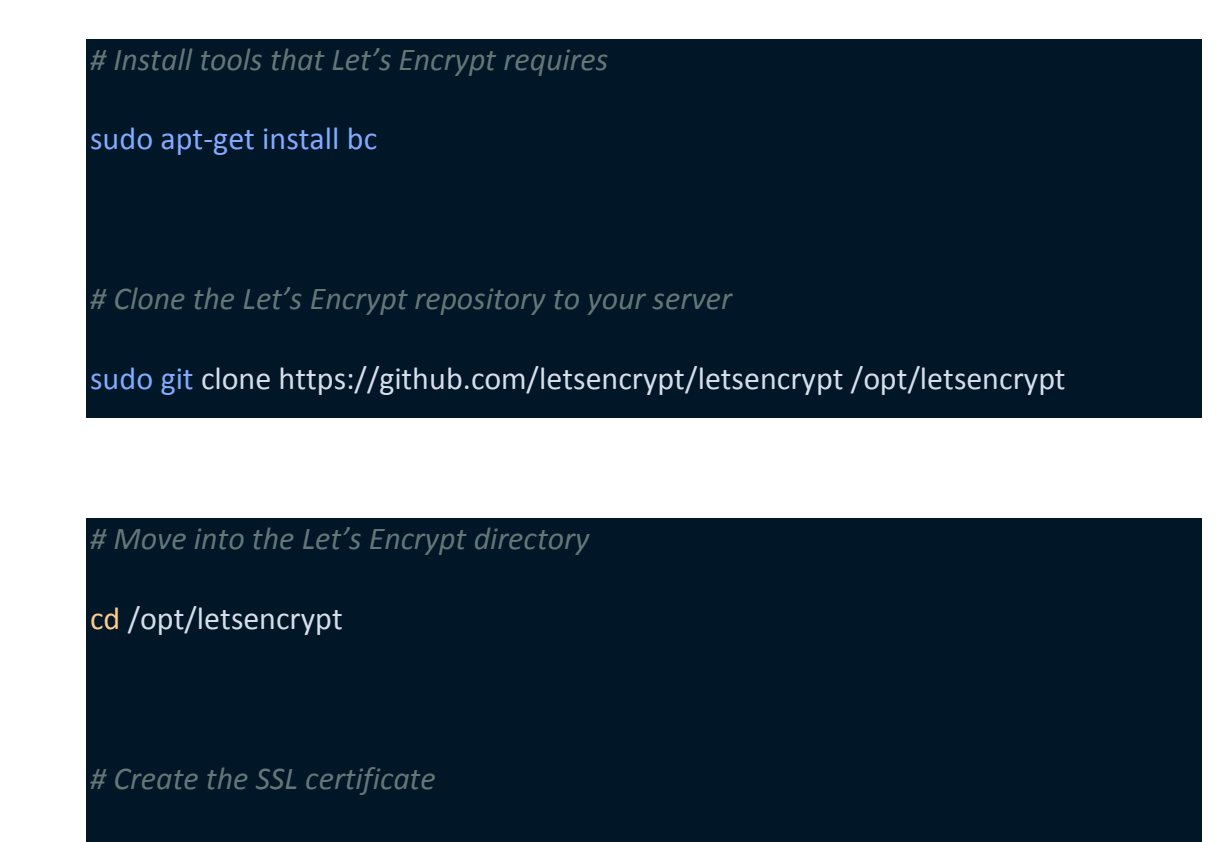

./certbot-auto certonly --standalone

• Configuramos la renovación automática de nuestro certificado

/opt/letsencrypt/certbot-auto renew

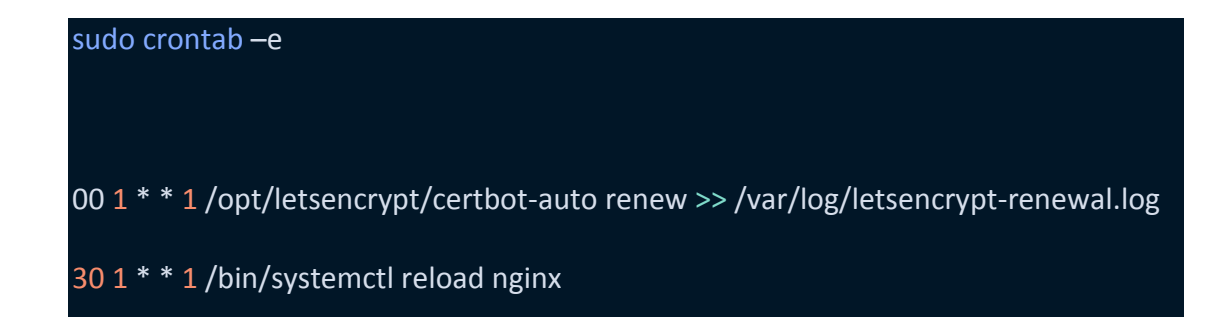

• Configuración de nuestro dominio y re direccionamiento automático de nuestro server que corre en el puerto 3000 al puesto 443 https

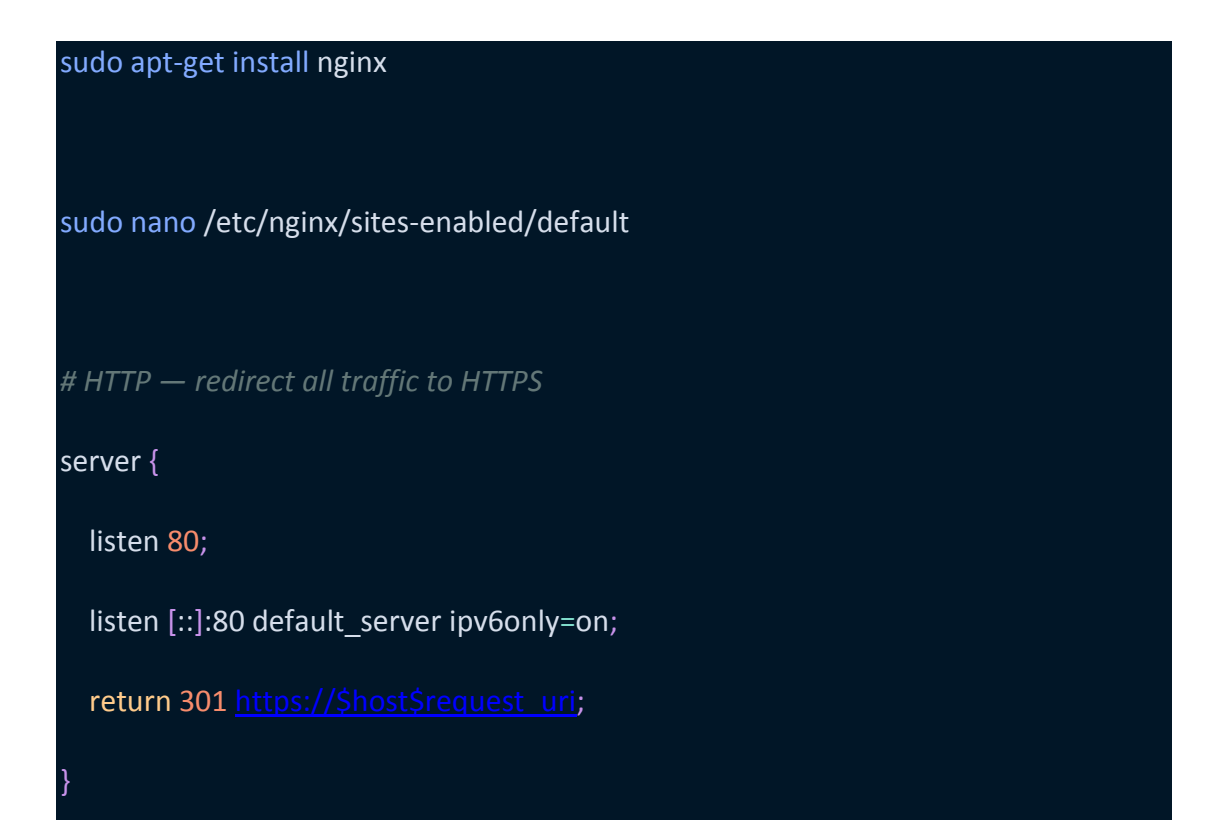

## **12.4 CREAR UN GRUPO DIFFIE-HELLMAN SEGURO**

sudo openssl dhparam -out /etc/ssl/certs/dhparam.pem 2048

• CONFIGURACIÓN SSL

sudo nano /etc/nginx/snippets/ssl-params.con

*# See https://cipherli.st/ for details on this configuration*

ssl\_protocols TLSv1 TLSv1.1 TLSv1.2;

ssl\_prefer\_server\_ciphers on;

ssl\_ciphers "EECDH+AESGCM:EDH+AESGCM:AES256+EECDH:AES256+EDH";

ssl\_ecdh\_curve secp384r1; *# Requires nginx >= 1.1.0*

ssl\_session\_cache shared:SSL:10m;

ssl\_session\_tickets off; # Requires nginx >= 1.5.9

ssl\_stapling on; *# Requires nginx >= 1.3.7*

ssl\_stapling\_verify on; *# Requires nginx => 1.3.7*

resolver 8.8.8.8 8.8.4.4 valid=300s;

resolver\_timeout 5s;

add\_header Strict-Transport-Security "max-age=63072000; includeSubDomains; preload";

add header X-Frame-Options DENY;

add header X-Content-Type-Options nosniff;

*# Add our strong Diffie-Hellman group*

ssl\_dhparam /etc/ssl/certs/dhparam.pem;

• CONFIGURACIÓN DE NUESTRO DOMINIO PARA QUE USE SSL

sudo nano /etc/nginx/sites-enabled/default

*# HTTPS — proxy all requests to the Node app*

#### server {

*# Enable HTTP/2*

listen 443 ssl http2;

listen [::]:443 ssl http2;

server\_name suivi-location.com;

*# Use the Let's Encrypt certificates*

ssl\_certificate /etc/letsencrypt/live/suivi-location.com/fullchain.pem;

ssl\_certificate\_key /etc/letsencrypt/live/suivi-location.com/privkey.pem;

*# Include the SSL configuration from cipherli.st*

include snippets/ssl-params.conf;

## location / {

proxy\_set\_header X-Real-IP \$remote\_addr; proxy\_set\_header X-Forwarded-For \$proxy\_add\_x\_forwarded\_for; proxy set header X-NginX-Proxy true; proxy\_pass http://localhost:3000/; proxy\_ssl\_session\_reuse off; proxy\_set\_header Host \$http\_host; proxy\_cache\_bypass \$http\_upgrade; proxy\_redirect off;

}}

• HABILITAR NGINX

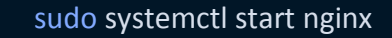

• ABRIMOS NUESTRO SITIO Y VERIFICAMOS QUE NUESTRA CONEXION ES SEGURA.

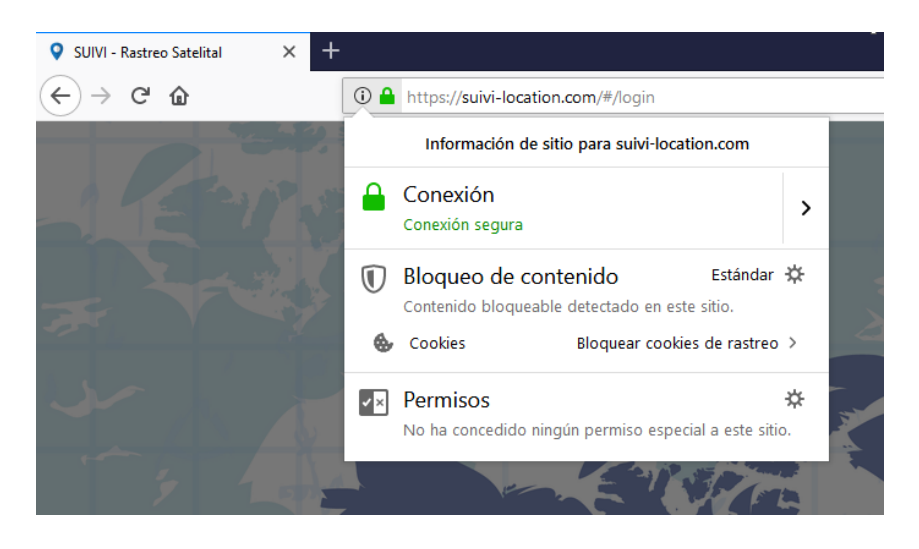

Gráfico 53*.* Plataforma Web Elaborado por: Los Autores

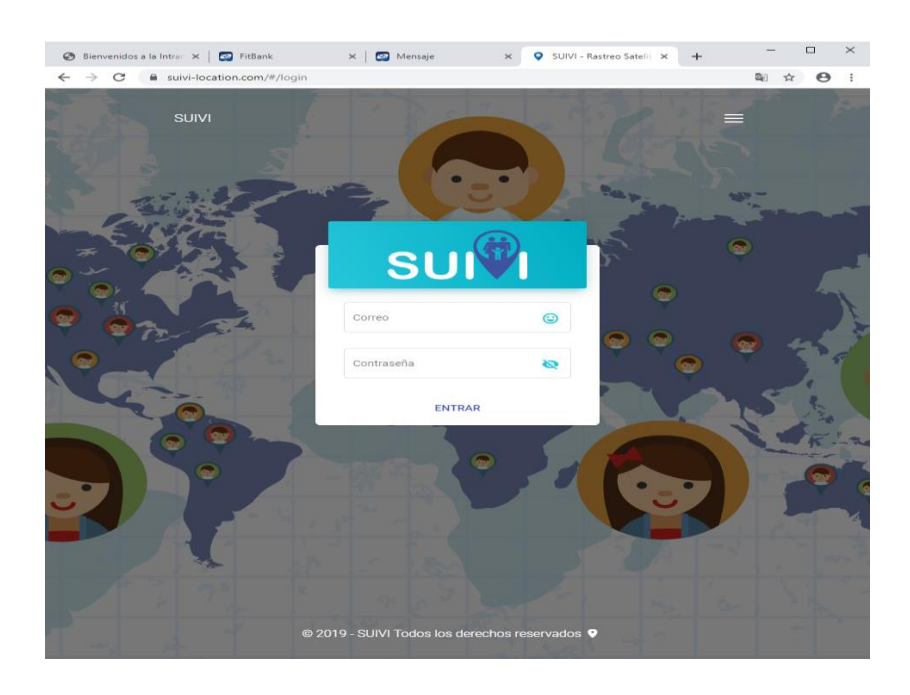

Gráfico 54*.* Plataforma Web Elaborado por: Los Autores

## **13 CONCLUSIONES**

El uso de las tecnologías de Información y comunicación (TICS) sirve como una herramienta idónea para combatir la inseguridad social. Por ello, en este proyecto de investigación se intenta ingresar al mercado de aplicaciones móviles con la creación de un sistema completo de monitoreo enfocado a menores de edad. Así, se ayudará a que los usuarios conozcan la ubicación de sus semejantes en tiempo real. Los sistemas de geolocalización, hace algunos años, se consideraban inalcanzables para un usuario común, ya que su costo de adquisición era extremadamente elevado. Sin embargo, en la actualidad gran parte de la población tiene acceso a Internet y cuenta con un equipo móvil, facilitando de manera notable la realización de tareas diarias.

En base a los conocimientos obtenidos a lo largo de la carrera, se ejecutó de una manera óptima las configuraciones de los servidores alojados en la nube y del sistema de geo posicionamiento. De manera puntual, para el diseño de la aplicación web de monitoreo se empleó Angular; mientras que, la aplicación multiplataforma se creó gracias a las bondades del framework Ionic, que se vale de mismo un código fuente único y lo despliega en cualquier dispositivo móvil (Android/iOS).

Por otra parte, se ejecutó un estudio del modelo de negocio, determinando la factibilidad del proyecto, pues se demostró rentabilidad a través de la compensación ingresos-gastos. En ese sentido, se tiene que el resultado del Valor Actual Neto es de \$ 10.167,81 dólares, lo cual refleja los beneficios de la empresa en valores actuales, considerando las proyecciones de los fondos para 5 años. La Tasa Interna de Retorno fue de 41%, en comparación con las tasas activas actuales del sistema financiero. Para finalizar, se puede concluir por los datos expuestos, que el modelo de negocio para el emprendimiento presenta una viabilidad económica, financiera y técnica para el inversionista, entregando beneficios positivos a lo largo del tiempo.

## **14 Anexos**

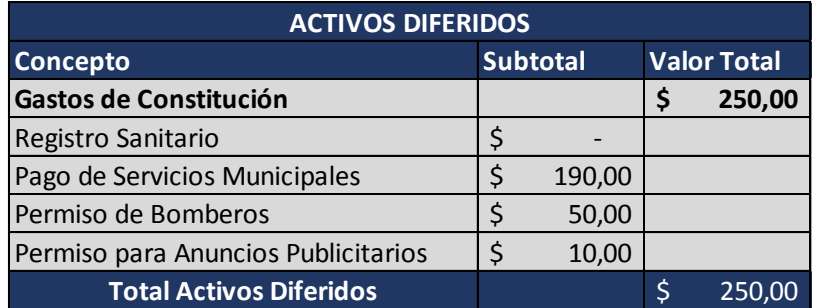

Tabla 17. *Activos diferidos*

Elaborado por: Los Autores

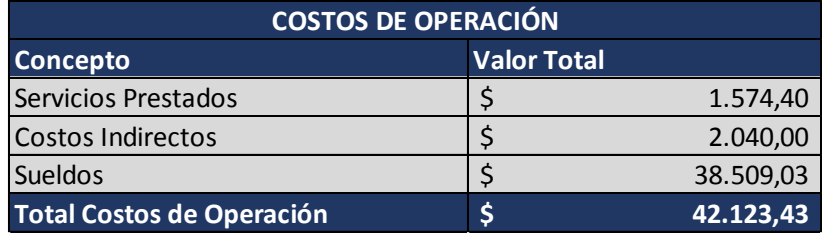

Tabla 18. *Costos de Operación*

## Elaborado por: Los Autores

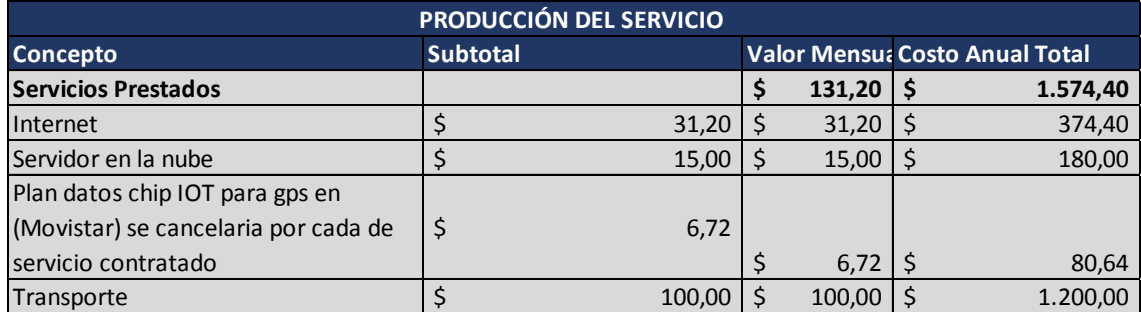

Tabla 19. *Producción del Servicio*

## Elaborado por: Los Autores

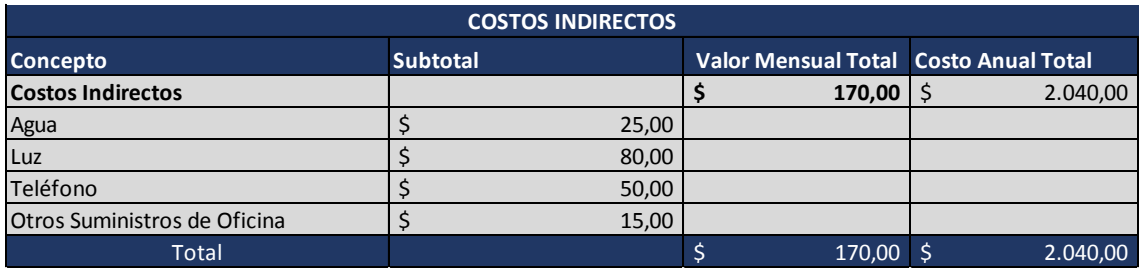

Tabla 20. *Costos Indirectos*

Elaborado por: Los Autores

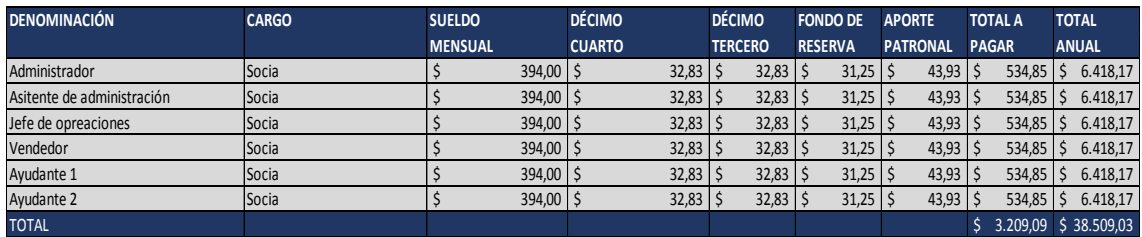

## Tabla 21. *Salarios*

## Elaborado por: Los Autores

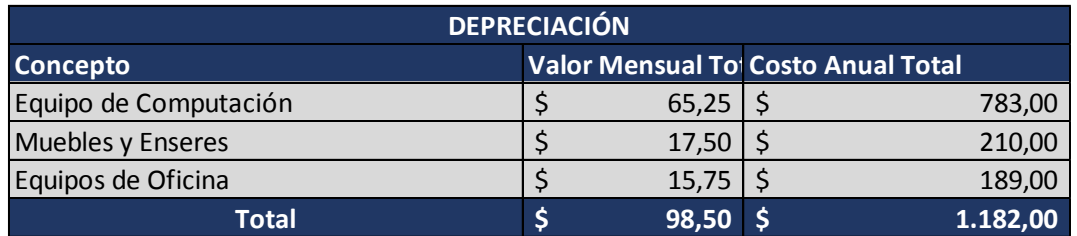

## Tabla 22. *Depreciación*

## Elaborado por: Los Autores

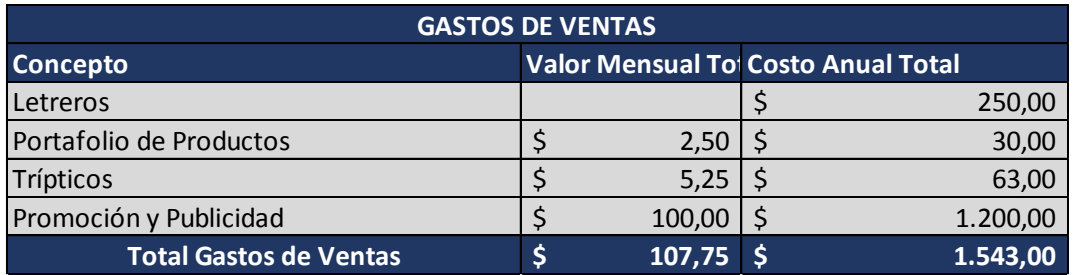

## Tabla 23.*Gasto en ventas*

## Elaborado por: Los Autores

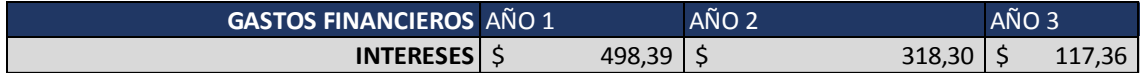

## Tabla 24. *Gastos financieros*

## Elaborado por: Los Autores

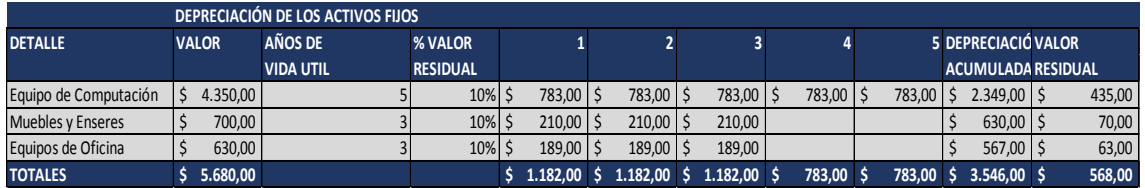

Tabla 25. *Depreciación de activos fijos*

Elaborado por: Los Autores

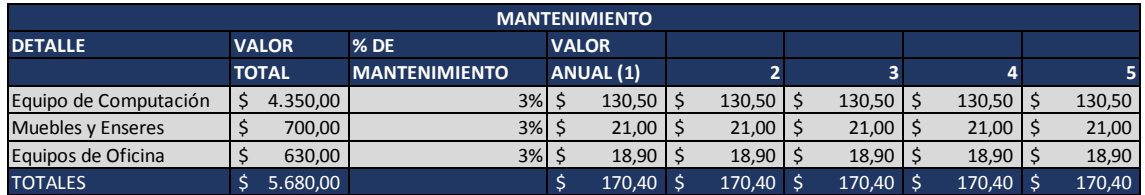

## Tabla 26.*Mantenimiento*

## Elaborado por: Los Autores

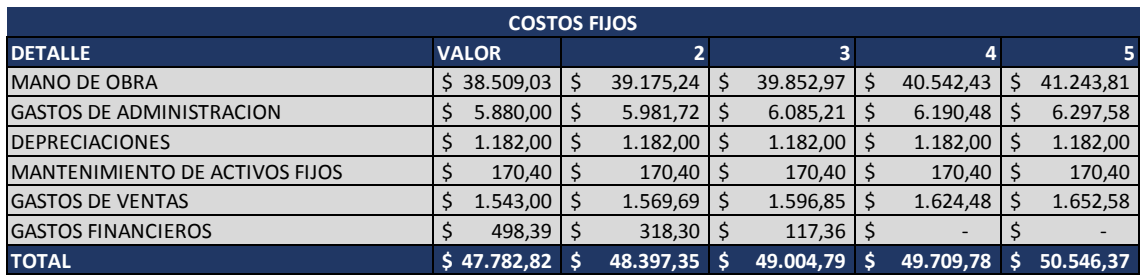

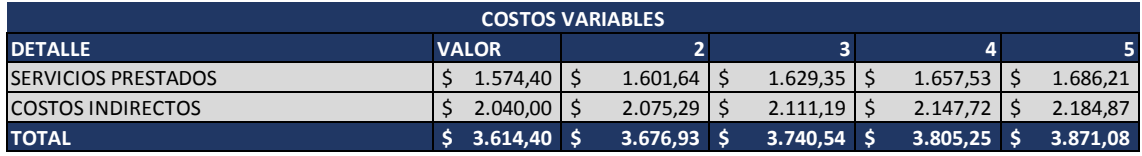

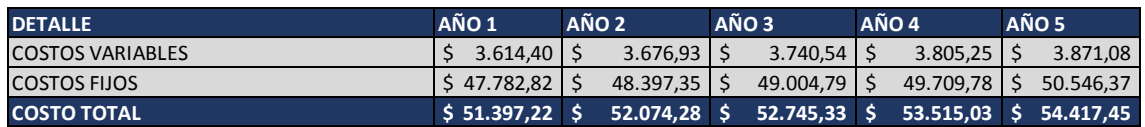

Tabla 27. *Proyección de los costos*

# Elaborado por: Los Autores

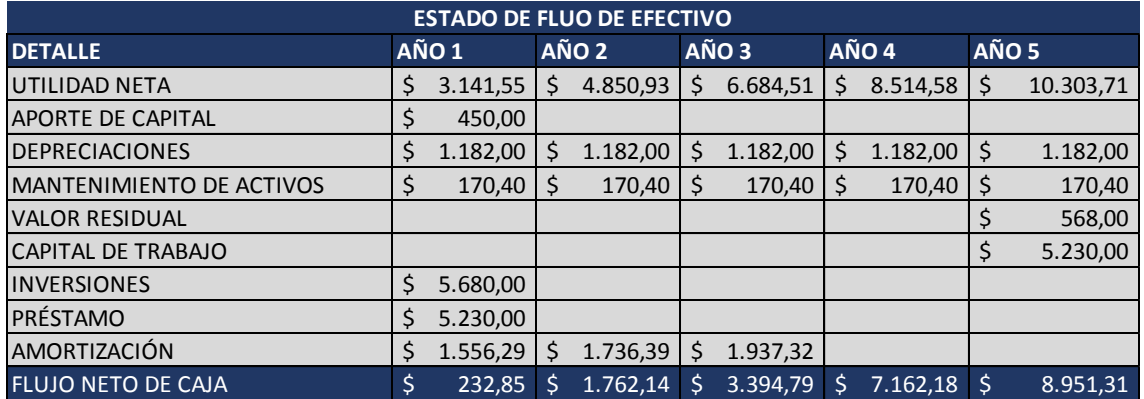

Tabla 28.*Estado de flujo de efectivo*

Elaborado por: Los Autores

# **Bibliografía**

- [1] Mangla, N., Sivananda, G., & Kashyap, A. (2017, August). A GPS-GSM predicated vehicle tracking system, monitored in a mobile app based on Google Maps. In *2017 International Conference on Energy, Communication, Data Analytics and Soft Computing (ICECDS)* (pp. 2916-2919). IEEE.
- [2] El-Medany, W., Al-Omary, A., Al-Hakim, R., Al-Irhayim, S., & Nusaif, M. (2010, September). A cost effective real-time tracking system prototype using integrated GPS/GPRS module. In *Wireless and Mobile Communications (ICWMC), 2010 6th International Conference on* (pp. 521-525). IEEE.
- [3] Al Rashed, M. A., Oumar, O. A., & Singh, D. (2013, November). A real time GSM/GPS based tracking system based on GSM mobile phone. In *Future Generation Communication Technology (FGCT), 2013 Second International Conference on* (pp. 65-68). IEEE.
- [4] Sujatha, K., Rao, P. N., Sruthi, K. J., & Rao, A. A. (2014, August). Design and development of android mobile based bus tracking system. In *Networks & Soft Computing (ICNSC), 2014 First International Conference on* (pp. 231-235). IEEE.
- [5] Mistary, P. V., & Chile, R. H. (2015, December). Real time Vehicle tracking system based on ARM7 GPS and GSM technology. In *2015 Annual IEEE India Conference (INDICON)*(pp. 1-6). IEEE.
- [6] CASSÁ, José Miguel Ordax; UFANO, Pilar Aranzazu Ocaña Díaz. *Programación web en Java*. Ministerio de Educación, 2012.
- [7] GACKENHEIMER, Cory. *Node. js recipes: a problem-solution approach*. Apress, 2013.
- [8] Angular Material (2018).Obtenido de: [https://material.angular.io](https://material.angular.io/)
- [9] VON DER ASSEN, Jan. A Progressive Web App (PWA)-based Mobile Wallet for Bazo. *Bachelor Thesis, University of Zurich*, 2018.
- [10] PEDERSEN, Aric. *cPanel User Guide and Tutorial*. Packt Publishing Ltd, 2006.
- [11] MongoDB (2018).Obtenido de: [https://www.mongodb.com/es/what-is](https://www.mongodb.com/es/what-is-mongodb)[mongodb](https://www.mongodb.com/es/what-is-mongodb)
- [12] MADRID, U. C. (2016). *uc3m*. Obtenido de Programación con EJBs:: [http://ocw.uc3m.es/ingenieria-telematica/software-de-comunicaciones-](http://ocw.uc3m.es/ingenieria-telematica/software-de-comunicaciones-1/UDs_JEE/jee_unidad3)[1/UDs\\_JEE/jee\\_unidad3](http://ocw.uc3m.es/ingenieria-telematica/software-de-comunicaciones-1/UDs_JEE/jee_unidad3)
- [13] Ionic. (2017). *Ionic Framework*. Obtenido de [https://ionicframework.com](https://ionicframework.com/)
- [14] Darwin, P. B., & Kozlowski, P. (2013). *AngularJS web application development*.
- [15] Newcomer, E., & Lomow, G. (2005). *Understanding SOA with Web services*. Addison-Wesley.
- [16] Shenzhen Concox Information Technology Co.,Ltd.GPS Tracker Communication Protocol (GT06).